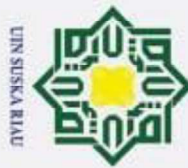

 $\odot$ 

H

milik

 $rac{C}{Z}$ 

 $\omega$  $\subset$  $\omega$ Ka 刀  $\overline{a}$ 

of Sultan Syarif Kasim Ria

- Dilarang mengutip sebagian atau seluruh karya tulis ini tanpa mencantumkan dan menyebutkan sumber:
- 
- $\omega$ Pengutipan tidak merugikan kepentingan yang wajar UIN Suska Riau. Pengutipan hanya untuk kepentingan pendidikan, penelitian, penulisan karya ilmiah, penyusunan laporan, penulisan kritik atau tinjauan suatu masalah
- 

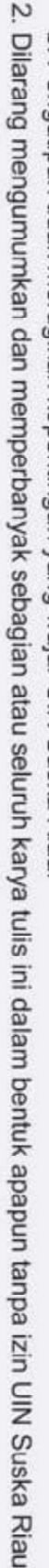

### **PERANCANGAN DAN IMPLEMENTASI SISTEM AUDIT**  $\circ$ MUTU INTERNAL UIN SUSKA RIAU Ip1a

### TUGAS AKHIR

Diajukan Sebagai Salah Satu Syarat Untuk Memperoleh Gelar Sarjana Teknik Pada Jurusan Teknik Informatika

Oleh

ALBIS YA ALBI

11551100445

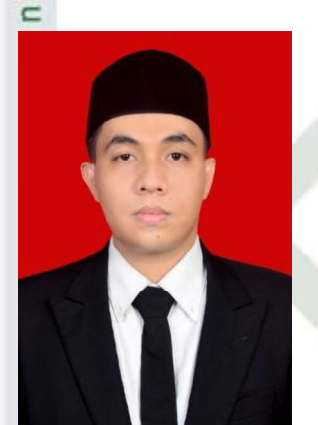

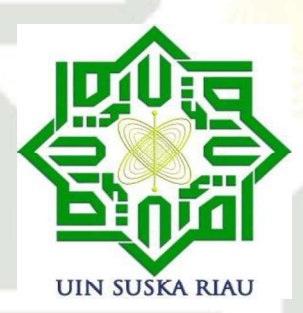

### State Islamic Univers FAKULTAS SAINS DAN TEKNOLOGI UNIVERSITAS ISLAM NEGERI SULTAN SYARIF KASIM RIAU

PEKANBARU

2020

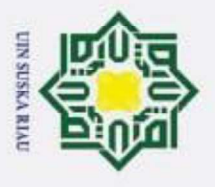

 $\frac{1}{1}$ 

Hak  $\frac{1}{2}$ 

### **LEMBAR PERSETUJUAN**

LEMBAR PERSETUJUAN

PERANCANGAN DAN IMPLEMENTASI SISTEM AUDIT

### PERANCANGAN DAN IMPLEMENTASI SISTEM AUDIT MUTU INTERNAL UIN SUSKA RIAU

**TUGAS AKHIR** 

Oleh ALBIS YA ALBI<br>11551100445

Telah diperiksa dan disetujui sebagai Laporan Tugas Akhir Di Pekanbaru, pada tanggal 06 Juli 2020

Pembimbing

 $N-$ 

**Muhammad Affandes,** S.T., M.T. NIP. 19861206 201503 1 004

ii

a. Pengutipan hanya untuk kepentingan pendidikan, penelitian, penulisan karya ilmiah, penyusunan laporan, penulisan kritik atau tinjauan suatu masalah.

yarif Kasim Ria

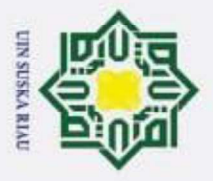

N

Hak Ci . Dila

 $\odot$ 

 $\pm$ 

### **LEMBAR PENGESAHAN**

PERANCANGAN DAN IMPLEMENTASI SISTEM AUDIT MUTU

### PERANCANGAN DAN IMPLEMENTASI SISTEM AUDIT MUTU INTERNAL UIN SUSKA RIAU

**TUGAS AKHIR** Oleh ALBIS YA ALBI sebagai salah satu syarat untuk memperoleh gelar sarjana Teknik Informatika

Telah dipertahankan di depan sidang dewan penguji

sebagai salah satu syarat untuk memperoleh gelar sarjana Teknik Informatika Fakultas Sains dan Teknologi Universitas Islam Negeri Sultan Syarif Kasim Riau di Pekanbaru, pada tanggal 06 Juli 2020

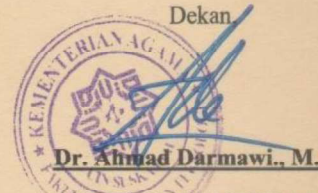

### **DEWAN PENGUJI**

sim Ria

Ketua : Novriyanto, S.T., M.Sc. Sekretaris : Muhammad Affandes, S.T., M.T.<br>Penguji I : Muhammad Irsyad, S.T., M.T.

 $\mathbf{m}_{\rm c}$  : Pizaini, S.T., M.K., M.K., M.K., M.K., M.K., M.K., M.K., M.K., M.K., M.K., M.K., M.K., M.K., M.K., M.K., M.K., M.K., M.K., M.K., M.K., M.K., M.K., M.K., M.K., M.K., M.K., M.K., M.K., M.K., M.K., M.K., M.K.,

Mengesahkan,<br>Ketua Jurusan,

Pekanbaru, 06 Juli 2020

Dr. Ahmad Darmawi., M.Ag. Dr. Elin Haerani, S.T., M.Kom.

Pekanbaru, 06 Juli 2020

NIP. 19660604 199203 1 004 NIP. 19810523 200710 2 003

 $S_{\text{S}}$ Penguji I : Muhammad Irsyad, S.T., M.T. \_\_\_\_\_\_\_\_\_\_\_\_

Pengutipan tidak merugikan kepentingan yang wajar UIN Suska Riau.

. Dilarang mengumumkan dan memperbanyak sebagian atau seluruh karya tulis ini dalam bentuk apapun tanpa izin UIN Suska Riau

. Pengutipan hanya untuk kepentingan pendidikan, penelitian, penulisan karya ilmiah, penyusunan laporan, penulisan kritik atau tinjauan suatu masalah.

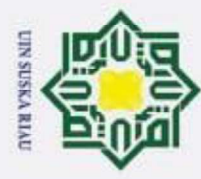

 $\odot$ 

H

B  $\overline{\phantom{1}}$  $\bigcirc$  $\bar{a}$ 

2. Dilarang mengumumkan dan memperbanyak sebagian atau seluruh karya tulis ini dalam bentuk apapun tanpa izin UIN Suska Riau

Pengutipan hanya untuk kepentingan pendidikan, penelitian, penulisan karya ilmiah, penyusunan laporan, penulisan kritik atau tinjauan suatu masalah

. Pengutipan tidak merugikan kepentingan yang wajar UIN Suska Riau

## State Islamic University of Sultan Syarif Kasim Ria

### LEMBAR HAK KEKAYAAN INTELEKTUAL

ta Tugas akhir yang tidak diterbitkan ini terdaftar dan tersedia di Perpustakaan Universitas Islam Negeri Sultan Syarif Kasim Riau adalah terbuka untuk umum dengan ketentuan bahwa hak cipta pada penulis. Referensi kepustakaan diperkenankkan dicatat, tetapi pengutipan atau ringkasan hanya dapat dilakukan seizin penulis dan harus disertai dengan kebiasaan ilmiah untuk menyebutkan sumbernya.

 $\omega$ Penggandaan atau penerbitan sebagian atau seluruh tugas akhir ini harus  $\pi$ memproleh izin dari Dekan Fakultas Sains dan Teknologi Universitas Islam Negeri Sultan Syarif Kasim Riau. Perpustakaan yang meminjamkan tugas akhir ini untuk anggotanya diharapkkan untuk mengisi nama, tanda peminjaman dan tanggal peminjaman.

### UIN SUSKA RIAU

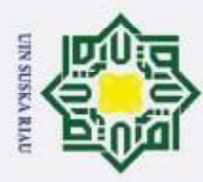

2. Dilarang mengumumkan dan memperbanyak sebagian atau seluruh karya tulis ini dalam bentuk apapun tanpa izin UIN Suska Riau

Pengutipan hanya untuk kepentingan pendidikan, penelitian, penulisan karya ilmiah, penyusunan laporan, penulisan kritik atau tinjauan suatu masalah.

. Pengutipan tidak merugikan kepentingan yang wajar UIN Suska Riau

 $\odot$ 

 $\pm$ 

 $\omega$  $\overline{\phantom{1}}$  $\circ$ 

 $\overline{\omega}$  $\subset$ 

## State Islamic University of Sultan Syarif Kasim Ria

### LEMBAR PERNYATAAN

ipta Dengan ini saya menyatakan bahwa dalam Tugas Akhir ini tidak terdapat karya yang pernah diajukan untuk memperoleh gelar kesarjanaan pada suatu Perguruan Tinggi, dan sepanjang pengetahuan saya juga tidak terdapat karya atau pendapat yang pernah ditulis atau diterbitkan oleh orang lain kecuali secara tertulis diacu dalam naskah ini dan disebutkan didalam daftar pustaka.

 $\frac{6}{9}$ <br>Pekanbaru, 06 Juli 2020 Yang membuat pernyataan,

> ALBIS YA ALBI 11551100445

UIN SUSKA RIAU

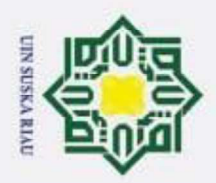

 $\odot$ 

H

B  $\overline{\phantom{1}}$  $\circ$ 

Ip<sub>1</sub>d

milik

 $rac{C}{Z}$ 

 $\omega$  $\simeq$  $\omega$ ka

刀  $\overline{\omega}$ 

 $\equiv$ 

State Islamic University of Sultan Syarif Kasim Ria

Hak Cipta Dilindungi Undang-Undang

Dilarang mengutip sebagian atau seluruh karya tulis ini tanpa mencantumkan dan menyebutkan sumber:

LEMBAR PERSEMBAHAN

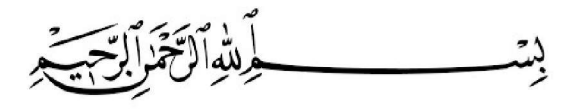

### Alhamdulillahi Rabbil'alamiiin

Tidak ada kata yang bisa diucapkan selain kata syukur kepada

Allah 'Azza Wa Jalla

Sholawat serta salam untuk Rasulallah

Muhammad Shalallahu 'Alaihi Wa Sallam

Serta ucapan terimakasih pada ayah dan ibu tercinta, atas tetesan keringat, motivasi, saran dan nasihatnya. Sehingga laporan Tugas Akhir ini dapat

terselesaikan.

Kupersembahkan karya sederhana ini untuk

Ayah, Ibu, Kakak dan Adik

Dan bagi para pembaca yang membaca.

Terimakasih

### UIN SUSKA RIAL

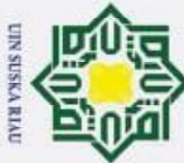

N

 $\odot$ 

H

milik

 $\subset$  $\bar{z}$  $\omega$  $\simeq$  $\omega$  $\geq$  $\tilde{\omega}$ 刀  $\overline{\omega}$  $\equiv$ 

Varit

**Kasim Ria** 

### Hak Cipta Dilindungi Undang-Undang

- Dilarang mengutip sebagian atau seluruh karya tulis ini tanpa mencantumkan dan menyebutkan sumber
- 
- $\omega$ . Pengutipan tidak merugikan kepentingan yang wajar UIN Suska Riau Pengutipan hanya untuk kepentingan pendidikan, penelitian, penulisan karya ilmiah, penyusunan laporan, penulisan kritik atau tinjauan suatu masalah

. Dilarang mengumumkan dan memperbanyak sebagian atau seluruh karya tulis ini dalam bentuk apapun tanpa izin UIN Suska Riau

### ρ PERANCANGAN DAN IMPLEMENTASI SISTEM AUDIT  $\circ$ **Ipta** MUTU INTERNAL UIN SUSKA RIAU

### ALBIS YA ALBI 11551100445

Tanggal Sidang : 06 Juli 2020

Periode Wisuda :

Jurusan Teknik Informatika

Fakultas Sains dan Teknologi

Universitas Islam Negeri Sultan Syarif Kasim Riau

### ABSTRAK

Universitas Islam Negeri Sultan Syarif Kasim Riau (UIN SUSKA RIAU) merupakan institusi yang bergerak dibidang akademik. institusi yang bergerak dibidang akademik atau peguruan tinggi harus mempunyai kualitas pendidikan yang baik yang terdapat pada UU Sisdiknas No. 20 tahun 2003 menerangkan tentang evaluasi pendidikan terdiri dari kegiatan pengendalian, penjaminan, dan penetapan mutu pendidikan harus dilakukan, baik dalam program studi maupun institusi pendidikan secara berkelanjutan. Setiap program studi harus diperhatikan kualitas nya baik dari dosen/pegawai, mahasiswa, dan hal-hal lain yang membantu program studi tersebut meningkat harus di data dan akhir nya laporan tersebut diserahkan kepada BAN-PT selaku badan pemerintahan yang menaungi bidang pendidikan. Maka akan dibentuk sistem yang dapat mengelola kegiatan audit internal yang akan dilakukan oleh dosen-dosen UIN SUSKA Riau. Sistem audit mutu internal mempunyai beberapa peran atau role yaitu auditi dan auditor. Role Based Access Control digunakan untuk membedakan hak akses pada setiap user yang akan menggunakan sistem audit mutu internal. Dalam melakukan perancangan sistem dilakukan analisis dengan menggunakan Unified Modelling Of Language (UML).

Kata Kunci: Audit Internal, Pendidikan, Pengendalian Mutu, Role Based Access Control, UML

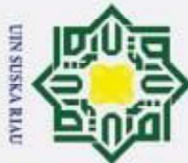

N

 $\odot$ 

H

 $\Omega$ 

 $\bar{a}$  $\overline{6}$ 

milik

 $\subset$  $\overline{z}$  $\omega$  $\subset$  $\omega$  $\overline{\mathbf{x}}$  $\omega$ 刀  $\overline{\omega}$  $\equiv$ 

Sultan Syarif Kasim Ria

### Hak Cipta Dilindungi Undang-Undang

- Dilarang mengutip sebagian atau seluruh karya tulis ini tanpa mencantumkan dan menyebutkan sumber
- 
- $\omega$ Pengutipan tidak merugikan kepentingan yang wajar UIN Suska Riau Pengutipan hanya untuk kepentingan pendidikan, penelitian, penulisan karya ilmiah, penyusunan laporan, penulisan kritik atau tinjauan suatu masalah

Dilarang mengumumkan dan memperbanyak sebagian atau seluruh karya tulis ini dalam bentuk apapun tanpa izin UIN Suska Riau

### DESIGN AND IMPLEMENTATION OF UIN SUSKA RIAU  $\overline{\phantom{1}}$  $\circ$ QUALITY INTERNAL AUDIT SYSTEM

### ALBIS YA ALBI 11551100445

Date Of Final Exam : 06 July 2020

Graduation Ceremony Exam:

Informatics Engineering

Faculty of Science and Technology

Sultan Syarif Kasim State Islamic University of Riau

### ABSTRACT

Sultan Syarif Kasim Riau State Islamic University (UIN SUSKA RIAU) is an academic institution. institutions engaged in academics or higher education must have good quality education contained in the Law on National Education System No. 20 of 2003 explained that the evaluation of education consisting of the activities of controlling, guaranteeing, and determining the quality of education must be carried out, both in study programs and educational institutions in a sustainable manner. Each study program must be considered for each quality both from lecturers / staff, students, and other things that help the study program improve, and the data must be submitted to the BAN-PT. Then a system will be formed that can manage the internal audit activities that will be carried out by UIN SUSKA Riau lecturers. Internal quality audit system has several roles, namely auditee and auditor. Role Based Access Control is used to differentiate access rights for each user who will use an internal quality audit system. In conducting system design, an analysis is performed using Unified Modeling Of Language (UML).

Keyword : Internal Audit, Education, Quality Control, Role Based Access Control, UML

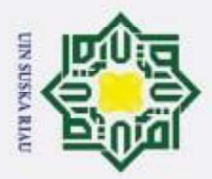

Pengutipan hanya untuk kepentingan pendidikan,

 $\odot$ 

H

 $\omega$  $\overline{\phantom{1}}$  $\circ$  $\bar{\sigma}$  $\overline{1}$ 

milik

 $rac{C}{Z}$ 

 $\omega$  $\subset$  $\omega$ 

Hak Cipta Dilindungi Undang-Undang

Dilarang mengutip sebagian atau seluruh karya tulis ini tanpa mencantumkan dan menyebutkan sumber

penelitian, penulisan karya ilmiah, penyusunan laporan, penulisan kritik atau tinjauan suatu masalah

### KATA PENGANTAR

Assalamu'alaikum wa rahmatullahi wa barakaatuh

Ka Alhamdulillahi rabbil'alamin, ucapan syukur kepada Allah 'Azza Wa Jalla yang senantiasa memberikan rahmat dan karunia-Nya, sehingga penulis dapat menyelesaikan penelitian dan penulisan laporan tugas akhir ini yang berjudul PERANCANGAN DAN IMPLEMENTASI SISTEM AUDIT MUTU INTERNAL UIN SUSKA RIAU". Shalawat dan salam kepada Rasulallah Muhammad Shalallahu 'Alaihi Wa Sallam, yang telah membimbing kita ke jalan yang lurus dan penuh cahaya serta ridha dari Allah 'Azza Wa Jalla, sehingga kita dapat merasakan sains dan teknologi yang memudahkan aktivitas dan ibadah kita sehari-hari.

Laporan tugas akhir ini disusun sebagai salah satu syarat untuk mendapatkan gelar Sarjana Teknik pada jurusan Teknik Informatika Universitas Islam Negeri Sultan Syarif Kasim Riau. Selama proses dalam menyelesaikan tugas akhir ini, telah mendapatkan bantuan, bimbingan, dukungan, serta motivasi baik secara langsung ataupun tidak langsung. Untuk itu, pada kesempatan ini penulis ingin menyampaikan ucapan terimakasih kepada:

- niversity 1. Bapak Prof. DR. KH. Akhmad Mujahidin, selaku Rektor Universitas Islam Negeri Sultan Syarif Kasim Riau.
- 2. Bapak Dr. Ahmad Darmawi, M.Ag., selaku Dekan Fakultas Sains dan of Sultan Syarif Kasim Ria Teknologi Universitas Islam Negeri Sultan Syarif Kasim Riau.

3. Ibu Dr. Elin Haerani, S.T., M.Kom, selaku Ketua Jurusan Teknik Informatika Fakultas Sains dan Teknologi Universitas Islam Negeri Sultan Syarif Kasim Riau.

ix

N . Dilarang mengumumkan dan memperbanyak sebagian atau seluruh karya tulis ini dalam bentuk apapun tanpa izin UIN Suska Riau Pengutipan tidak merugikan kepentingan yang wajar UIN Suska Riau

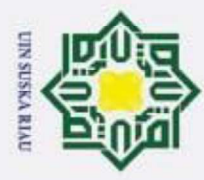

 $\odot$ 

H

 $\omega$ 

 $\overline{\mathbf{r}}$  $\circ$ 

 $\bar{a}$  $\overline{1}$ 

 $\exists$ 

ilik

 $\subset$ 

Ξ 6.

 $\omega$ 

 $\subset$  $\omega$  $\overline{\mathbf{r}}$ 

 $\omega$ 

 $\equiv$ 

**元** 7.  $\overline{\omega}$ 

masa perkuliahan.

**State** Islamic University of Sultan Syarif Kasim Ria

- 
- Dilarang mengutip sebagian atau seluruh karya tulis ini tanpa mencantumkan dan menyebutkan sumber
- $\omega$ Pengutipan tidak merugikan kepentingan yang wajar UIN Suska Riau. Pengutipan hanya untuk kepentingan pendidikan, penelitian, penulisan karya ilmiah, penyusunan laporan, penulisan kritik atau tinjauan suatu masalah
- 
- 2. Dilarang mengumumkan dan memperbanyak sebagian atau seluruh karya tulis ini dalam bentuk apapun tanpa izin UIN Suska Riau

 $\bf{X}$ 

Ibu Iis Afrianty, S.T., M.Sc., CIBIA, selaku Pembimbing Akademik.

Terimakasih untuk waktu, motivasi dan arahan yang telah diberikan selama

Terimakasih untuk waktu, motivasi dan arahan yang telah diberikan

Bapak Muhammad Irsyad, S.T., M.T., selaku Penguji I Tugas Akhir.

Terimakasih untuk waktu, motivasi dan arahan yang telah diberikan

Bapak Pizaini, S.T., M.Kom, selaku Penguji II Tugas Akhir. Terimakasih

untuk waktu, motivasi dan arahan yang telah diberikan sehingga laporan

8. Seluruh Dosen Teknik Informatika yang telah memberikan ilmu dan

9. Ayah Adra Kaifa dan ibu Sumarniaty yang telah memberikan motivasi,

saran, kasih sayang dan curahan keringat mereka, sehingga laporan ini dapat

diselesaikan. Dan Aqil Mar'i, Lia Yurbi, dan Ifrah Ya Taqiya yang telah

10. Khoidir Khonofi, Muhammad Hanafi, dan anggota Kost Sahabat yang telah

memberi doa, motivasi dan saling membantu selama masa perkuliahan.

11. Teman-teman TIF D 2015 yang tidak bisa penulis sebutkan namanya satu-

12. Semua Pihak yang turut memberikan doa, bantuan dan motivasinya baik

persatu yang telah saling membantu selama masa perkuliahan, memotivasi

USKA RIAL

5. Bapak Muhammad Affandes, S.T., M.T, selaku Pembimbing Tugas Akhir.

sehingga laporan Tugas Akhir ini dapat terselesaikan.

sehingga laporan Tugas Akhir ini dapat terselesaikan.

Tugas Akhir ini dapat terselesaikan.

memberikan motivasi dan doa.

dan saling mendoakan.

bimbingan yang bermanfaat untuk kami.

secara langsung ataupun tidak langsung.

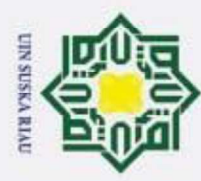

2. Dilarang mengumumkan dan memperbanyak sebagian atau seluruh karya tulis ini dalam bentuk apapun tanpa izin UIN Suska Riau

. Pengutipan hanya untuk kepentingan pendidikan, penelitian, penulisan karya ilmiah, penyusunan laporan, penulisan kritik atau tinjauan suatu masalah.

. Pengutipan tidak merugikan kepentingan yang wajar UIN Suska Riau

### Hak Cipta Dilindungi Undang-Undang Dilarang mengutip sebagian atau seluruh karya tulis ini tanpa mencantumkan dan menyebutkan sumber:

 $\odot$ 

 $\pm$ 

 $\frac{C}{Z}$ 

 $\omega$ 

Ka 刀

State Islamic University of Sultan Syarif Kasim Ria

a k Semoga laporan Tugas Akhir ini dapat bermanfaat bagi para pembacanya. Dan mohon maaf apabila dalam penulisan Tugas Akhir ini terdapat kesalahan dalam penulisan atau bahasa dalam pembahasan. Apabila ada keritik dan saran untuk laporan Tugas Akhir ini dapat disampaikan melalui alamat email albis.ya.albi@students.uin-suska.ac.id. Selamat membaca dan semoga bermanfaat.

wassalamu'alaikum wa rahmatullahi wa barakaatuh

 $\overline{5}$  Pekanbaru, 06 Juli 2020  $\frac{\overline{\omega}}{\overline{\omega}}$  Albis Ya Albi UIN SUSKA RIAU

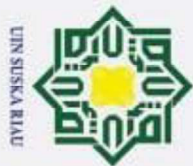

N

### Hak Cipta Dilindungi Undang-Undang

 $\odot$ 

H

 $\omega$ 

 $\overline{\mathbf{r}}$  $\Omega$ 

Dilarang mengutip sebagian atau seluruh karya tulis ini tanpa mencantumkan dan menyebutkan sumber

EI

- 
- Pengutipan tidak merugikan kepentingan yang wajar UIN Suska Pengutipan hanya untuk kepentingan pendidikan, penelitian, penulisan karya ilmiah, penyusunan laporan, penulisan kritik atau tinjauan suatu masalah **Riau**

Dilarang mengumumkan dan memperbanyak sebagian atau seluruh karya tulis ini dalam bentuk apapun tanpa izin UIN Suska Riau

 $\overline{\sigma}$  $ul.1$  $\frac{1}{6}$  2  $\frac{1}{2}$ .3 Batasan Masalah  $\frac{1}{2}$ <sub>1.4</sub>  $\Xi$ 1.5 **BABII**  $\frac{1}{2}$ .1  $\frac{1}{2}$ .2  $\overline{7}2.3$  $02.4$ arif Kasim R

**DAFTAR ISI** 

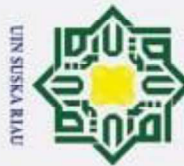

N

### Hak Cipta Dilindungi Undang-Undang

 $\odot$ 

Dilarang mengutip sebagian atau seluruh karya sijn ini tanpa mencantumkan dan menyebutkan sumber

13

- 
- $\omega$ Pengutipan hanya Pengutipan tidak merugikan kepentingan yang wajar UIN untuk kepentingan pendidikan, penelitian Suska penulisan **Riau** karya ilmiah, penyusunan laporan, penulisan kritik atau tinjauan suatu masalah

Dilarang mengumumkan dan memperbanyak sebagian atau seluruh karya tulis ini dalam bentuk apapun tanpa izin UIN Suska Riau

H  $\omega$ 2.4.1  $\overline{\mathbf{r}}$  $\circ$  $\bar{\sigma}$ 2.4.2  $\frac{1}{2}$ 5 TIIK  $2.5.1$  $\subset$ 2.5.2  $\frac{2}{90}$ .6  $\overline{02.7}$  $\frac{20}{21}$ .8  $\omega_2.9$ 2.10 2.11 **BABIII**  $3.1$  $3.2$  $3.3$  $\frac{1}{2}$ .4  $\frac{1}{2}$ .5  $-3.6$  $\frac{13.7}{2}$ **BABIV**  $-4.1$  $\sum_{n=1}^{\infty}$ Sultan  $4.2.1$  $4.2.2$ Syarif Kasim R  $4.2.3$ 

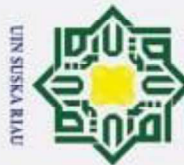

- 
- 1. Dilarang mengutip sebagian atau seluruh karya tulis ini tanpa mencantumkan dan menyebutkan sumber:
- a. Pengutipan hanya untuk kepentingan pendidikan, penelitian, penulisan karya ilmiah, penyusunan laporan, penulisan kritik atau tinjauan suatu masalah.

rif Kasim Ria

- b. Pengutipan tidak merugikan kepentingan yang wajar UIN Suska Riau.
- 

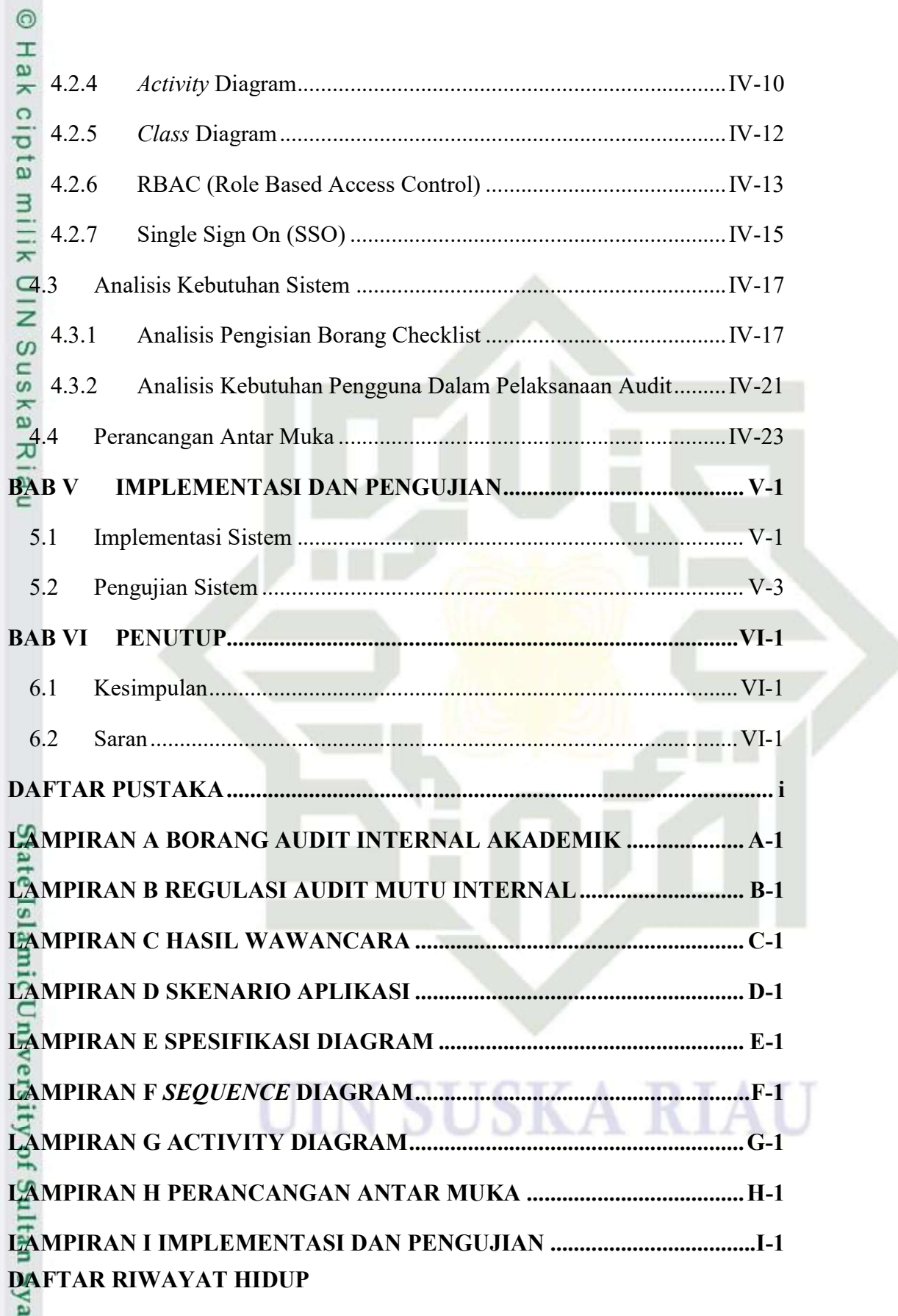

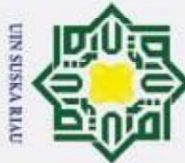

# Dilarang mengutip sebagian atau seluruh karya tulis

### Hak Cipta Dilindungi Undang-Undang

 $\odot$ 

H

 $\omega$  $\overline{\phantom{1}}$  $\Omega$ ਰ

ini tanpa mencantumkan dan menyebutkan sumber

Ę

**KasimR** 

E

- 
- Pengutipan tidak merugikan kepentingan yang wajar UIN Suska Pengutipan hanya untuk kepentingan pendidikan, penelitian, penulisan **Riau** karya ilmiah, penyusunan laporan, penulisan kritik atau tinjauan suatu masalah
- N

3.1 Metodologi Penelitian .................................................................................. III-1 4.1 Mekanisme Pelaksanaan AMI...................................................................... IV-1 4.2 Prosedur Sebagai Auditor ............................................................................ IV-3 4.3 Fase Pra Audit .............................................................................................. IV-4 4.4 Fase Audit .................................................................................................... IV-5 4.5 Paska Audit .................................................................................................. IV-6 4.6 Use Case Diagram ........................................................................................ IV-7 4.7 Sequence Tambah Kegiatan Audit ............................................................... IV-9 4.8 Sequence Tambah Temuan ........................................................................ IV-10 4.9 Activity Tambah Kegiatan Audit ............................................................... IV-11 4.10 Activity Tambah Temuan ........................................................................ IV-12 4.11 Class Diagram .......................................................................................... IV-13 4.12 RBAC Sistem Audit Mutu Internal .......................................................... IV-14 4.13 SSO Sistem Audit Mutu Internal ............................................................. IV-15 4.14 Integrasi Sistem ........................................................................................ IV-16 4.15 Perancangan Pengisian Audit Secara Manual .......................................... IV-17 4.16 Integrasi Standar 2 dengan iRaise-dokumen ............................................ IV-18 4.17 Pengisian Borang Audit Standar 2 ........................................................... IV-18 4.18 Integrasi Standar 3 dengan iraise-akademik ............................................ IV-18 4.19 Integrasi Standar 4 dengan sistem iraise-pegawai ................................... IV-19 4.20 Perancangan Pengisian Borang Checklist Standar 4 ................................ IV-19 4.21 Integrasi Standar 6 dengan Sistem iraise-dokumen ................................. IV-19 4.22 Perancangan Pengisian Borang Checklist Standar 7 ................................ IV-20 4.23 Perancangan Pengisian Borang Checklist Standar 8 ................................ IV-20

### DAFTAR GAMBAR

2.1 Alur Single Sign On ...................................................................................... II-8

2.2 Tahapan Metode Waterfall ............................................................................ II-8

Gambar .................................................................................................... Halaman

4.24 Integrasi Standar 9 dengan sistem iraise-akademik ................................. IV-21

4.25 Perancangan Pengisian Borang Checklist Audit Standar 9 ..................... IV-21

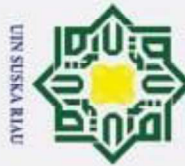

N

 $\odot$ 

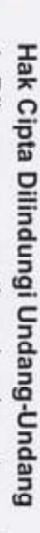

- 
- ini tanpa mencantumkan dan menyebutkan sumber

**KasimR** 

13

- Dilarang mengutip sebagian atau seluruh karya tulis
- 
- 
- $\omega$ Pengutipan hanya Pengutipan tidak merugikan kepentingan yang wajar UIN Suska untuk kepentingan pendidikan, penelitian, penulisan **Riau** karya ilmiah, penyusunan laporan, penulisan kritik atau tinjauan suatu masalah

Dilarang mengumumkan dan memperbanyak sebagian atau seluruh karya tulis ini dalam bentuk apapun tanpa izin UIN Suska Riau

H Ħ

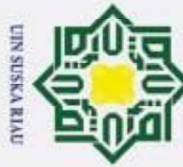

N

 $\odot$ 

H

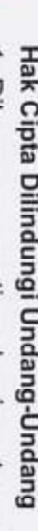

ini tanpa mencantumkan dan menyebutkan sumber

**KasimR** 

13

- . Dilarang mengutip sebagian atau seluruh karya tulis
- $\omega$ Pengutipan hanya Pengutipan tidak merugikan kepentingan yang wajar UIN Suska untuk kepentingan pendidikan, penelitian, penulisan **Riau** karya ilmiah, penyusunan laporan, penulisan kritik atau tinjauan suatu masalah

Dilarang mengumumkan dan memperbanyak sebagian atau seluruh karya tulis ini dalam bentuk apapun tanpa izin UIN Suska Riau

Ħ

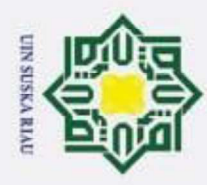

2. Dilarang mengumumkan dan memperbanyak sebagian atau seluruh karya tulis ini dalam bentuk apapun tanpa izin UIN Suska Riau

b. Pengutipan tidak merugikan kepentingan yang wajar UIN Suska Riau

1. Dilarang mengutip sebagian atau seluruh karya tulis ini tanpa mencantumkan dan menyebutkan sumber:

a. Pengutipan hanya untuk kepentingan pendidikan, penelitian, penulisan karya ilmiah, penyusunan laporan, penulisan kritik atau tinjauan suatu masalah.

## State Islamic University of Sultan Syarif Kasim Ria

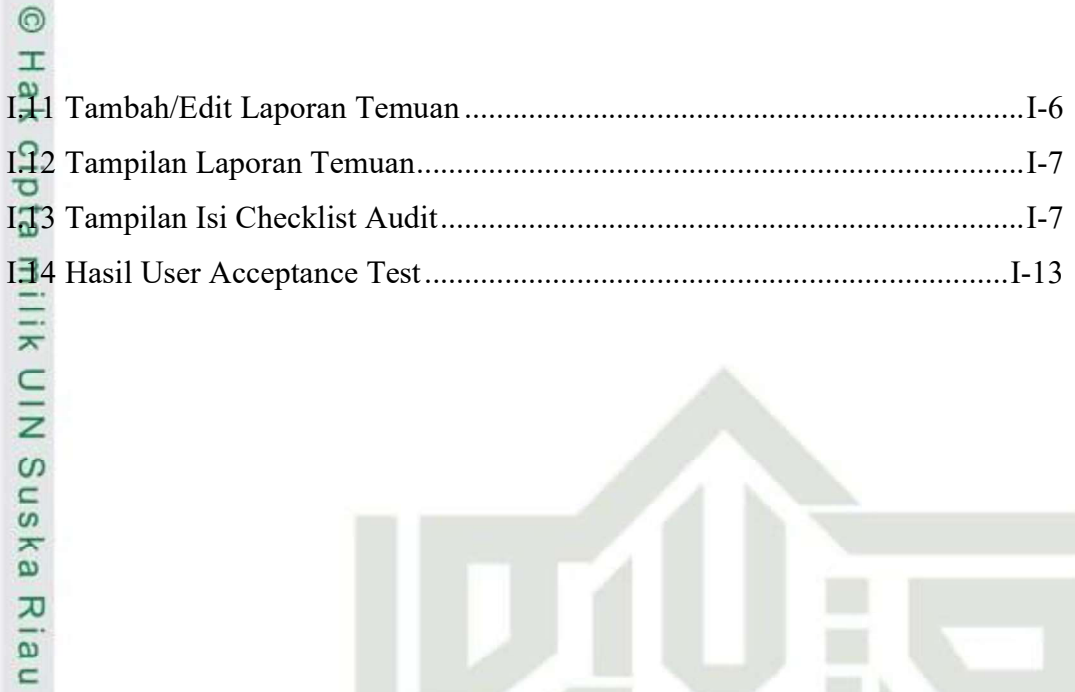

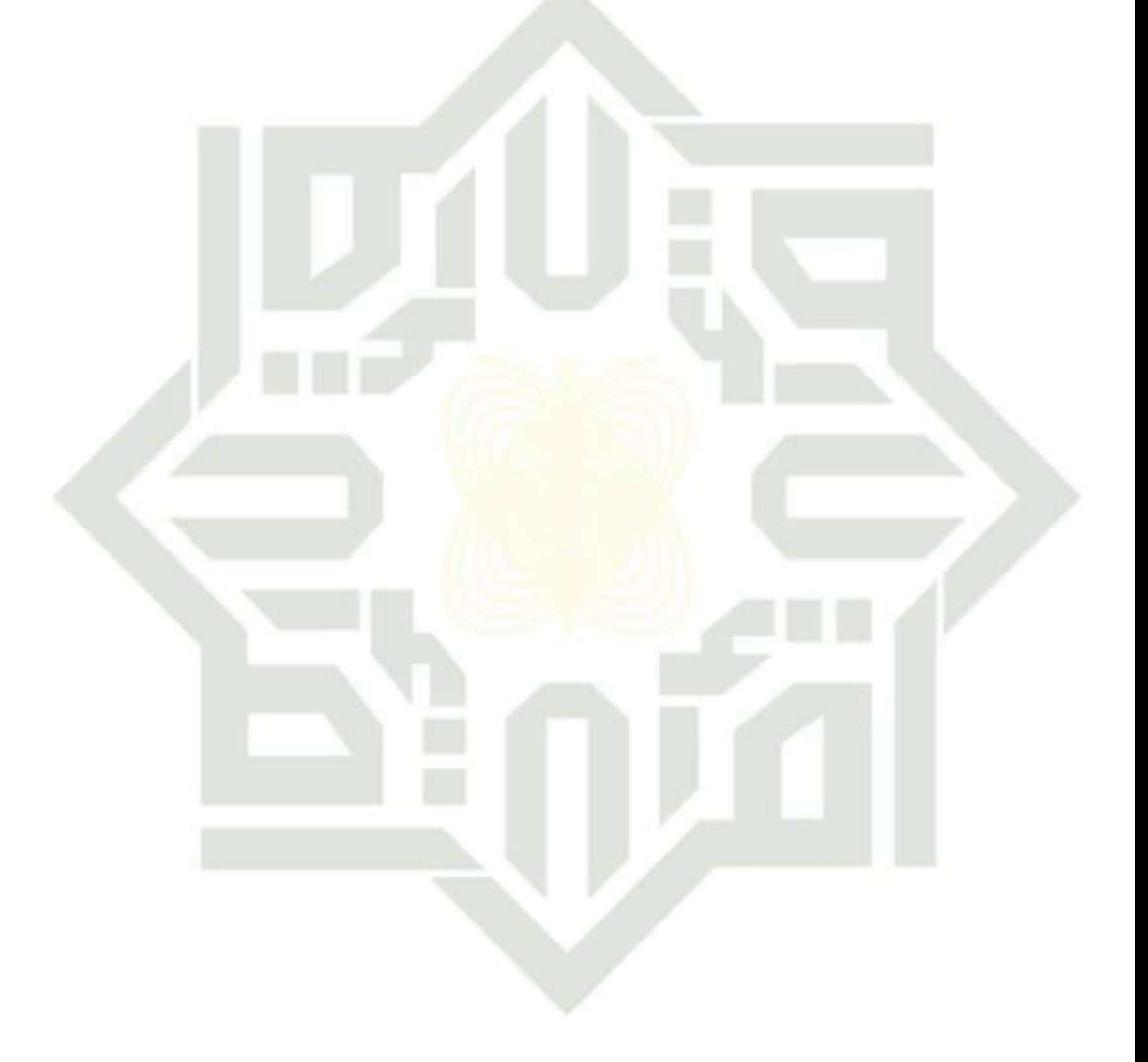

### USKA S R T

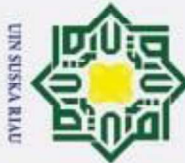

N

 $\odot$ 

H

 $\omega$  $\overline{\phantom{1}}$ 

### Hak Cipta Dilindungi Undang-Undang

- 
- Pengutipan tidak merugikan kepentingan yang wajar UIN Suska Pengutipan hanya untuk kepentingan pendidikan, penelitian, penulisan **Riau** karya ilmiah, penyusunan laporan, penulisan kritik atau tinjauan suatu masalah

**KasimR** 

E

Dilarang mengumumkan dan memperbanyak sebagian atau seluruh karya tulis ini dalam bentuk apapun tanpa izin UIN Suska Riau

 $\Omega$ ㅎ Tabel ......................................................................................................... Halaman 2.1 Penelitian Terkait ........................................................................................ II-10 4.1 Menambah Kegiatan Audit .......................................................................... IV-8 4.2 Menambah Temuan ...................................................................................... IV-8 5.1 Pengujian Tampilan Data Anggota ............................................................... V-3 5.2 Pengujian Tampilan Data Checklist .............................................................. V-4 5.3 Pengujian Tampilan Paket Audit .................................................................. V-4 5.4 Bobot Nilai Jawaban ..................................................................................... V-5 5.5 Pertanyaan User Acceptance Test (UAT) ..................................................... V-5 5.6 Hasil Jawaban Responden ............................................................................. V-6 5.7 Akumulasi Jawaban dan Bobot ..................................................................... V-7 5.8 Akumulasi Persentase Nilai Rata-Rata Responden...................................... V-8 5.9 Interpretasi Skor Interval............................................................................... V-9 E.1 Spesifikasi Usecase Tambah Anggota ........................................................... E-1 E.2 Spesifikasi Usecase Tambah Data Checklist ................................................. E-2 E.3 Spesifikasi Usecase Tambah Paket Audit ..................................................... E-2 E.4 Spesifikasi Usecase Tambah Standar Audit .................................................. E-3 E.5 Spesifikasi Usecase Tambah Standar Checklist ............................................ E-3 E.6 Spesifikasi Usecase Tambah Paket Standar .................................................. E-4 E.7 Spesifikasi Mengisi Checklist Audit ............................................................. E-4 E.8 Spesifikasi Usecase Mengubah Paket Audit ................................................. E-5 E.9 Spesifikasi Usecase Mengubah Standar Audit .............................................. E-5 E.10 Spesifikasi Usecase Mengubah Standar Checklist ...................................... E-6 E.11 Spesifikasi Usecase Mengubah Temuan ..................................................... E-6 E.12 Spesifikasi Usecase Mengubah Data Checklist ........................................... E-7 E.13 Spesifikasi Usecase Upload Laporan .......................................................... E-7 I.1 Pengujian Tampilan Standar Audit .................................................................. I-8 I.2 Pengujian Tampilan Paket Standar .................................................................. I-8 I.3 Pengujian Tampilan Standar Checklist ............................................................ I-9⊟

DAFTAR TABEL

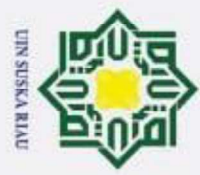

 $\odot$ 

 $\pm$ 

 $rac{c}{\overline{z}}$ 

Sns

ka.

Ria  $\equiv$ 

# State Islamic University of Sultan Syarif Kasim Ria

- . Dilarang mengutip sebagian atau seluruh karya tulis ini tanpa mencantumkan dan menyebutkan sumber:
- $\overline{\omega}$ . Pengutipan hanya untuk kepentingan pendidikan, penelitian, penulisan karya ilmiah, penyusunan laporan, penulisan kritik atau tinjauan suatu masalah.
- b. Pengutipan tidak merugikan kepentingan yang wajar UIN Suska Riau
- 

**SUSKA RIA** 

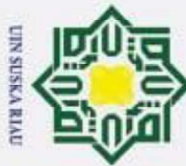

a. Pengutipan hanya untuk kepentingan pendidikan, penelitian, penulisan karya ilmiah, penyusunan laporan, penulisan kritik atau tinjauan suatu masalah. b. Pengutipan tidak merugikan kepentingan yang wajar UIN Suska Riau

2. Dilarang mengumumkan dan memperbanyak sebagian atau seluruh karya tulis ini dalam bentuk apapun tanpa izin UIN Suska Riau

 $\odot$ Hak Cipta Dilindungi Undang-Undang 1. Dilarang mengutip sebagian atau seluruh karya tulis ini tanpa mencantumkan dan menyebutkan sumber: **Hakc**  $\overline{d}$ milik  $\frac{C}{Z}$ sns ika  $\overline{\lambda}$ i a  $\overline{a}$ **State** Islamic University of Sultan Syarif Kasim Ria

### DAFTAR SIMBOL

### Usecase Diagram

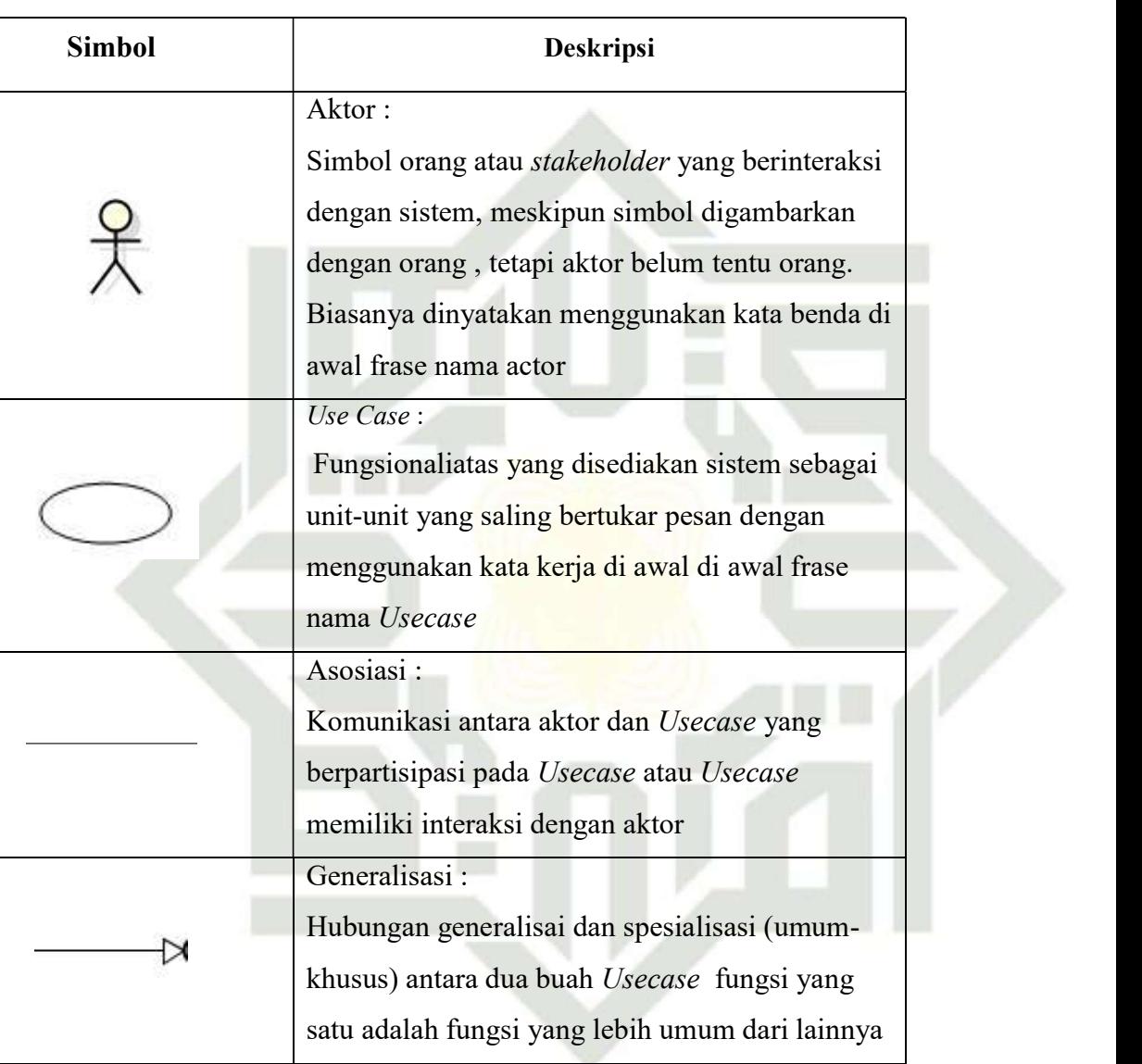

### **SUSKAR** T

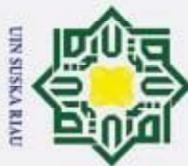

e H ®

- 1. Dilarang mengutip sebagian atau seluruh karya tulis ini tanpa mencantumkan dan menyebutkan sumber:
- a. Pengutipan hanya untuk kepentingan pendidikan, penelitian, penulisan karya ilmiah, penyusunan laporan, penulisan kritik atau tinjauan suatu masalah.
- b. Pengutipan tidak merugikan kepentingan yang wajar UIN Suska Riau.
- 2. Dilarang mengumumkan dan memperbanyak sebagian atau seluruh karya tulis ini dalam bentuk apapun tanpa izin UIN Suska Riau.

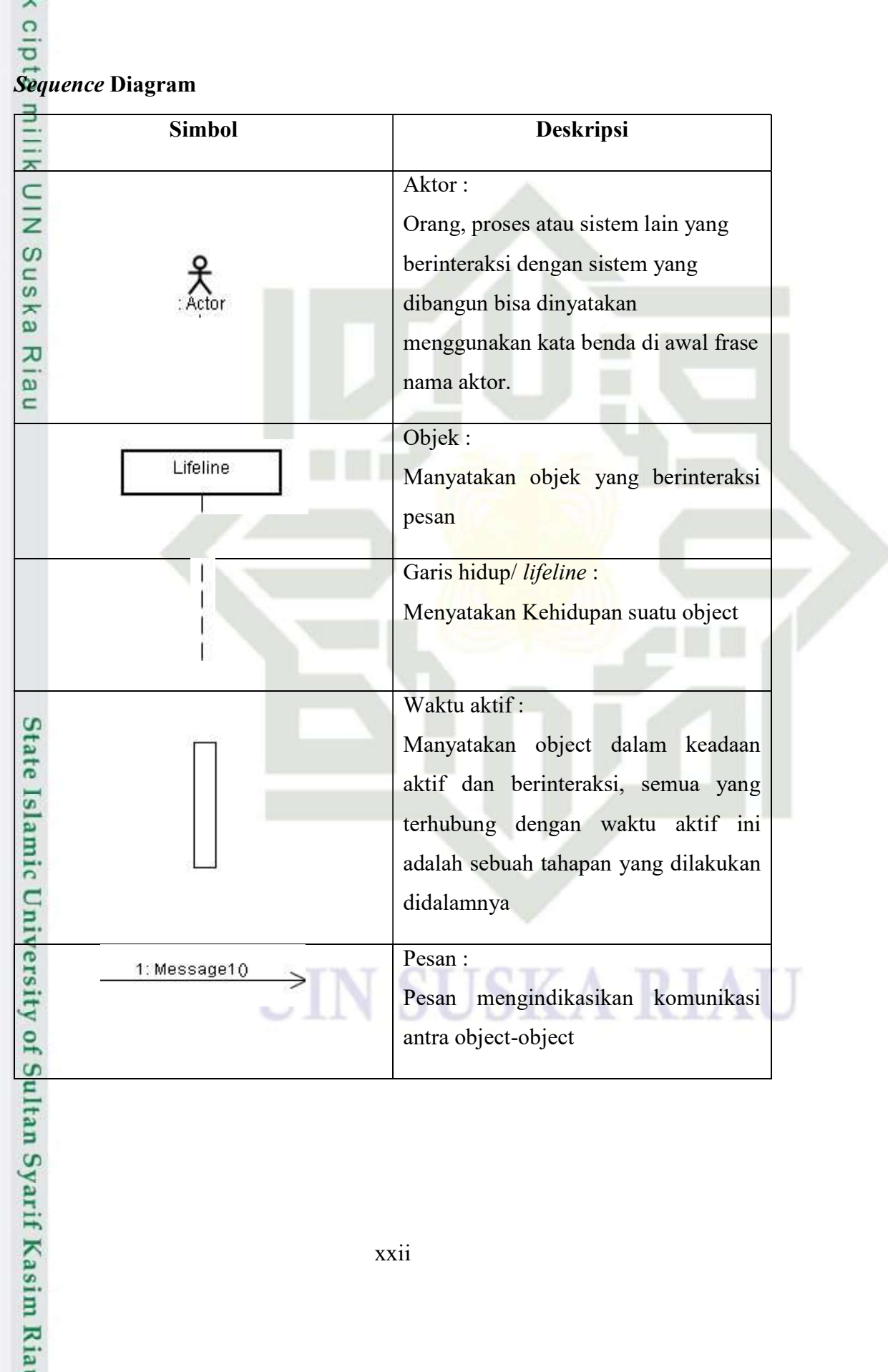

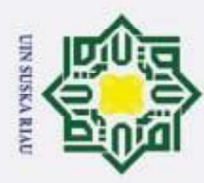

### Hak Cipta Dilindungi Und c...

## State Islamic University of Sultan Syarif Kasim Ria

 $\odot$ 

 $\pm$ 

B  $\overline{\phantom{1}}$  $\circ$  $\bar{\sigma}$ 

 $\overline{\mathbf{x}}$ 

 $\subset$ Z

 $\omega$  $\subset$ 

 $\omega$ 

刀  $\overline{a}$  $\subset$ 

Activity Diagram

⊙

Aktivitas :

Simbol Deskripsi

Simbol yang merupakan tanda alur kerja dimulai.

Simbol yang merupakan tanda alur kerja selesai.

Simbol yang merupakan penunjuk untuk pelaksanaan

Simbol yang digunakan untuk memutuskan apakah

UIN SUSKA RIAL

valid atau tidak validnya suatu kejadian.

Simbol yang merupakan kegiatan

State Awal :

State Akhir :

Transisi :

Decision :

kegiatan selanjutnya

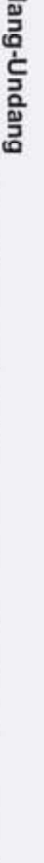

Dilarang mengutip sebagian atau seluruh karya tulis ini tanpa mencantumkan dan menyebutkan sumber:

Pengutipan hanya untuk kepentingan pendidikan, penelitian, penulisan karya ilmiah, penyusunan laporan, penulisan kritik atau tinjauan suatu masalah.

2. Dilarang mengumumkan dan memperbanyak sebagian atau seluruh karya tulis ini dalam bentuk apapun tanpa izin UIN Suska Riau

Pengutipan tidak merugikan kepentingan yang wajar UIN Suska Riau.

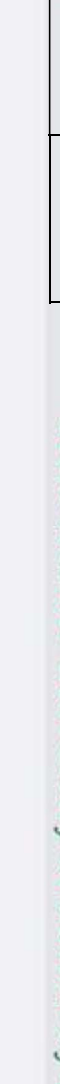

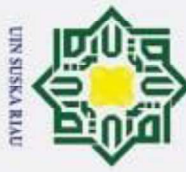

- 1. Dilarang mengutip sebagian atau seluruh karya tulis ini tanpa mencantumkan dan menyebutkan sumber:
- a. Pengutipan hanya untuk kepentingan pendidikan, penelitian, penulisan karya ilmiah, penyusunan laporan, penulisan kritik atau tinjauan suatu masalah.
- b. Pengutipan tidak merugikan kepentingan yang wajar UIN Suska Riau.

2. Dilarang mengumumkan dan memperbanyak sebagian atau seluruh karya tulis ini dalam bentuk apapun tanpa izin UIN Suska Riau.

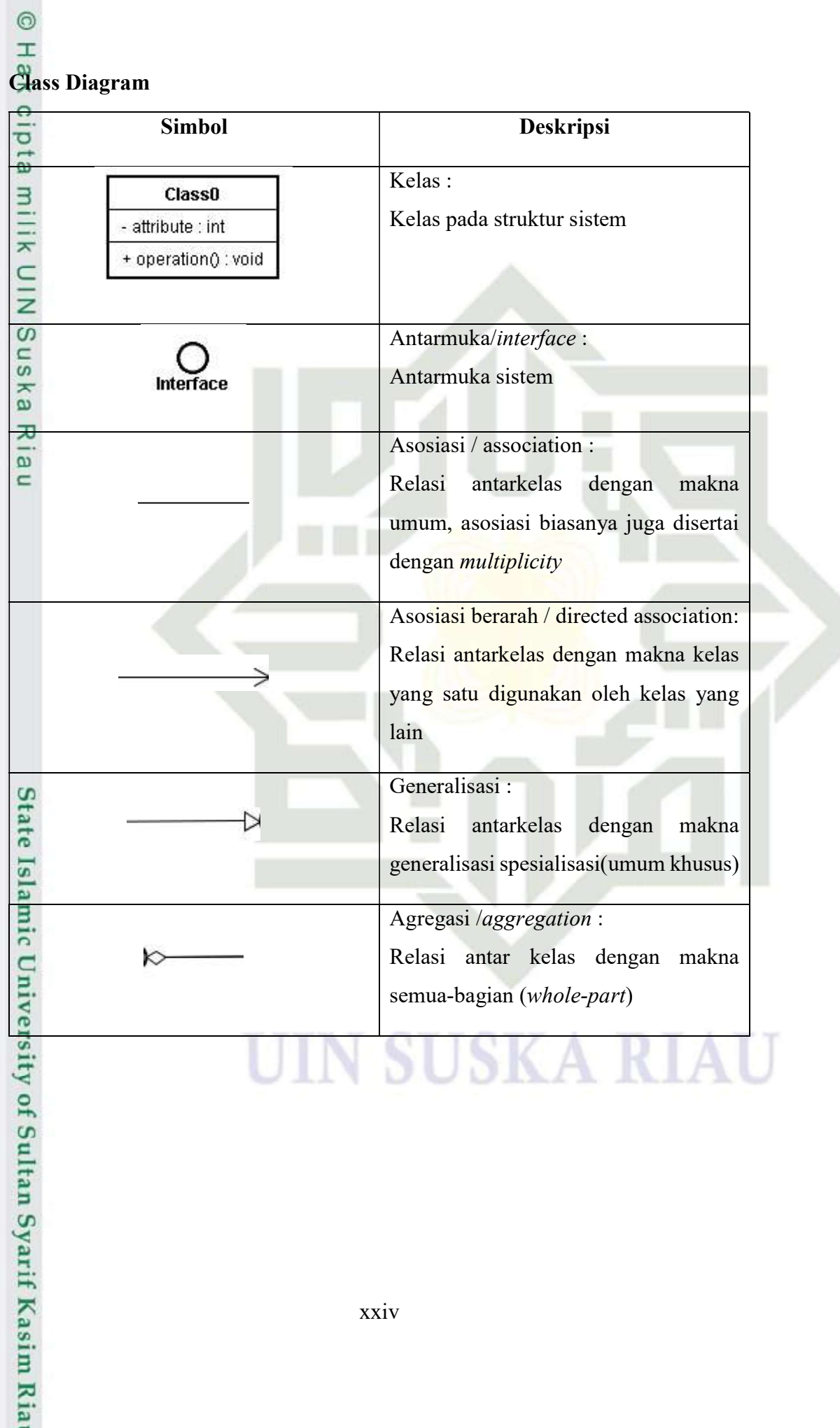

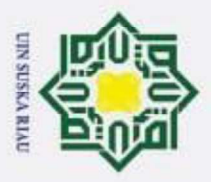

 $\odot$ 

H

B  $\overline{\phantom{1}}$  $\circ$ lpta

 $\, \subset \,$ 

arif

**Kasim Ria** 

Hak Cipta Dilindungi Undang-Undang

### BAB I

### PENDAHULUAN

### 1.1 Latar Belakang

 $\overline{\mathbf{x}}$ Audit merupakan proses evaluasi yang dilakukan terhadap kegiatan yang  $\subset$ telah berjalan, evaluasi tersebut dilakukan untuk mengetahui kesesuaian antara kegiatan dengan target yang telah ditetapkan sebelumnya, kemudian hasil akhir dari evaluasi disampaikan kepada pihak yang berkepentingan (Mulyadi, 2013). Salah satu dari bagian audit yaitu audit internal yang ruang lingkup hanya pada satu  $\frac{\pi}{\omega}$ institusi.

Audit internal adalah program yang berfungi untuk mengevaluasi setiap kegiatan yang dilakukan pada sebuah institusi, pemeriksaan tersebut untuk melihat kinerja setiap kegiatan yang telah dilaksanakan oleh anggota di institusi tersebut (Tugiman, 2014).

Audit penting dilakukan oleh setiap institusi, agar institusi tersebut dapat mencapai target yang telah ditetapkan Audit dapat membantu tugas setiap anggota dalam sebuah institusi untuk menyelesaikan tanggung jawab yang diberikan secara efektif, dengan mengevaluasi setiap pekerjaan, memberi penilian, saran, dan komentar (Hery, 2010). Sehingga dari hasil audit tersebut, institusi dapat meningkatkan kualitas kinerja menjadi lebih baik.

E Dunia pendidikan terutama perguruan tinggi, pemerintah mengeluarkan kebijakan-kebijakan dan juga peraturan agar setiap pendidikan di Indonesia mempunyai kualitas yang baik. UU Sisdiknas No. 20 Tahun 2003 menerangkan tentang evaluasi pendidikan terdiri kegiatan pengendalian, penjaminan, dan penetapan mutu pendidikan harus dilakukan, baik dalam program studi maupun institusi pendidikan secara berkelanjutan. Sistem Penjaminan Mutu Internal perguruan tinggi telah dimasukkan dalam PP No. 17 Tahun 2010 pasal 96. Jadi, untuk perguruan tinggi perlu dilakukan audit secara internal untuk peningkatan mutu pendidikan di institusi tersebut.

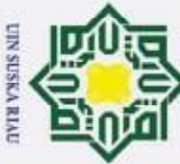

 $\odot$ 

. Dilarang mengutip sebagian atau seluruh karya tulis ini tanpa mencantumkan dan menyebutkan sumber

 $\omega$ . Pengutipan tidak merugikan kepentingan yang wajar UIN Suska Riau . Pengutipan hanya untuk kepentingan pendidikan, penelitian, penulisan karya ilmiah, penyusunan laporan, penulisan kritik atau tinjauan suatu masalah

2. Dilarang mengumumkan dan memperbanyak sebagian atau seluruh karya tulis ini dalam bentuk apapun tanpa izin UIN Suska Riau

H S Audit internal dapat digunakan untuk membantu pelaksanaan Sistem  $\overline{\mathbf{r}}$ Penjaminan Mutu Internal. Audit internal yang dilakukan untuk mengetahui kesesuaian antara mutu pendidikan yang berjalan dengan standar yang telah ditetapkan sebelumnya seperti proses pendidikan yang berjalan, lulusan yang berkompeten, tenaga pengajar, sarana dan prasarana, serta pembiayaan dan penilaian pada institusi tersebut. Hal ini perlu mendapat perhatian dari setiap perguruan tinggi agar tercapainya mutu pendidikan yang telah ditetapkan (Yanti,  $2013$ ).

 $\omega$ Universitas Islam Negeri Sultan Syarif Kasim Riau (UIN Suska Riau) telah menggunakan sistem audit mutu internal sejak tahun 2015. Berdasarkan hasil wawancara yang dilakukan kepada pihak Lembaga Penjamin Mutu (LPM) , sistem yang berjalan tidak terintegrasi dengan sistem akademik universitas yaitu Integrated Academic Information System (iRaise). Jika tidak terintegrasi, maka sistem harus memasukkan kembali data-data pegawai dan program studi untuk melakukan auditing. Selain itu, data didalam sistem bersifat monoton dan jika data pegawai atau data program studi mengalami perubahan, maka data tersebut tidak berubah secara otomatis karena tidak terintegrasi.

Berdasarkan latar belakang tersebut, maka perlu dibangun sistem audit mutu internal yang terintegrasi dengan sistem iRaise menggunakan Role Based Access Control (RBAC) untuk menentukan peran atau hak akses bagi user. sistem yang terintegrasi akan menggunakan data yang sudah ada, dan jika terjadi perubahan pada sistem iRaise lainnya, maka data pada sistem audit akan otomatis diperbarui. Selain itu, sistem hanya membutuhkan satu akun untuk masuk ke semua aplikasi.

### 1.2 Rumusan Masalah

Itan Syarif Kasim Ria

Berdasarkan latar belakang diatas, dirumuskan bahwa pokok permasalahan dalam penelitian ini adalah "Bagaimana merancang dan mengimplementasikan sistem audit mutu internal di Universitas Islam Negeri Sultan Syarif Kasim Riau

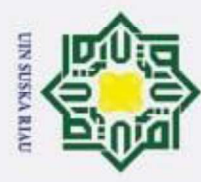

N

### $\pm$  $\circ$  $\overline{\sigma}$

 $\odot$ 

 $\overline{\mathbf{x}}$  $\subset$  $\bar{z}$  $\omega$  $\subset$  $\omega$ ka

Hak Cipta Dilindungi Undang-Undang

Dilarang mengutip sebagian atau seluruh karya tulis

Pengutipan hanya untuk kepentingan pendidikan,

1.3 Batasan Masalah

Dalam melakukan penelitian diperlukan batasan-batasan yang berguna agar pembahasan tidak menyimpang dari yang telah direncanakan. Adapun batasan-batasan dalam penelitian ini adalah :

- 1. Penelitian dilakukan terhadap jurusan di lingkungan UIN Suska Riau
- 2. Audit yang dilakukan untuk bidang akademik
- 3. Aplikasi akan dibangun pada platform Web menggunakan framework YII dan Library Vue Js

### 1.4 Tujuan Penelitian

 $\overline{\omega}$ Penelitian ini bertujuan untuk merancang dan mengimplementasikan Sistem  $\subset$ Audit Mutu Internal UIN Suska Riau.

### 1.5 Sistematika Penulisan

Agar lebih sistematis dan terarah dalam penyusunan laporan tugas akhir, penulis membaginya dalam beberapa bab. Berikut adalah bab-bab yang disajikan:

### BAB I PENDAHULUAN

Bab ini membahas latar belakang dari permasalahan yang diteliti, rumusan masalah, batasan masalah, tujuan penelitian, dan sistematika penulisan laporan.

### **BAB II** LANDASAN TEORI<br>
Bab ini membahas te

University of Sultan Syarif Kasim R

EI

**State** 

Bab ini membahas teori-teori yang berhubungan dengan topik penelitian seperti teori sistem penjamin mutu, mutu pendidikan, audit, akreditasi BAN-PT, AMI UIN Suska Riau, Role Based Access Control (RBAC), Single Sign On (SSO),Waterfall, UML, dan penelitian terkait.

penelitian, penulisan karya ilmiah, penyusunan laporan, penulisan kritik atau tinjauan suatu masalah

ini tanpa mencantumkan dan menyebutkan sumber

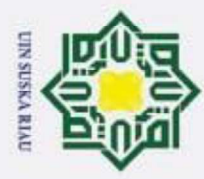

### Hak Cipta Dilindungi Undang-Undang

 $\odot$ 

 $\pm$ 

 $\circ$ ipta

milik

 $rac{C}{Z}$ 

 $\omega$  $\subset$ 

 $\omega$ 刀  $\overline{\omega}$  $\equiv$ 

Dilarang mengutip sebagian atau seluruh karya tulis ini tanpa mencantumkan dan menyebutkan sumber

Pengutipan hanya untuk kepentingan pendidikan, penelitian, penulisan karya ilmiah, penyusunan laporan, penulisan kritik atau tinjauan suatu masalah

2. Dilarang mengumumkan dan memperbanyak sebagian atau seluruh karya tulis ini dalam bentuk apapun tanpa izin UIN Suska Riau

Pengutipan tidak merugikan kepentingan yang wajar UIN Suska Riau.

## State Islamic University of Sultan Syarif Kasim Ria

### BAB III METODOLOGI PENELITIAN

Bab ini menjelaskan tentang tahapan-tahapan yang akan ditempuh dalam pelaksanaan penelitian tugas akhir untuk mencapai tujuan dibentuknya sistem audit mutu internal. Berikut adalah tahapan pelaksanaan tugas akhir, pengumpulan data, identifikasi masalah, analisa kebutuhan, perancangan, implementasi, pengujian, kesimpulan dan saran.

### BAB IV ANALISA DAN PERANCANGAN

Bab ini membahas tentang analisa dan perancangan dalam membangun sistem dari data atau informasi yang telah didapat.

### BAB V IMPLEMENTASI DAN PENGUJIAN

Pada bab ini membahas tentang implementasi dan pengujian berdasarkan analisa dan perancangan yang telah dibuat sebelumnya.

### BAB VI PENUTUP

Menjelaskan tentang kesimpulan dari hasil pengujian penelitian serta saran agar hasil penelitian yang dilakukan menjadi lebih baik.

### UIN SUSKA RIAU

I-4

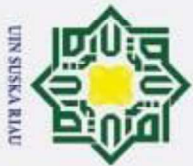

 $\odot$ 

H

B

 $\overline{\phantom{1}}$  $\circ$ lpta

 $\vec{z}$ 

 $\overline{\mathbf{x}}$ 

 $\subset$ 

고  $\overline{\omega}$ 

 $\subset$ 

 $2.2$ 

**Isla** 

ultan Syarif Kasim Ria

Pengendalian Internal

**Mutu Pendidikan** 

dengan baik oleh seluruh perangkat instansi (Hery, 2013).

**BABII** 

**LANDASAN TEORI** 

melindungi semua yang berkaitan dengan perusahaan dari segala kesalahan penggunaan, dari pengendalian tersebut akan mendapatkan sebuah informasi yang

akurat, serta memastikan bahwa semua peraturan serta kebijakan telah dijalankan

menjaga catatan dan pelaporan yang detail secara tepat dan akurat, menyediakan

informasi yang dapat dipercaya, mengontrol efisiensi operasional, serta memenuhi

persyaratan dari peraturan yang telah ditetapkan sebelumnya merupakan bentuk

bahwa kebutuhan yang diharapkan sudah dalam taraf memuaskan. Pendidikan yang

bermutu tidak terjadi secara instan dan secara sendirinya, namun melalui proses

agar memperoleh pendidikan yang lebih baik. Setiap institusi harus menyampaikan

bahwa mereka dapat memberikan pendidikan yang bermutu bagi setiap peserta

didik, dan mutu juga dapat membedakan apakah institusi itu sukses atau gagal

menjadi institusi yang baik. Sehingga mutu menjadi sebuah masalah pokok yang

harus diatasi untuk mengembangkan sekolah untuk mencapai status yang lebih baik

ditengah persaingan dunia pendidikan yang semakin keras (Sallis, 2006).

yang panjang seperti pendidikan yang berjalan dengan efektif dan efisien.

implementasi dari proses pengendalian internal (Romney, B, & Steinbart, 2015).

Pengendalian internal merupakan peraturan yang telah ditetapkan untuk

Memberikan jaminan melalui pengendalian internal diantara menjaga aset,

Mutu secara umum adalah gambaran atau karakteristik yang menunjukkan

Peningkatan mutu menjadi hal yang sangat penting untuk setiap institusi

- Dilarang mengutip sebagian atau seluruh karya tulis ini tanpa mencantumkan dan menyebutkan sumber
- $\omega$ Pengutipan hanya untuk kepentingan pendidikan, penelitian, penulisan karya ilmiah, penyusunan laporan, penulisan kritik atau tinjauan suatu masalah
- . Pengutipan tidak merugikan kepentingan yang wajar UIN Suska Riau
- 2. Dilarang mengumumkan dan memperbanyak sebagian atau seluruh karya tulis ini dalam bentuk apapun tanpa izin UIN Suska Riau
	-
- 

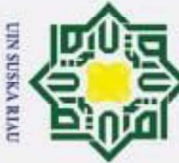

 $\odot$ 

 $\pm$ 

# . Dilarang mengutip sebagian atau seluruh karya tulis ini tanpa mencantumkan dan menyebutkan sumber

 $\subset$ 

- 
- $\omega$ Pengutipan tidak merugikan kepentingan yang wajar UIN Suska Riau. Pengutipan hanya untuk kepentingan pendidikan, penelitian, penulisan karya ilmiah, penyusunan laporan, penulisan kritik atau tinjauan suatu masalah

2. Dilarang mengumumkan dan memperbanyak sebagian atau seluruh karya tulis ini dalam bentuk apapun tanpa izin UIN Suska Riau

 $\frac{23}{5}$  Pengertian Audit<br> $\frac{6}{5}$  Audit merupakan pen Audit merupakan pemeriksaan yang dilakukan oleh pihak yang mendapat kepercayaan untuk melaksanakannya, hasil pemeriksaan disampaikan melalui pelaporan yang telah disusun dan disertai dengan bukti pendukung sehingga mencapai tujuan yaitu mendapatkan sebuah informasi yang akurat (Agoes & Sukrisno, 2012). Z

 $\omega$ Audit adalah penelitian yang dilakukan untuk mengevaluasi kinerja melalui sejumlah pernyataan dan bukti pendukung tentang kegiatan yang telah dilaksanakan, hal itu dilakukan agar mengetahui apakah kegiatan tersebut sesuai dengan ketentuan yang telah ditetapkan (Mulyadi, 2014).

### 2.4 Audit Internal

Audit internal merupakan prosedur yang digunakan untuk melakukan pengujian dan mengevaluasi setiap kegiatan yang telah dilakukan sebagai wujud pelayanan dalam organisasi tersebut. Pemeriksaan dilakukan dengan cara mengulas kembali apakah kegiatan-kegiatan yang dijalankan sudah mencapai tujuan dari organisasi tersebut (Hery, 2017).

Menurut (Tugiman, 2014) Audit internal adalah pemeriksaan kembali dari setiap kegiatan yang dilakukan pada sebuah institusi, pemeriksaan untuk melihat kinerja dan mengevaluasi kegiatan-kegiatan yang dilaksanakan oleh setiap anggota diinstitusi tersebut.

### 2.4.1 Fungsi Audit Internal

**KasimR** 

EI

arrif

 $\subset$ Audit internal dapat memberikan berbagai macam jasa kepada sebuah organisasi yang akan membantu petinggi di organisasi memantau kinerja yang dihasilkan oleh setiap anggota, sehingga auditor dapat memberikan penilaian yang objektif mengenai seberapa baik kinerja yang telah dilakukan di lingkungan tersebut (Kurniawan, 2012).

Audit internal juga dapat membantu mengawasi setiap kegiatan yang dilakukan oleh suatu organisasi, karena dengan penilaian yang ada dapat

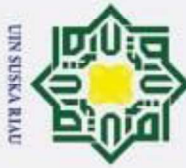

 $\odot$ 

H

 $\omega$  $\subset$  $\omega$  $\overline{\mathbf{x}}$  $\overline{\omega}$ 刀  $\overline{\omega}$  $\equiv$ 

- Dilarang mengutip sebagian atau seluruh karya tulis ini tanpa mencantumkan dan menyebutkan sumber
- $\omega$
- 2. Dilarang mengumumkan dan memperbanyak sebagian atau seluruh karya tulis ini dalam bentuk apapun tanpa izin UIN Suska Riau . Pengutipan tidak merugikan kepentingan yang wajar UIN Suska Riau Pengutipan hanya untuk kepentingan pendidikan, penelitian, penulisan karya ilmiah, penyusunan laporan, penulisan kritik atau tinjauan suatu masalah

mengetahui bagaimana program tersebut berjalan dan berusaha untuk memperbaiki dan meningkatkan untuk mencapai mutu pendidikan yang lebih lagi.

### 2.4.2 Ruang Lingkup

Ruang lingkup pemeriksaan internal menilai seberapa efektif sistem yang berjalan pada sebuah organisasi, juga penilaian dari tanggung jawab yang telah diberikan (Mulyadi, 2010).

Ruang lingkup dalam pelaksanaan audit internal diantaranya :

- 1. Evaluasi keandalan tentang mengukur sejauh mana perkembangan program yang berjalan dengan cara mengidentifikasi, mengklarifikasi, dan melaporkan hasil yang telah didapat.
- 2. Mengevaluasi sistem yang ditetapkan sebelumnya seperti kebijakan, peraturan, prosedur dan hukum dan menentukan apakah setiap kegiatan yang dilakukan sudah sesuai dengan sistem yang ditetapkan sebelumnya.
- 3. Memverifikasi setiap keberadaan bukti-bukti yang diberikan sebagai syarat dari audit.
- 4. Menilai penggunaan sumber daya yang digunakan, dan menentukan keekonomisan dan keefisienan sumber daya tersebut.

### S 2.5 Akreditasi BAN-PT

**KasimR** 

EI

arrit

Pada tahun 1994 Mentri Pendidikan dan Kebudayaan membentuk sebuah organisasi pemerintah yang akan menangani semua yang berkaitan dengan kualitas mutu dan akreditasi perguruan tinggi yaitu Badan Akreditasi Nasional Perguruan Tinggi (BAN-PT). Adapun tugas yang diberikan pada badan tersebut yaitu membantu mentri pendidikan melaksanakan salah satu kewajiban perundangannya, melakukan penilaian mutu terhadap Perguruan Tinggi Negeri dan Swasta, kedinasan dan keagamaan.(BAN-PT, 2010).

S Setiap perguruan tinggi melakukan program sistem penjamin mutu yang telah ditetapkan oleh peraturan perundangan perguruan tinggi yang meliputi sistem penjamin mutu internal dan mutu eksternal. Sebelum pelaksanaan mutu secara

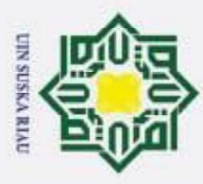

 $\odot$ 

H

Hak Cipta Dilindungi Undang-Undang

eksternal, perguruan tinggi perlu melakukan penjamin mutu secara internal dengan ketentuan yang telah ditetapkan dari BAN-PT.

### 2.5.1 Penyusunan Borang

Borang akreditasi program studi adalah dokumen yang berupa laporan diri suatu program studi, yang digunakan untuk mengevaluasi dan menilai dan peringkat akreditasi program studi yang terakreditasi. Borang akreditasi merupakan kumpulan data dan informasi mengenai masukan, proses, keluaran, hasil, dan dampak yang bercirikan upaya untuk meningkatkan mutu kinerja, keadaan dan perangkat kependidikan program studi secara berkelanjutan (BAN-PT, 2010). Penyusunan borang dilakukan melalui beberapa tahapan, yaitu :

- 1. Mengumpulkan data dan informasi perguruan tinggi.
- 2. Menganalisi data yang telah dikumpulkan.
- 3. Penilaian yang dilakukan berdasarakan standar yang telah ditetapkan.
- 4. Mempersiapkan bukti pendukung pada pengisian borang baik dalam bentuk tabel, gambar, grafik, ataupun cara penyajian lain yang mendukung.

Akreditasi menjadi tolak ukur dalam penetapan mutu dan kelayakan dari suatu perguruan tinggi. Dalam penetapan akreditasi BAN-PT telah menetapkan standar-standar sebagai pedoman yang harus dipenuhi agar perguruan tinggi tersebut mendapatkan penilaian mutu dan kelayakan, diantaranya :

- 1. Visi misi, tujuan dan strategi
	- 2. Tatapamong, tata kelola dan kerja sama
	- 3. Mahasiswa
- 4. Sumber daya manusia
- 4. Sumber daya manusia<br>5. Keuangan, sarana, dan prasarana
- 6. Pendidikan
- 7. Penelitian

mic University of Sultan Syarif Kasim Ria

2. Dilarang mengumumkan dan memperbanyak sebagian atau seluruh karya tulis ini dalam bentuk apapun tanpa izin UIN Suska Riau Pengutipan tidak merugikan kepentingan yang wajar UIN Suska Riau.

Pengutipan hanya untuk kepentingan pendidikan, penelitian, penulisan karya ilmiah, penyusunan laporan, penulisan kritik atau tinjauan suatu masalah

Dilarang mengutip sebagian atau seluruh karya tulis ini tanpa mencantumkan dan menyebutkan sumber

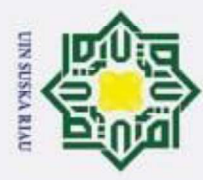

Pengutipan hanya untuk

kepentingan pendidikan,

penelitian,

ini tanpa mencantumkan dan menyebutkan sumber

penulisan karya ilmiah, penyusunan laporan, penulisan kritik atau tinjauan suatu masalah

N

 $\odot$ 

H

S  $\overline{\phantom{1}}$  $\circ$  $\overline{\sigma}$ 

 $\omega$ 

- 8. Pengabdian kepada masyarakat
- 9. Luaran dan capaian tridharma

### 2.5.2 Mengontrol Mutu dengan SPMI

Sistem Penjamin Mutu Internal sebagai alat yang akan mengontrol ketika dilakukan oleh lingkungan internal perguruan tinggi tersebut. Dalam pelaksanaan SPMI perlu kesadaran dari pihak internal perguruan tinggi bahwa penilaian akreditasi ini akan dilakukan setiap tahun.

Ka Sistem penjaminan mutu internal yang telah disusun dan dilaporkan setiap tahun, hasil tersebut akan diproses kembali dan akan dilakukan tahap selanjutnya yaitu tinjauan secara eksternal agar mutu pendidikan atau program studi akan memiliki standar nilai ataupun peningkatan nilai, serta mendapatkan pengakuan resmi dari badan akreditasi yaitu, BAN-PT.

Landasan kebijakan dan undang-undang yang mendukung SPMI di Perguruan Tinggi, yaitu:

- 1. Undang-undang No. 20 tahun 2003 tentang SISDIKNAS
- 2. Higher Education Long Term Strategi (HELTS) 2003-2010
- 3. Pedoman Penjaminan Mutu PT, Dikti 2003
- 4. Pokja Penjaminan Mutu (Quality Assurance), Dikti 2003
- 5. Peraturan pemerintah No. 19 tahun 2005 Standar Nasional Pendidikan
- 6. Peraturan Pemerintah nomor 17 tahun 2010 tentang Pengelolaan dan Penyelenggaraan Pendidikan

### 2.6 Audit Mutu Internal UIN Suska Riau

vers Audit Mutu Internal (AMI) Universitas Islam Negeri Sultan Syarif Kasim Riau (UIN Suska Riau) merupakan sebuah kegiatan yang dilakukan untuk memeriksa dan menilai setiap kegiatan dan hasil yang berkaitan dengan target yang akan dicapai telah sesuai dan efektif (SOP UIN Suska Riau).

UIN Suska Riau merupakan salah satu Universitas terkemuka mempunyai kualitas mutu pada bidang akademik yang cukup baik dan terus berupaya untuk

. Dilarang mengumumkan dan memperbanyak sebagian atau seluruh karya tulis ini dalam bentuk apapun tanpa izin UIN Suska Riau Pengutipan tidak merugikan kepentingan yang wajar UIN Suska Riau.

**KasimR** 

E

rif

tam

State Islamic U

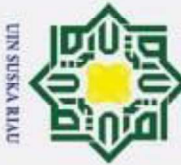

. Dilarang mengutip sebagian atau seluruh karya tulis ini tanpa mencantumkan dan menyebutkan sumber:

an Syarif Kasim Ria

 $\omega$ . Pengutipan tidak merugikan kepentingan yang wajar UIN Suska Riau . Pengutipan hanya untuk kepentingan pendidikan, penelitian, penulisan karya ilmiah, penyusunan laporan, penulisan kritik atau tinjauan suatu masalah

2. Dilarang mengumumkan dan memperbanyak sebagian atau seluruh karya tulis ini dalam bentuk apapun tanpa izin UIN Suska Riau

 $\odot$ H selalu meningkatkannya. Menjaga mutu agar terus membaik UIN melakukan program peningkatan mutu yaitu Audit Mutu Internal, dan pelaksanaan program tersebut dilaksanakan dibawah pimpinan Lembaga Penjaminan Mutu (LPM). Pelaksaan program audit ini melalui beberapa tahap seperti persiapan dan melakukan pelatihan auditor, merapatkan teknis pelaksanaan audit, membuat laporan serta tindak lanjut yang akan diberikan berdasarkan faktau atau temuan yang didapatkan dilapangan pada program studi (Yanti, 2013).  $\subset$ 

Audit akademik di UIN Suska Riau mengikuti standar akreditasi yang telah  $\omega$ ditetapkan oleh BAN-PT. Standar yang digunakan adalah 9 Standar akreditasi terbaru yang baru saja dirilis oleh BAN-PT pada juli tahun 2019. Dengan mengikuti standar tersebut, ketika dalam proses akreditasi dapat mempermudah pihak prodi dalam mengumpulkan persyaratan yang harus dikumpulkan karena sebelumnya audit yang dilakukan sama dengan proses akreditasi yang telah BAN-PT tetapkan. Sementara untuk tahapan-tahapan penerapan dari AMI di UIN Suska Riau mengikuti regulasi dari Kementrian Riset, Teknologi, dan Pendidikan Tinggi atau disingkat dengan (RISTEKDIKTI). Didalam Pasal 52 ayat (2) UU Dikti disebutkan bahwa penjaminan mutu dilakukan melalui 5 (lima) langkah utama yang disingkat PPEPP, yaitu Penetapan, Pelaksanaan, Evaluasi, Pengendalian, dan Peningkatan Standar Dikti.

Ēe AMI yang dilaksanakan di UIN Suska Riau sejak tahun 2012 banyak memakan waktu dan biaya yang cukup besar terdiri dari alat tulis kantor, persiapan sampai pelaporan audit, kemudian efektifitas penerapan, pemeliharaan, serta penyempurnaan kegiatan yang berjalan. Untuk mengatasi kekurangan dari AMI yang berjalan secara manual, pada tahun 2015 AMI di UIN Suska Riau telah dilaksanakan menggunakan sistem yaitu Sistem Informasi Audit Mutu Internal (SI-AMI). Sistem informasi yang dibangun telah dapat membantu auditor dan audity dalam melaksanakan proses audit, baik dalam pengisian borang audit, proses validasi, sampai pelaporan hasil audit.

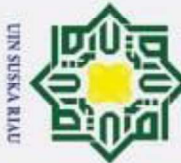

 $\odot$ 

 $\pm$ 

. Dilarang mengutip sebagian atau seluruh karya tulis ini tanpa mencantumkan dan menyebutkan sumber

Syarif Kasim Ria

 $\omega$ . Pengutipan tidak merugikan kepentingan yang wajar UIN Suska Riau . Pengutipan hanya untuk kepentingan pendidikan, penelitian, penulisan karya ilmiah, penyusunan laporan, penulisan kritik atau tinjauan suatu masalah

2.7 **Role Based Access Control (RBAC)**<br> $\frac{1}{2}$  Role Based Access Control merupakan Role Based Access Control merupakan sebuah metode yang dapat dikonfigurasi untuk mengatur kebijakan kontrol akses, baik memberikan hak akses atau membatasi pekerjaan users. Dengan penerapan kerja dari RBAC akan memberikan rasa aman dalam mengelola akses serta lebih efektif dalam mengendalikan alur kerja sistem, sementara mengurangi administrasi dan meminimalkan kesalahan (Ferraiolo, 2007).

 $\omega$ Role Based Acces Control merupakan sebuah kontrol akses pengguna yang dapat digunakan untuk melindungi aset informasi rahasia dan mendukung integrasi pada sebuah sistem. RBAC dapat memastikan hanya pengguna yang memiliki kewenangan untuk melihat informasi yang sesuai dengan otoritas pengguna (Syuhada, 2015).

### 2.8 Single Sign On (SSO)

Single Sign On atau disingkat dengan SSO merupakan sebuah fitur yang mengizinkan kepada pengguna untuk mengakses lebih dari satu aplikasi hanya dengan menggunakan satu akun untuk login (LEWIS, 2009). Sistem dengan SSO tidak memerlukan interaksi secara manual, sehingga pengguna cukup melakukan login hanya sekali tanpa memasukkan password secara berulang. Teknologi ini banyak diminati terkhusus yang menggunakan jaringan yang sangat besar (Zuhar Musliyana, Teuku Yuliar Arif, 2016).

Ē SSO dapat mengidentifikasi setiap pengguna yang telah diberi akses untuk menggunakan setiap aplikasi yang ada. Juga dapat menghilangkan notifikasi dari sistem kepada pengguna jika ingin mengganti dari satu aplikasi ke aplikasi laiinya selama session berlaku (Rudy, 2009). Sistem SSO memberikan efesiensi dan keamanan bagi pengguna dalam mengelola serta mengakses berbagai layanan informasi. Pengguna juga tidak perlu mengingat banyak username dan password yang digunakan dibeberapa sistem, karena dengan penerapan single sign on pengguna cukup menggunakan dan mengingat satu akun.

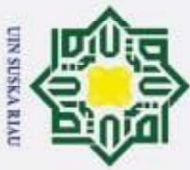

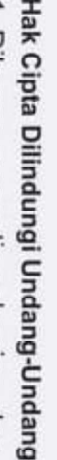

 $\odot$ 

- Dilarang mengutip sebagian atau seluruh karya tulis ini tanpa mencantumkan dan menyebutkan sumber:
- $\omega$ Pengutipan hanya untuk kepentingan pendidikan, penelitian, penulisan karya ilmiah, penyusunan laporan, penulisan kritik atau tinjauan suatu masalah
- 
- Z Pengutipan tidak merugikan kepentingan yang wajar UIN Suska Riau
- . Dilarang mengumumkan dan memperbanyak sebagian atau seluruh karya tulis ini dalam bentuk apapun tanpa izin UIN Suska Riau
- **Syarif Kasim Ria**

నె

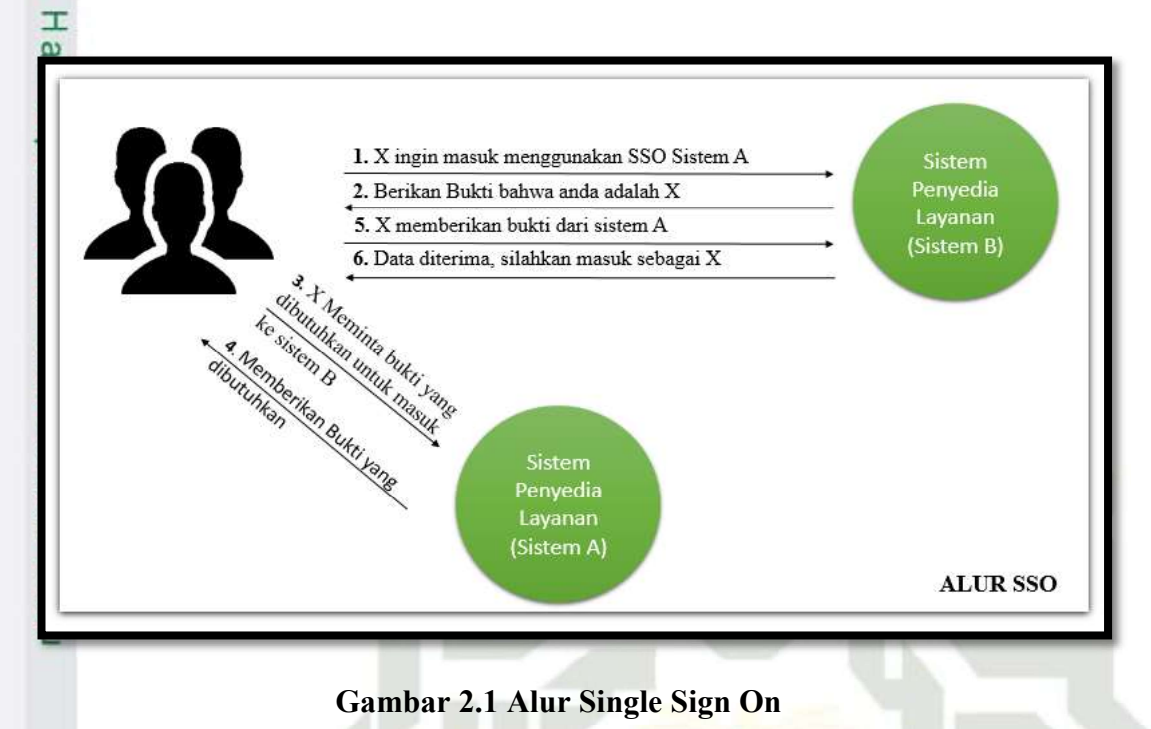

### 2.9 Waterfall

Model SDLC air terjun (waterfall) sering juga disebut dengan model sekuensial linier (sequential linear) atau alur hidup klasik (classic life cycle). Model air terjun menyediakan suatu pendekatan alur hidup perangkat lunak secara sekuensial atau terurut dimulai dari proses analisis, desain, pengkodean, pengujian, dan tahap pendukung (support) (Rosa dan Shalahuddin, 2013). Tahapan metode waterfall dapat dilihat pada gambar dibawah ini.

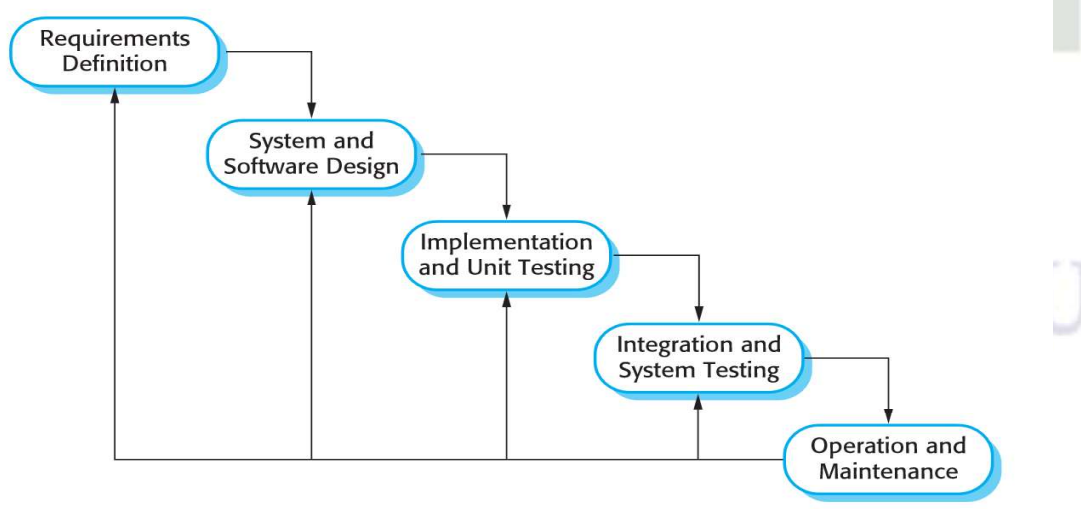

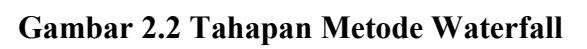
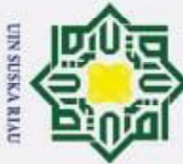

 $\odot$ 

H

ρ

 $\circ$  $\bar{a}$  $\overline{1}$ 

milik

 $\subset$ Ξ  $\omega$  $\subset$  $\omega$ ka ᅎ  $\overline{\omega}$  $\equiv$ 

## Hak Cipta Dilindungi Undang-Undang

- Dilarang mengutip sebagian atau seluruh karya tulis ini tanpa mencantumkan dan menyebutkan sumber
- $\omega$ Pengutipan hanya untuk kepentingan pendidikan, penelitian, penulisan karya ilmiah, penyusunan laporan, penulisan kritik atau tinjauan suatu masalah
- Pengutipan tidak merugikan kepentingan yang wajar UIN Suska Riau.
- 
- 2. Dilarang mengumumkan dan memperbanyak sebagian atau seluruh karya tulis ini dalam bentuk apapun tanpa izin UIN Suska Riau

II-9

### $\overline{\mathbf{1}}$ . Requirements Analisis

Tahap pengumpulan informasi kebutuhan/sistem perangkat lunak melalui konsultasi dengan pengguna atau user system. Informasi tersebut dapat diperoleh melalui wawancara, diskusi, atau survei langsung, sehingga didapatkan fungsi-fungsi, batasan, dan tujuan dari perangkat lunak yang akan dibangun.

Design System

Merupakan proses perancangan sistem/perangkat lunak yang memanfaatkan informasi-informasi yang telah didapatkan sebelumya. Design sistem juga membantu dalam menentukan perangkat keras (hardware).

3. Implementation

Pada tahap ini, perancangan perangkat lunak direalisasikan sebagai serangkaian program atau unit program. Kemudian pengujian unit melibatkan verifikasi bahwa setiap unit program telah memenuhi spesifikasinya.

4. Integration and Testing

Unit program/program individual diintegrasikan menjadi sebuah kesatuan sistem dan kemudian dilakukan pengujian. Setelah integrasi seluruh sistem diuji untuk mengecek setiap kegagalan atau kesalahan

State Islamic University of 5. Operation and Maintenance

Tahap yang terakhir merupakan tahapan yang paling lama, sistem akan yang telah selesai dibangun akan diterapkan dan dipakai. Pemeliharaan merupakan sebuah koreksi atau perbaikan terhadap kesalahan atau kegagalan yang belum ditemukan pada tahap sebelumnya. Perbaikan implementasi unit sistem dan peningkatan jasa sistem sebagai kebutuhan baru

### 2.10 UML

**KasimR** 

EI

arif

**Ham** Pemodelan merupakan representasi sederhana dari realita dalam bentuk pemetaan dengan aturan tertentu. Unified Modeling Language merupakan bentuk

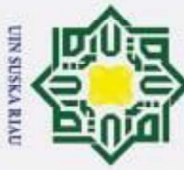

 $\odot$ 

 $\pm$ 

 $2 - 11$ 

asim Ria

. Dilarang mengutip sebagian atau seluruh karya tulis ini tanpa mencantumkan dan menyebutkan sumber:

 $\omega$ . Pengutipan hanya untuk kepentingan pendidikan, penelitian, penulisan karya ilmiah, penyusunan laporan, penulisan kritik atau tinjauan suatu masalah.

b. Pengutipan tidak merugikan kepentingan yang wajar UIN Suska Riau

2. Dilarang mengumumkan dan memperbanyak sebagian atau seluruh karya tulis ini dalam bentuk apapun tanpa izin UIN Suska Riau

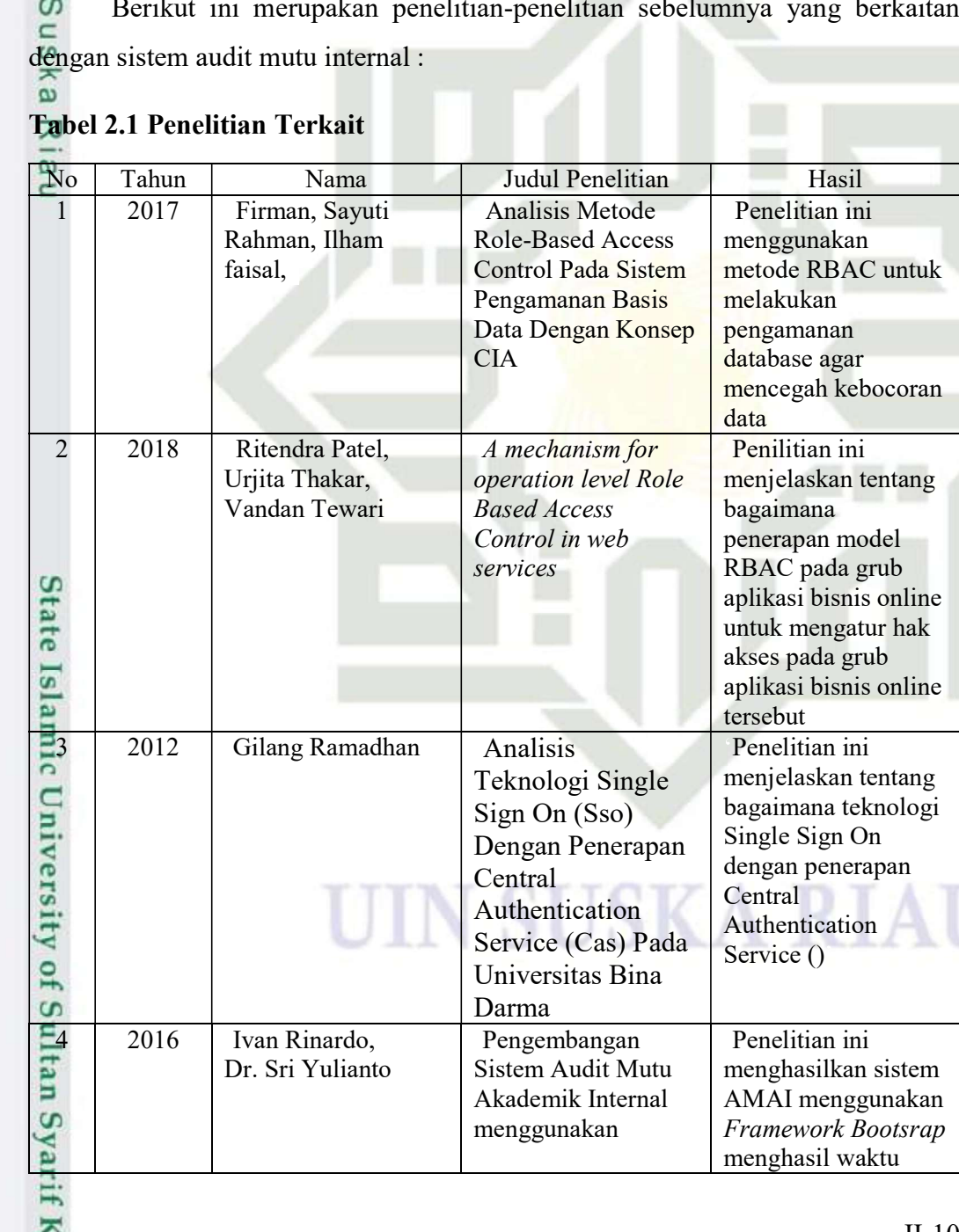

gambar atau diagram-diagram yang digunakan sebagai pemodelan dan penjelasan

bagaimana bentuk sebuah sistem yang berjalan (Rosa & Salahuddin, 2013). UML

dapat membantu para pengembang sistem dalam membentuk alur sistem secara

visual dan dapat membantu menangkap struktur dan kelakuan objek. UML juga

bisa mempermudah penggambaran antara elemen dan sistem.

**Penelitian Terkait** 

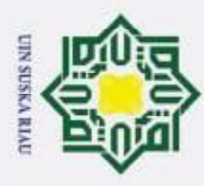

2. Dilarang mengumumkan dan memperbanyak sebagian atau seluruh karya tulis ini dalam bentuk apapun tanpa izin UIN Suska Riau.

b. Pengutipan tidak merugikan kepentingan yang wajar UIN Suska Riau

a. Pengutipan hanya untuk kepentingan pendidikan, penelitian, penulisan karya ilmiah, penyusunan laporan, penulisan kritik atau tinjauan suatu masalah.

## Hak Cipta Dilindungi Undang-Undang 1. Dilarang mengutip sebagian atau seluruh karya tulis ini tanpa mencantumkan dan menyebutkan sumber:

 $^{\circ}$ 

# State Islamic University of Sultan Syarif Kasim Ria

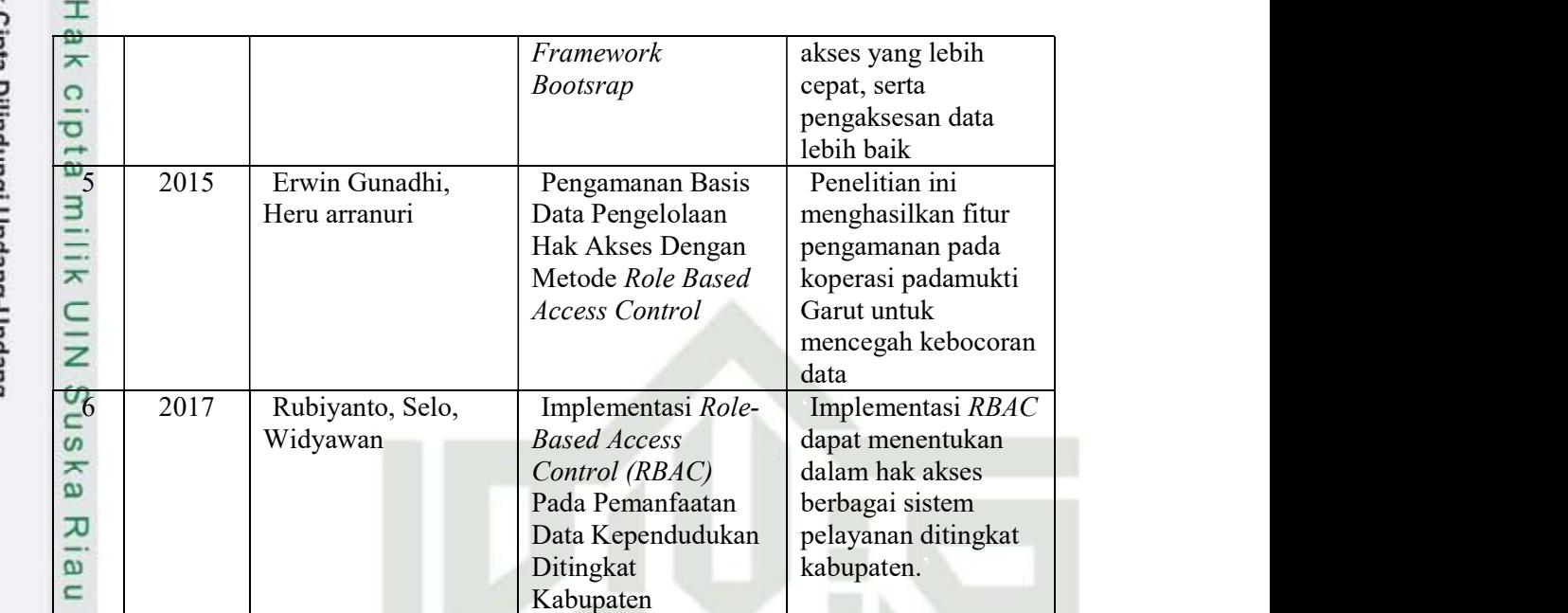

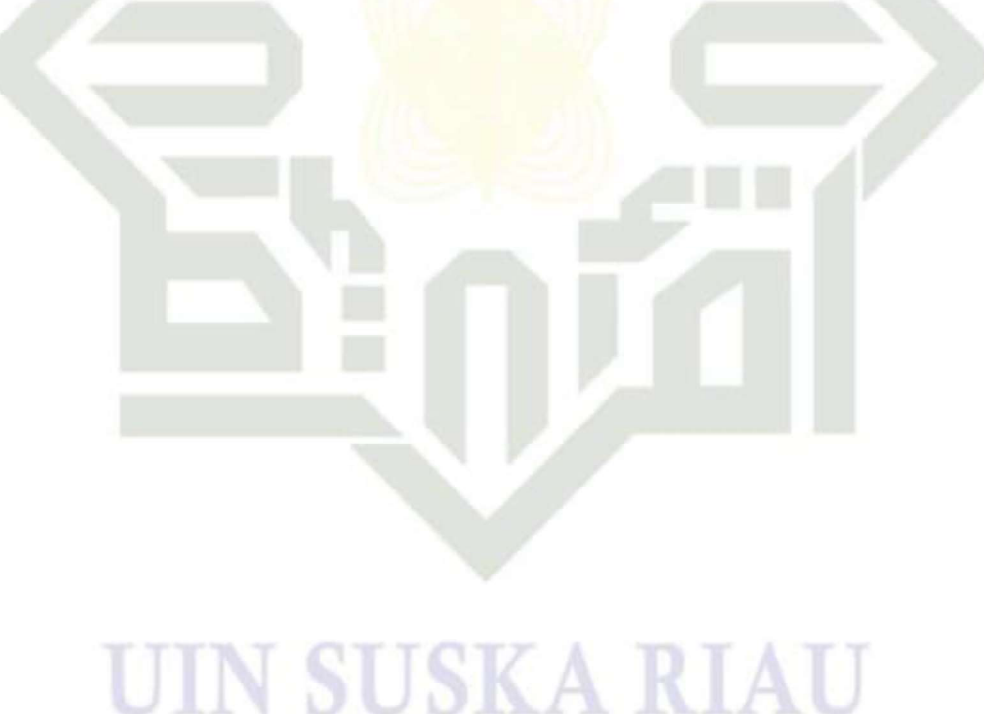

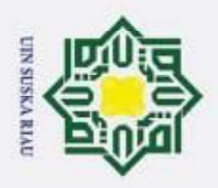

Z

. Dilarang mengumumkan dan memperbanyak sebagian atau seluruh karya tulis ini dalam bentuk apapun tanpa izin UIN Suska Riau

Pengutipan tidak merugikan kepentingan yang wajar UIN Suska Riau.

## Hak Cipta Dilindungi Undang-Undang

 $\odot$ 

H

 $\omega$  $\overline{\phantom{1}}$ 

### $\circ$ lpta  $\exists$  $\overline{\mathbf{x}}$  $\subset$  $\omega$ Ka 刀  $\overline{\omega}$  $\subset$

Dilarang mengutip sebagian atau seluruh karya tulis ini tanpa mencantumkan dan menyebutkan sumber:

Pengutipan hanya untuk kepentingan pendidikan, penelitian, penulisan karya ilmiah, penyusunan laporan, penulisan kritik atau tinjauan suatu masalah

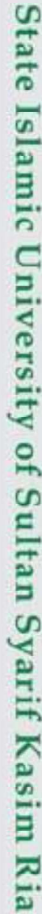

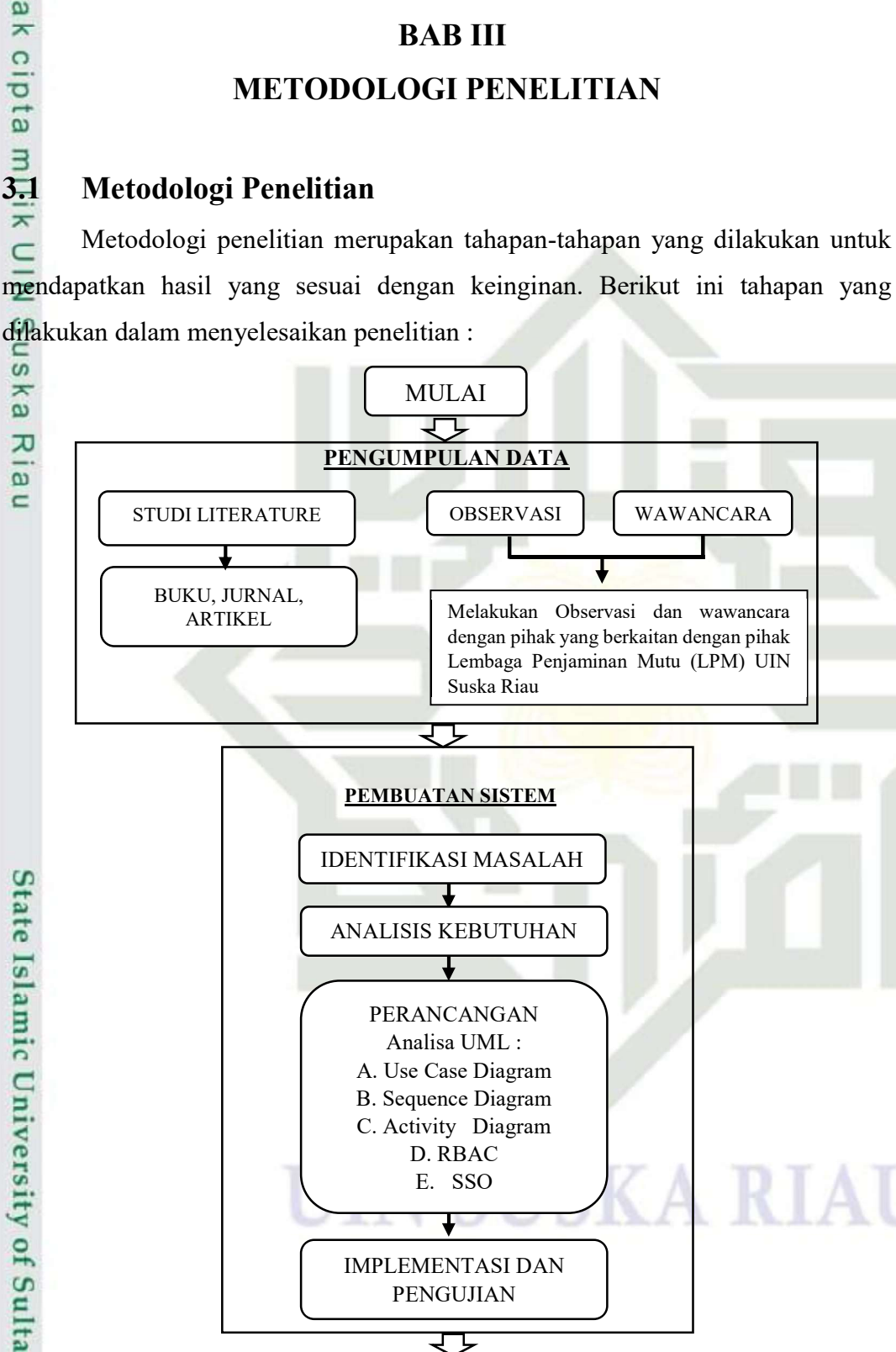

Gambar 3.1 Metodologi Penelitian

KESIMPULAN DAN SARAN

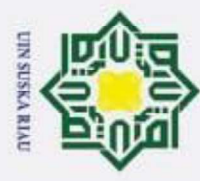

Z

## Hak Cipta Dilindungi Undang-Undang

 $\odot$ 

 $\pm$ 

 $\subset$ Z  $\omega$  $\subset$  $\omega$  $\geq$  $\omega$ 刀  $\overline{\omega}$  $\subset$ 

 $\overline{G}$ 

- Dilarang mengutip sebagian atau seluruh karya tulis ini tanpa mencantumkan dan menyebutkan sumber
- $\omega$
- Pengutipan tidak merugikan kepentingan yang wajar UIN Suska Riau. Pengutipan hanya untuk kepentingan pendidikan, penelitian, penulisan karya ilmiah, penyusunan laporan, penulisan kritik atau tinjauan suatu masalah
- . Dilarang mengumumkan dan memperbanyak sebagian atau seluruh karya tulis ini dalam bentuk apapun tanpa izin UIN Suska Riau

 $\frac{3}{3}$  Pengumpulan Data<br>
Pada tahap ini yang dilal Pada tahap ini yang dilakukan pengumpulan informasi, referensi, dan study literature lainnya yang berhubungan dengan masalah yang diteliti. Tahap ini juga melakukan wawancara, tahapan pengumpulan data dalam penelitian ini adalah sebagai berikut :

1. Studi Literatur

Studi literature yang dilakukan adalah melakukan kajian pustaka seperti dengan membaca teori-teori dan hasil penelitian yang berkaitan dengan audit mutu internal serta jurnal-jurnal yang telah terbukti dengan dokumen terdahulu tersebut memiliki hubungan dengan penelitian ini. Serta melakukan kajian pustaka terhadap regulasi sesuai SPMI dari Dikti dan standar akreditasi BAN-PT.

2. Observasi dan Wawancara

Observasi dilakukan dengan melihat sistem audit mutu internal yang telah dilakukan di UIN Suska Riau. Wawancara yang dilakukan dengan pihak Lembaga Penjaminan Mutu yang diwakili oleh ibu Novi Yanti mengenai pelaksanaan Audit Mutu mulai dari penetapan audit, pelaksanaan audit, dan membahas bagaimana sistem yang berjalan dan yang akan dibangun

### 3.3 Identifikasi Masalah

 $1s$ Pada tahap ini merupakan proses dan pengenalan masalah, identifikasi yang dilakukan dapat ditemukan melalui studi literature dan wawancara yang telah dilakukan sebelumnya. Setelah identifikasi dilakukan, akan terdapat masalahmasalah yang sesuai dengan judul penelitian.

### 3.4 Analisis Kebutuhan

**KasimR** 

EI

Ħ

Pada tahap ini kebutuhan pengguna akan didefinisikan melalui hasil wawancara yang telah dilakukan secara langsung kepada pihak Lembaga Penjamin Mutu (LPM) UIN Suska Riau, sehingga sistem yang dibangun dapat menjawab kebutuhan pengguna dari masalah yang dihadapi. Kebutuhan pengguna didokumentasikan dan dianalisa dengan menggunakan metode UML.

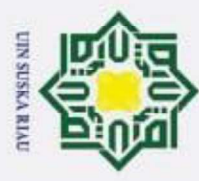

N

### 3.5 Perancangan

 $\odot$ 

 $\pm$ 

z  $\omega$  $\subset$  $\omega$  $\overline{\mathbf{z}}$  $\omega$ 刀  $\overline{\omega}$  $\equiv$ 

Hak Cipta Dilindungi Undang-Undang

Dilarang mengutip sebagian atau seluruh karya tulis

Pengutipan hanya untuk kepentingan pendidikan,

Pengutipan tidak merugikan kepentingan yang wajar UIN Suska Riau.

 $\circ$ Pada tahap ini adalah perancangan yang akan dibuat sesuai dengan analisa  $\overline{\sigma}$ kebutuhan yang telah didefinisikan sebelumnya. Perancangan akan direpresentasikan menggunakan Uinified Modeling Language (UML) dengan pemodelan Usecase Diagram, Usecase Scenario, Class Diagram, dan Sequence Diagram. Berikut analisa dialog untuk sistem audit mutu internal :

### a. Usecase Diagram

Usecase diagram untuk Sistem Audit Mutu Internal adalah terdiri dari beberapa aktor, yaitu aktor Auditor sebagai validator dan Auditi sebagai perwakilan program studi.

### b. Sequence Diagram

Sequence diagram dalam Sistem Audit Mutu Internal ini adalah membahas tentang bagaimana alur-alur seorang seorang aktor Auditor dan Auditi dalam sistem yang akan dibuat. Dalam *sequence diagram*, akan terdapat *class* yang akan digunakan nantinya serta beberapa *entity* yang akan menjadi tabel dalam database dan juga beberapa controller.

### c. Class Diagram

Class Diagram pada sistem audit mutu internal ini adalah membahas berapa class-class yang saling berelasi dan setiap class mempunyai attribute-attribute lainnya.

### d. Role Based Access Control

Role based Access Control pada Sistem Audit Mutu Internal ini adalah membahas tentang penetapan peran hak kontrol akses yang diberikan pengguna yang tersedia pada sistem. Peran yang terdapat pada sistem yaitu admin, auditor, dan auditi.

### e. Single Sign On

Islamic University of Sultan Syarif Kasim R

EI

**State** 

Single Sign On dalam Sistem Audit Mutu Internal ini adalah membahas tentang para pengguna pada sistem yang dapat menggunakan banyak sistem hanya dengan menggunakan satu akun.

penelitian, penulisan karya ilmiah, penyusunan laporan, penulisan kritik atau tinjauan suatu masalah

ini tanpa mencantumkan dan menyebutkan sumber

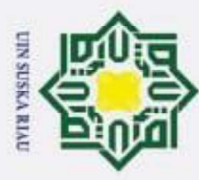

 $\odot$ 

 $\pm$ 

 $\subset$ 

Hak Cipta Dilindungi Undang-Undang

Dilarang mengutip sebagian atau seluruh karya tulis ini tanpa mencantumkan dan menyebutkan sumber

 $\frac{3}{36}$  Implementasi dan Pengujian<br> $\frac{6}{5}$  Implementasi Merupakan tahap p Implementasi Merupakan tahap penyusunan perangkat lunak (coding) berdasarkan perancangan yang telah diselesaikan. Aplikasi web yang akan dibangun menggunakan bahasa PHP. Untuk memanajemen database pada sistem tersebut menggunakan MySQL.

 $\subset$ Tahap implementasi dan pengujian merupakan tahap yang dilakukan setelah tahap analisa dan perancangan selesai. Pada tahap ini akan menjelaskan tentang penerapan aplikasi yang telah dianalisa dan dirancang pada tahap-tahp sebelumnya. Pada proses implementasi, dibutuhkan beberapa alat pendukung yaitu perangkat keras dan perangkat lunak.  $\omega$ 

- 1. Perangkat keras yang digunakan untuk pembuatan aplikasi
	- a.  $CPU$  : Intel®  $Core^{TM}$  i3
	- b. Memori (RAM) : 4 GB
	- c.  $HDD$  : 500 GB
	- 2. Perangkat lunak yang digunakan untuk pembuatan aplikasi:
		- a.  $Platform / OS$  : Microsoft Windows 10 64 bit
		- b. Bahasa Pemograman : Php 7.1
		- c. DBMS : MySQL
	-

Syarif Kasim Ria

d. Tools : PhpStorm

**State** Untuk tahap pengujian atau testing merupakan tahap terakhir yang dilakukan setelah sistem selesai dirancang dan diimplementasikan. Metode pengujian menggunakan dua cara, yaitu pengujian Black Box yang berfungsi untuk memastikan bahwa pada sistem tidak terdapat error dan User Accaptance Test untuk memastikan sistem telah sesuai dengan kebutuhan pengguna pada saat itu.

### 3.7 Kesimpulan dan Saran

Tahapan terakhir ini adalah memberikan kesimpulan dan saran. Kesimpulan berisi hasil pengujian sistem berdasarkan langkah-langkah sebelumnya. Dan juga memberikan saran yang membangun topik penelitian sehingga dapat menimbulkan penelitian yang lebih baik dari sebelumnya.

Pengutipan hanya untuk kepentingan pendidikan, penelitian, penulisan karya ilmiah, penyusunan laporan, penulisan kritik atau tinjauan suatu masalah

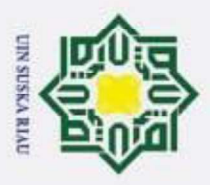

Z

 $\odot$ 

H

 $\omega$  $\overline{\phantom{1}}$  $\Omega$ **Ipta** 

 $\exists$ 

 $\overline{\omega}$ 

# $\overline{G}$

- Dilarang mengutip sebagian atau seluruh karya tulis ini tanpa mencantumkan dan menyebutkan sumber
- $\omega$ Pengutipan hanya untuk kepentingan pendidikan, penelitian, penulisan karya ilmiah, penyusunan laporan, penulisan kritik atau tinjauan suatu masalah
- Pengutipan tidak merugikan kepentingan yang wajar UIN Suska Riau.
- 

### BAB VI

### PENUTUP

### 6.1 Kesimpulan

 $\subset$ Berdasarkan hasil penelitian yang telah dilakukan, maka diperoleh beberapa kesimpulan dari sistem audit mutu internal UIN SUSKA RIAU adalah

- 1. Memudahkan auditor dan auditi dalam pengisian form checklist audit.
- 2. Memudahkan auditor dalam menambahkan temuan dan catatan pada form ᅎ checklist yang telah diisi oleh auditi.
- $\epsilon$ 3. Memudahkan auditor dalam mengupload laporan akhir audit.
	- 4. Memudahkan auditi mendownload laporan akhir audit yang telah diupload oleh auditor.
	- 5. Sistem dapat mempermudah admin dalam pemilihan paket audit, sehingga paket audit yang telah dibuat sebelumnya, paket juga bisa digunakan kepada agenda audit yang lainnya.

### 6.2 Saran

Saran yang dapat diberikan untuk menyempurnakan dan mengembangkan penelitian selanjutnya adalah sebagai berikut :

1. Sistem Audit Mutu Internal dapat diintegrasikan dengan sistem surat<br>menyurat dan integrasi sistem lainnya agar dapat mempermudah auditi<br>dalam mengisi checklist audit pada sistem menyurat dan integrasi sistem lainnya agar dapat mempermudah auditi dalam mengisi checklist audit pada sistem.

2. Ketika auditi dan auditor telah selesai melaksanakan kegiatan audit, pada<br>laporan akhir audit dapat melakukan penandatanganan laporan akhir audit<br>secara digital, sehingga laporan akhir audit yang telah disetujui tidak p laporan akhir audit dapat melakukan penandatanganan laporan akhir audit secara digital, sehingga laporan akhir audit yang telah disetujui tidak perlu di lakukan pencetakan laporan audit.

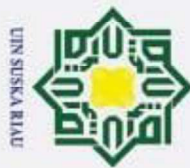

 $\odot$ 

H

 $\omega$  $\overline{\phantom{1}}$ 

 $\circ$  $\overline{\sigma}$ 

 $\overline{z}$  $\omega$ 

S

HH

**KasimR** 

EI

**DAFTAR PUSTAKA** 

Agoes, & Sukrisno. (2012). Auditing: Petunjuk Praktis Pemeriksaan Akuntan oleh

BAN-PT. (2010). NASKAH AKADEMIK. In Akreditasi Program Studi Diploma

Hery. (2013). 240 konsep Penting Akuntansi & Auditing yang perlu anda ketahui.

Kurniawan, A. (2012). Audit Internal Nilai Tambah Bagi Organisasi (Pertama).

LEWIS, K. D. (2009). Web Single Sign-On Authentication USING SAML.

Romney, B, M., & Steinbart, P. J. (2015). Accounting Information System. England:

Rosa, & Salahuddin, M. (2013). Rekayasa Perangkat Lunak. Bandung: Modula.

binus@ccess (BEE-PORTAL). Jakarta: Universitas Bina Nusantara.

Rudy, Riechie, O. G. (2009). Integrasi Aplikasi Menggunakan Single Sign On

Sallis, E. (2006). Total Quality Management in E education. Yogyakarta: IRCiSoD.

Berbasiskan Lightwight Directory Access Protocol (LDAP) dalam Portal

International Journal of Computer Science Issues(ICJSI), 2.

Mulyadi. (2013). Auditing Buku 1 (6th ed.). Jakarta: Salemba Empat.

Akuntan Publik. Jakarta: Salemba Empat.

Ferraiolo. (2007). Role Based Access Control. New York.

Hery. (2017). Auditing dan Asurans. Jakarta: Grasindo.

Mulyadi. (2010). Auditing. Jakarta: Salemba Empat.

Mulyadi. (2014). Auditing. Jakarta: Salemba Empat.

Pearson Educational Limited.

Hery. (2010). Potret Profesi Audit Internal. Bandung: Alfabeta.

(1st ed.). Jakarta: BAN-PT.

Yogyakarta: Gava Media.

Yogyakarta: BPFE.

## Hak Cipta Dilindungi Undang-Undang

- Dilarang mengutip sebagian atau seluruh karya tulis ini tanpa mencantumkan dan menyebutkan sumber
- $\omega$ Pengutipan hanya untuk kepentingan pendidikan, penelitian, penulisan karya ilmiah, penyusunan laporan, penulisan kritik atau tinjauan suatu masalah
- N Pengutipan tidak merugikan kepentingan yang wajar UIN Suska Riau.
- . Dilarang mengumumkan dan memperbanyak sebagian atau seluruh karya tulis ini dalam bentuk apapun tanpa izin UIN Suska Riau

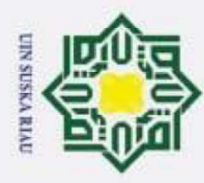

2. Dilarang mengumumkan dan memperbanyak sebagian atau seluruh karya tulis ini dalam bentuk apapun tanpa izin UIN Suska Riau

Pengutipan hanya untuk kepentingan pendidikan, penelitian, penulisan karya ilmiah, penyusunan laporan, penulisan kritik atau tinjauan suatu masalah.

. Pengutipan tidak merugikan kepentingan yang wajar UIN Suska Riau

## Hak Cipta Dilindungi Undang-Undang Dilarang mengutip sebagian atau seluruh karya tulis ini tanpa mencantumkan dan menyebutkan sumber:

 $\odot$ 

 $\pm$ 

w  $\overline{\omega}$  $\subset$ 

# State Islamic University of Sultan Syarif Kasim Ria

Syuhada. (2015). Inspirasi Codeigniter. Jakarta: PT. Elex Media Komputindo.  $\Omega$ Tugiman, H. (2014). Pandangan Baru Internal Auditing. Yogyakarta: Kanisius.

 $\overline{5}$ Yanti, N. (2013). Sistem Informasi Audit Mutu Internal Universitas Islam Negeri Sultan Syarif Kasim Riau.  $\frac{1}{x}$ 

Zuhar Musliyana, Teuku Yuliar Arif, R. M. (2016). Peningkatan Sistem Keamanan Z Otentikasi Single Sign On (SSO) Menggunakan Algoritma AES dan One- $\omega$  $\square$ Time Password Studi Kasus: SSO Universitas Ubudiyah Indonesia. Jurnal  $\omega$ Ka Rekayasa Elektrika, 12.

UIN SUSKA RIAU

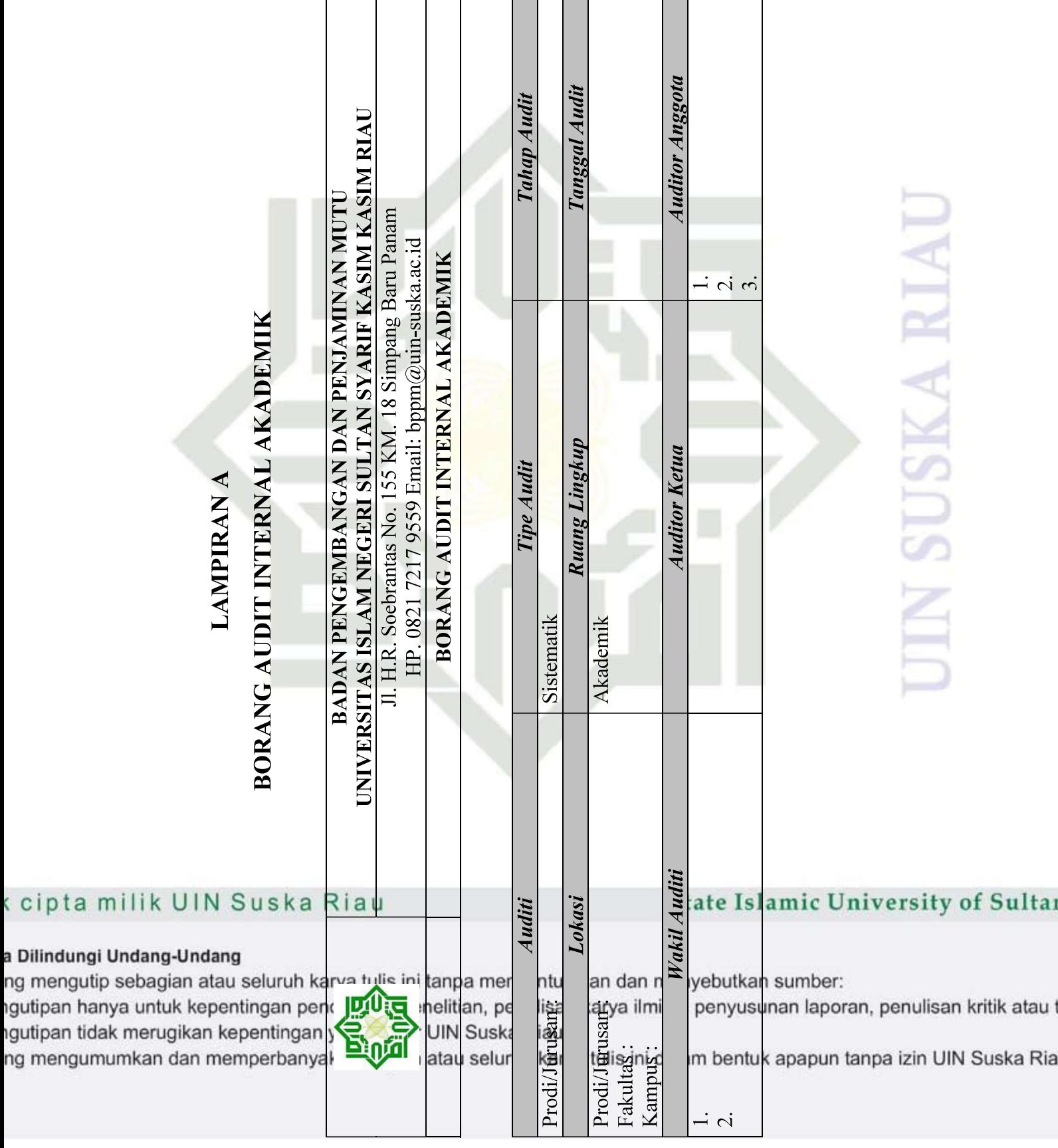

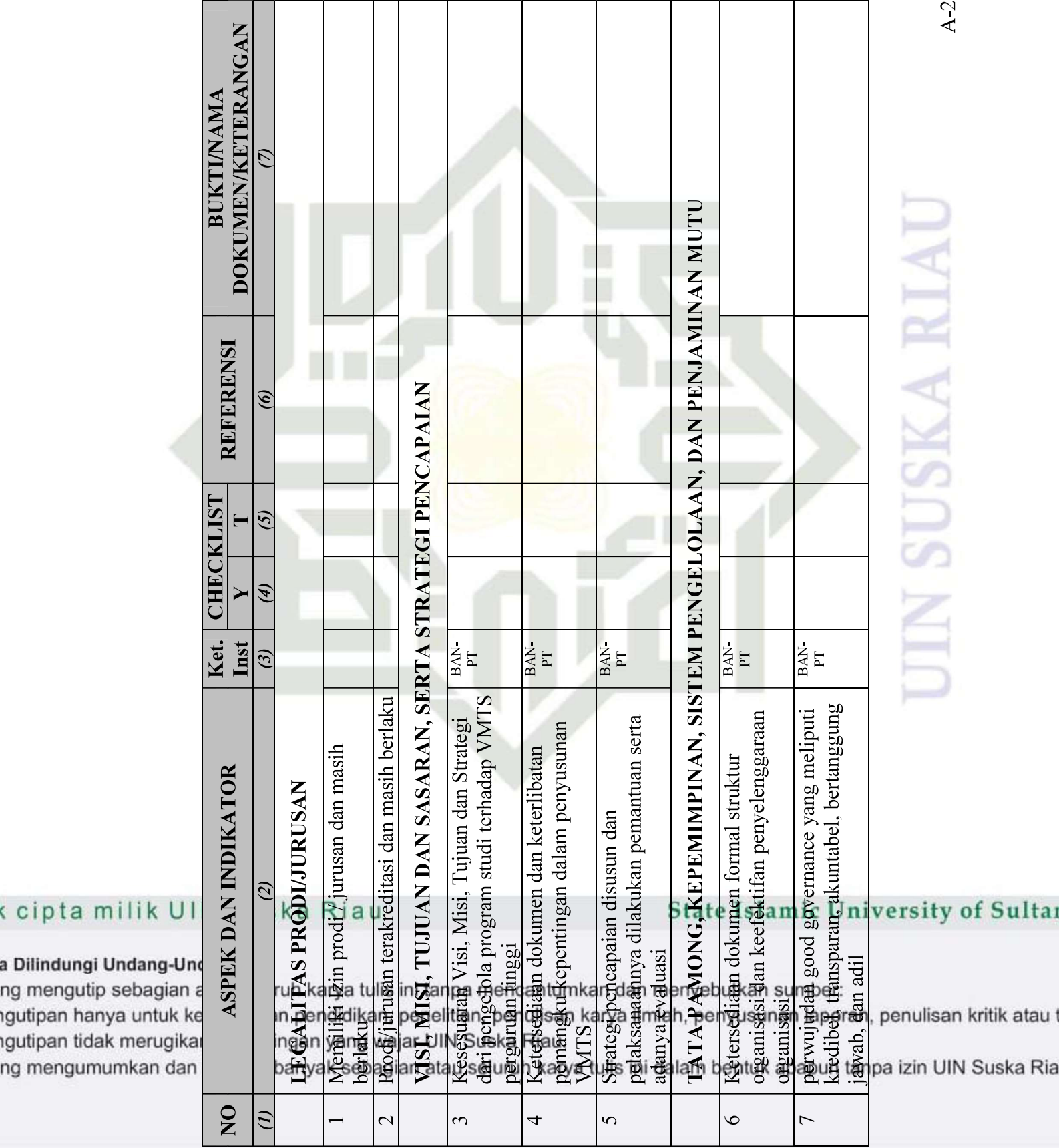

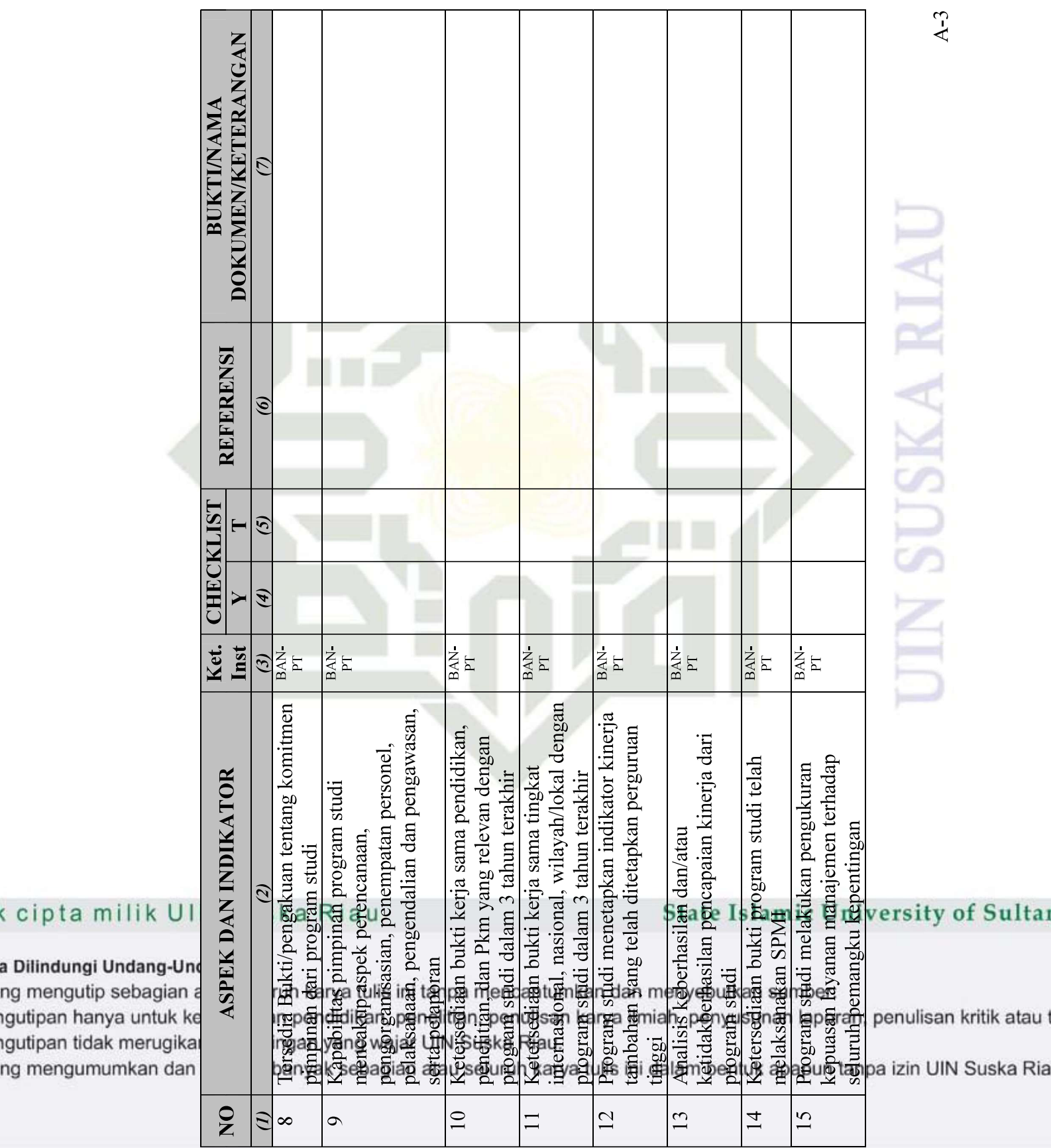

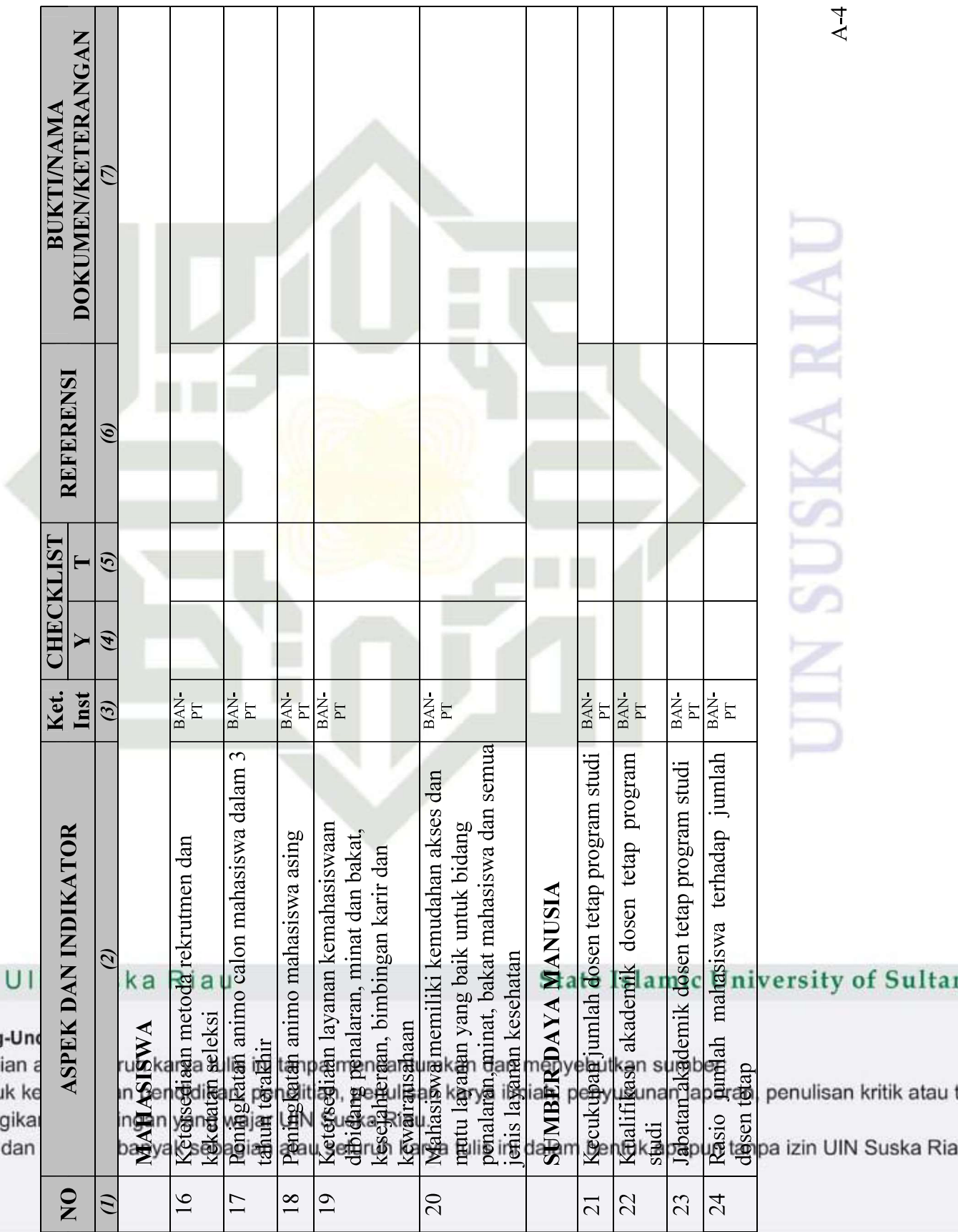

### k cipta milik l

a Dilindungi Undang-l ng mengutip sebagia gutipan hanya untuk gutipan tidak merugi ng mengumumkan d

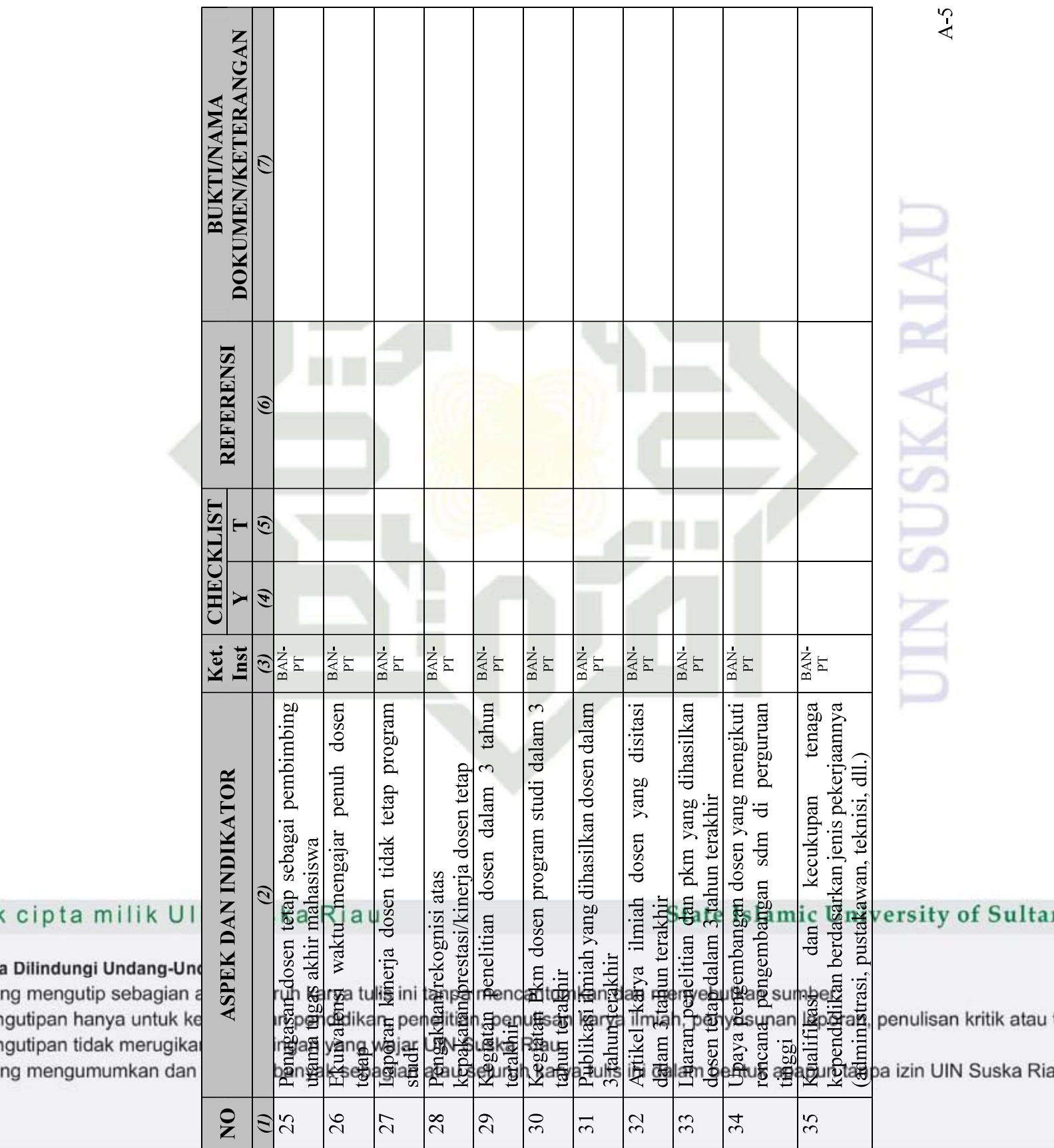

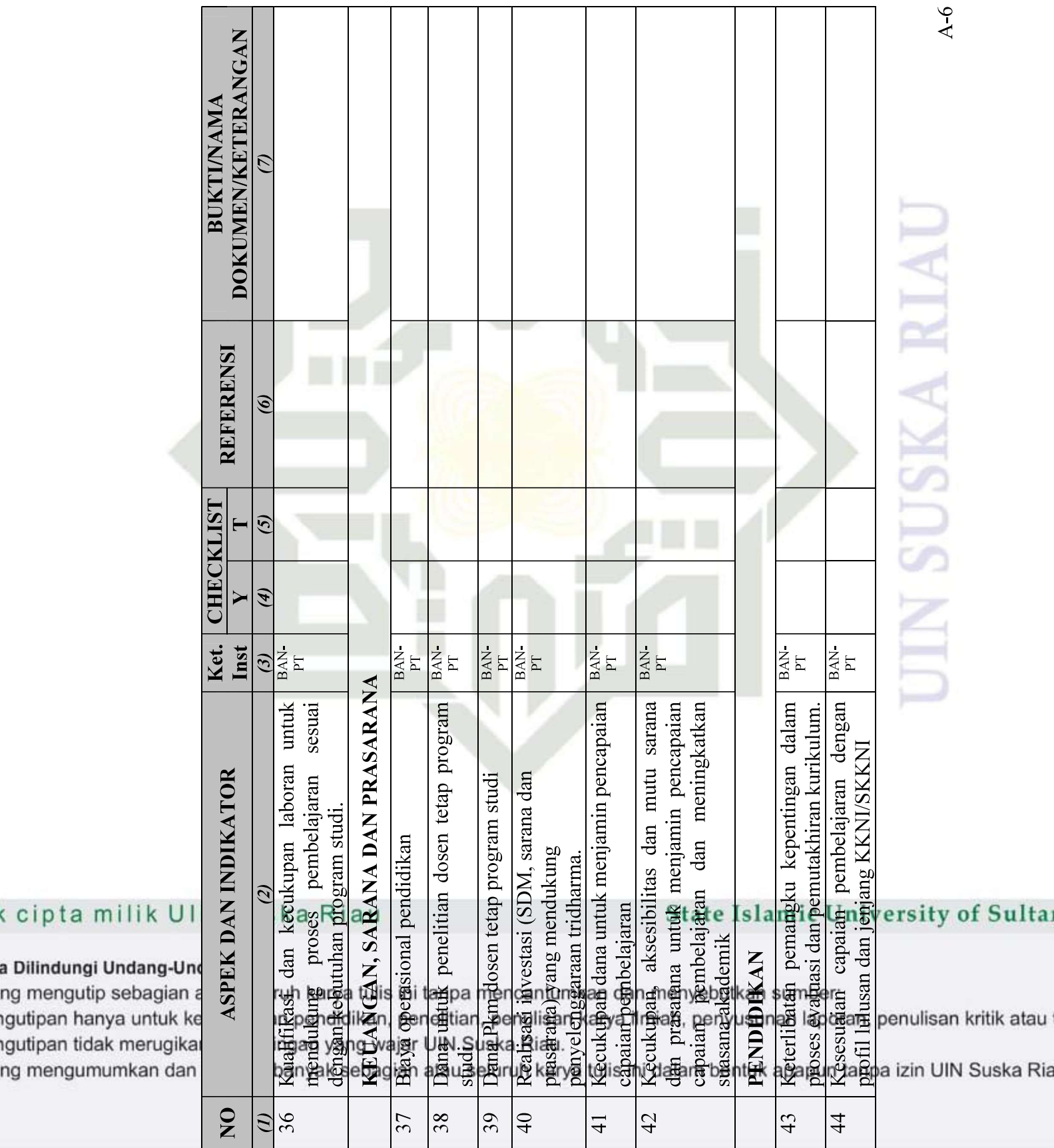

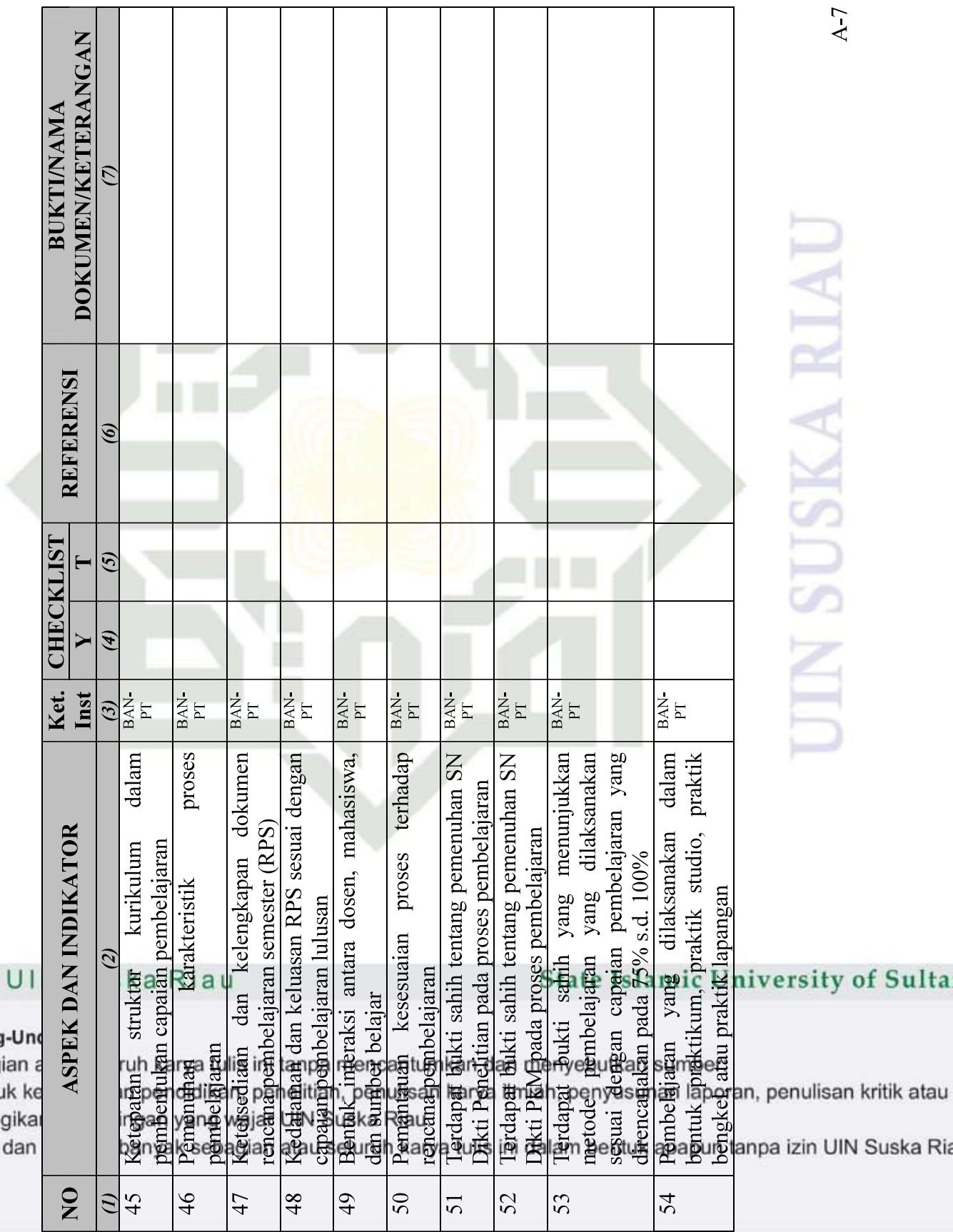

### k cipta milik l

a Dilindungi Undang-l ng mengutip sebagia gutipan hanya untuk gutipan tidak merugi ng mengumumkan d

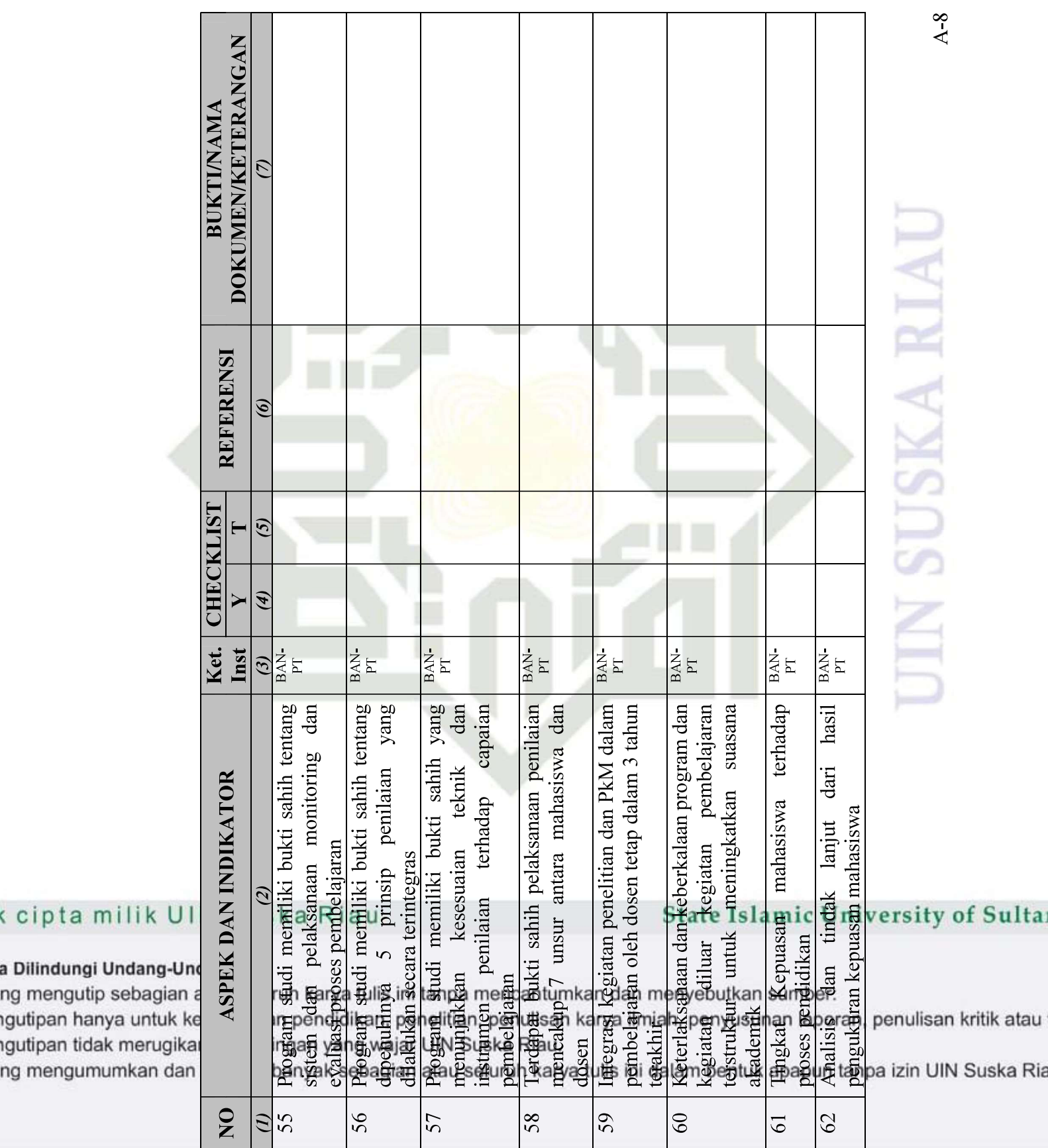

cipta milik

ng mengumumkan

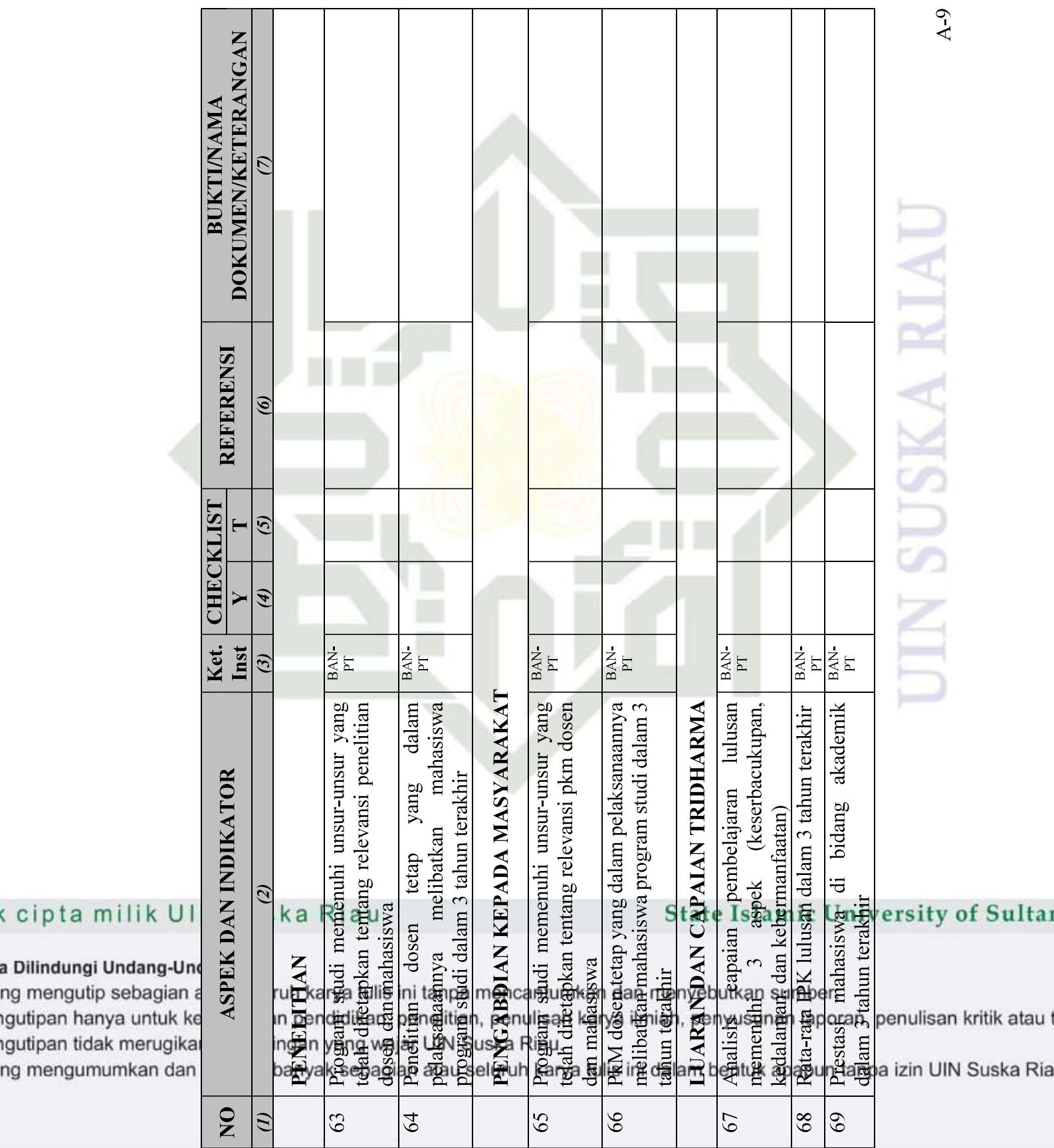

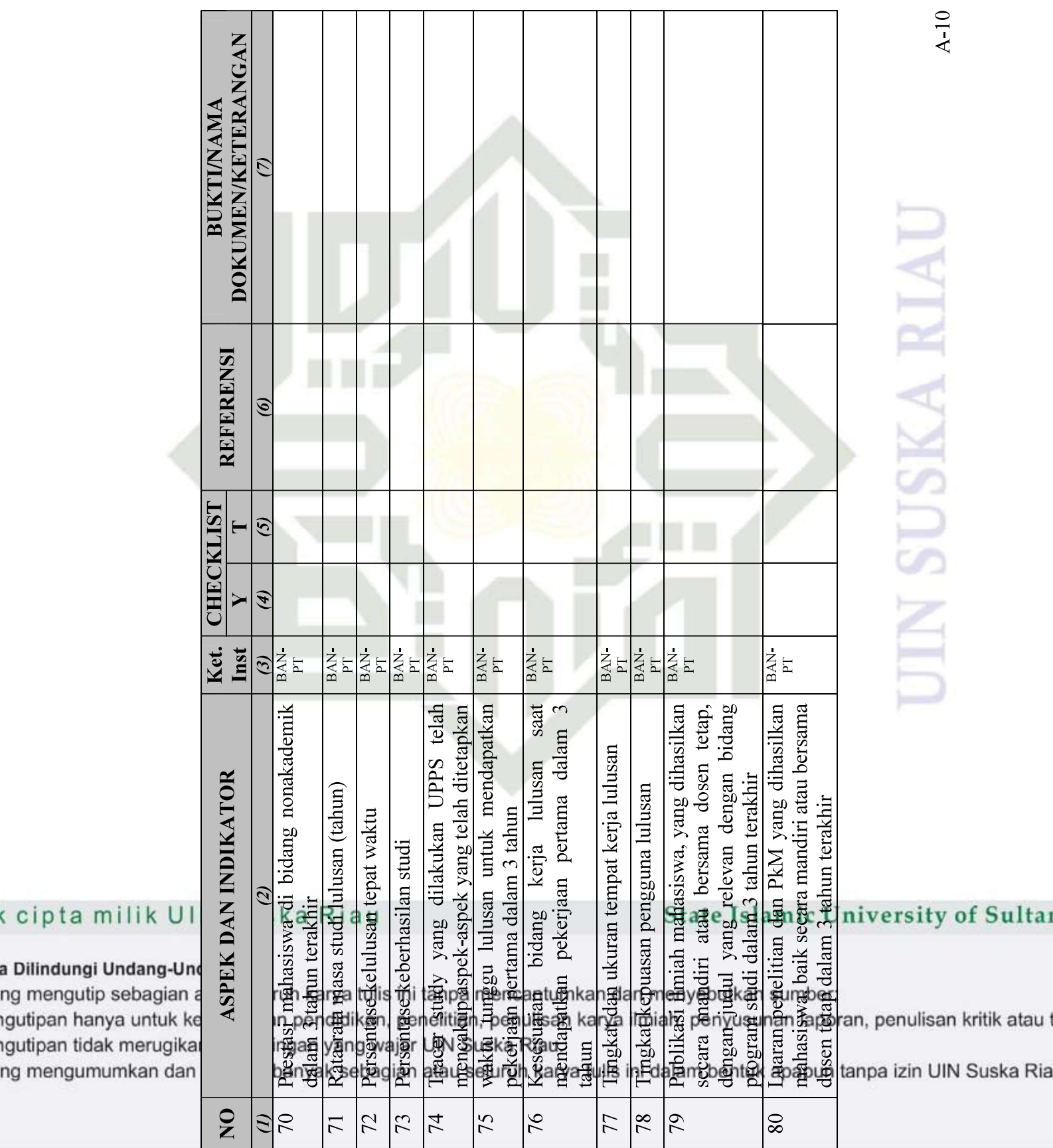

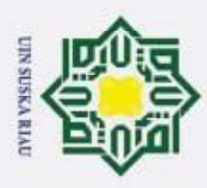

 $\odot$ 

H

 $\omega$  $\overline{\phantom{1}}$  $\circ$  $\overline{\sigma}$  $\overline{e}$ 

Hak Cipta Dilindungi Undang-Undang

Dilarang mengutip sebagian atau seluruh karya tulis ini tanpa mencantumkan dan menyebutkan sumber

Pengutipan hanya untuk kepentingan pendidikan, penelitian, penulisan karya ilmiah, penyusunan laporan, penulisan kritik atau tinjauan suatu masalah

2. Dilarang mengumumkan dan memperbanyak sebagian atau seluruh karya tulis ini dalam bentuk apapun tanpa izin UIN Suska Riau

. Pengutipan tidak merugikan kepentingan yang wajar UIN Suska Riau

### LAMPIRAN B REGULASI AUDIT MUTU INTERNAL

 $\Rightarrow$ Menurut Pasal 3 ayat 2 Permenristeksikti No. 62 Perguruan tinggi bertugas untuk mengembangkan SPM (Sistem Penjaminan Mutu) Dikti yang dimulai dengan perencanaan, pelaksanaan, proses evaluasi, pengendalian dan pengembangan.

 $\overline{z}$ Proses pelaksanaan kegiatan Sistem Penjaminan Mutu Internal, dapat  $\omega$ dijelaskan pada gambar dibawah ini :

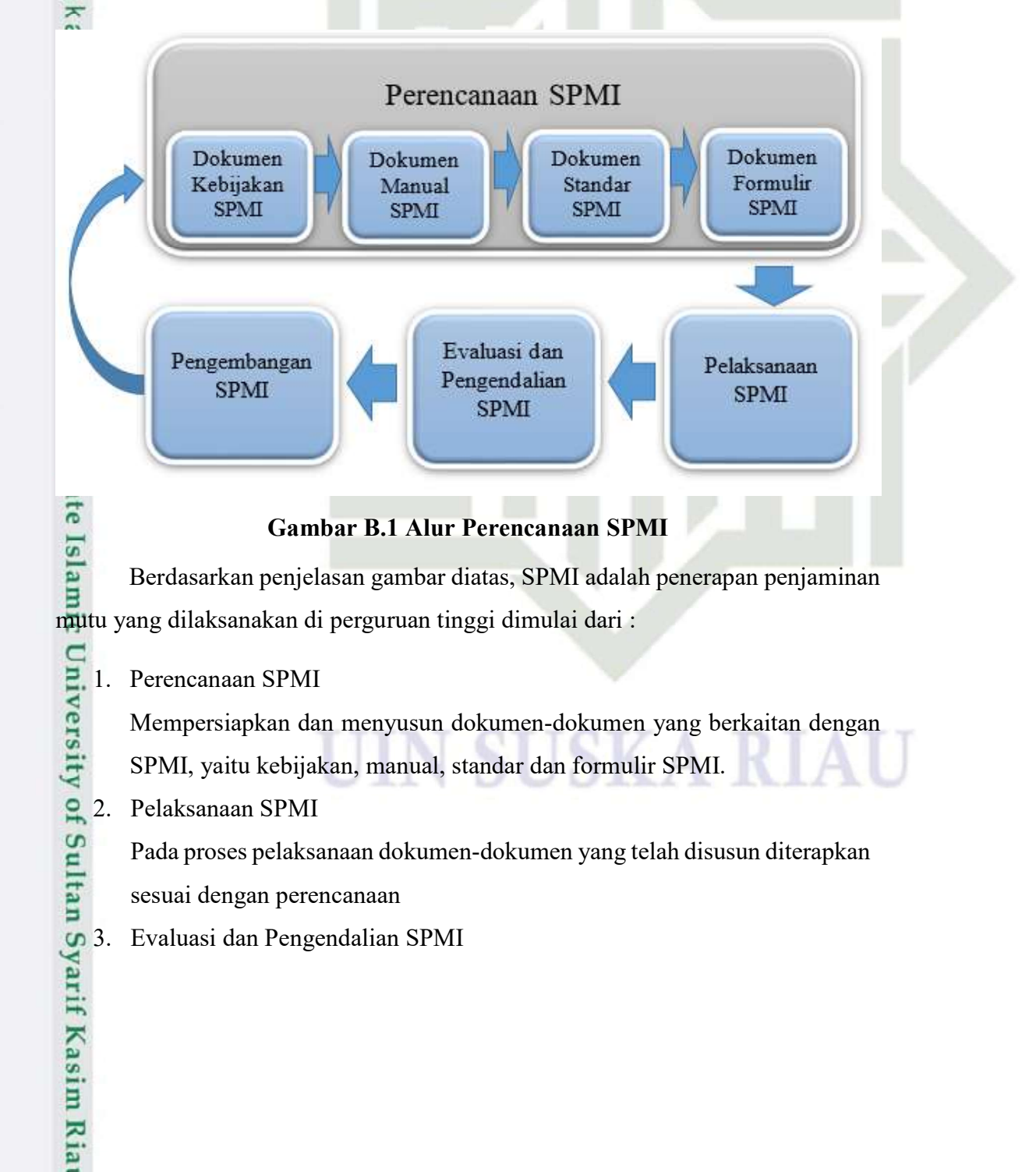

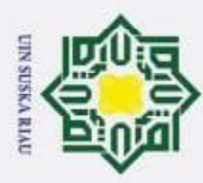

 $\odot$ 

H

S  $\overline{\phantom{1}}$  $\circ$  $\bar{a}$  $\overline{1}$ 

 $\subset$  $\bar{z}$  $\omega$  $\subset$  $\omega$ 

 $\subset$ 

**State** 

rif

**Kasim Ria** 

Melakukan evaluasi dan pengendalian setelah dilaksanakannya SPMI, seperti menemukan kekurangan dan menindaklanjuti atau memberikan koreksi terhadap kekurangan tersebut.

 $\exists$ 4. Pengembangan SPMI ilik

Melakukan tahap pengembangan terhadap pelaksanaan dan penerapan SPMI sesuai dengan koreksi yang telah dilakukan, dan mampu melaksanakan serta mewujudkan mutu yang baik untuk setiap perguruan tinggi

ka SPMI pada standar yang ditetapkan oleh Dikti mencakup sebuah siklus dapat dilihat pada gambar dibawah ini :

> ı.  $\overline{2}$

31

4.

Penetapan

Evaluasi

Pelaksanaan

Pengendalian

Peningkatan

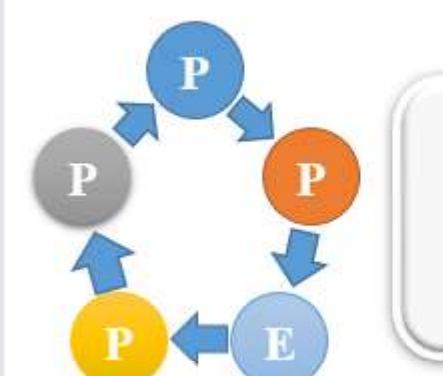

### Gambar B.2 Siklus PPEPP

**Islam** Proses evaluasi yang dilaksanakan berdasarkan standar dalam SPMI untuk pendidikan akademik dapat dilakukan oleh pihak internal perguruan tinggi, mulai dari pelaksana standar yang dilakukan oleh pihak evaluasi dan evaluator yang telah dibentuk, misalnya auditor yang memantau kegiatan Audit Mutu Internal(AMI).

Audit Mutu Internal diperlukan untuk melakukan evaluasi bahwa standar SPMI telah dilaksanakan untuk pendidikan dilingkungan Akademik. Hal ini sesuai dengan Peraturan Menteri Riset, Teknologi, dan Pendidikan Tinggi Pasal 5 ayat (2) No. 62 Tahun 2016 Tentang SPM Dikti yang mengatur bahwa pada tahap evaluasi dalam siklus penerapan SPMI dapat dilakukan melalui program Audit

Pengutipan hanya untuk kepentingan pendidikan, penelitian, penulisan karya ilmiah, penyusunan laporan, penulisan kritik atau tinjauan suatu masalah

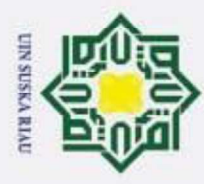

**State** Islamic University of Sultan Syarif Kasim Ria

 $\odot$ 

H

 $\overline{5}$ 

mill  $\overline{\mathbf{x}}$ 

### $\overline{z}$  $\omega$ ka 刀  $\overline{\omega}$  $\subset$

2. Dilarang mengumumkan dan memperbanyak sebagian atau seluruh karya tulis ini dalam bentuk apapun tanpa izin UIN Suska Riau

Pengutipan hanya untuk kepentingan pendidikan, penelitian, penulisan karya ilmiah, penyusunan laporan, penulisan kritik atau tinjauan suatu masalah

. Pengutipan tidak merugikan kepentingan yang wajar UIN Suska Riau

mutu internal. Audit Mutu Internal adalah kegiatan penilaian mutu untuk melihat kesesuaian melihat kegiatan yang sudah berjalan dengan target yang akan dicapai.

Langkah-langkah yang akan dijalankan dalam pelaksaan Audit Mutu Internal ini, sebagai berikut :

a. Mempersiapkan indikator-indikator yang akan diaudit untuk digunakan oleh auditor atau atasan terhadap program studi

 $\frac{\omega}{n}$ b. Menyusun daftar temuan tentang indikator-indikator yang belum terpenuhi berdasarkan standar yang telah ditetapkan untuk program studi. Setelah daftar temuan-temuan disusun oleh pihak auditor, maka daftar temuan tersebut disampaikan kepada pihak atasan seperti Lembaga Penjamin Mutu Perguruan Tinggi.

c. Laporan serta temuan yang telah diterima oleh pihak pimpinan, kemudian akan ditindaklanjuti dengan menyelenggarakan rapat dengan pihak teraudit/program studi. Dalam rapat pihak teraudit bisa melakukan klarifikasi maupun sanggahan terhadap temuan yang ada. Tindak lanjut dari proses pelaksanaan audit adalah telah disetujui dan disepakati untuk rentang waktu perbaikan dan ditanda tangani oleh auditor dan auditi.

### UIN SUSKA RIAU

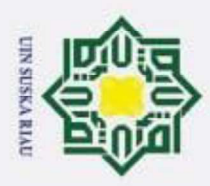

 $\odot$ 

H

 $\omega$  $\overline{\phantom{1}}$  $\Omega$  $\overline{\sigma}$  $\overline{e}$ 

> $\overline{z}$  $\omega$

Hak Cipta Dilindungi Undang-Undang

Dilarang mengutip sebagian atau seluruh karya tulis ini tanpa mencantumkan dan menyebutkan sumber:

### LAMPIRAN C HASIL WAWANCARA

Narasumber : Novi Yanti, ST, M.Kom

Jabatan : Sekretaris Lembaga Penjamin Mutu (LPM)

### Hasil Wawancara

1. Sejak kapan Audit Mutu Internal mulai diterapkan di UIN Suska ? Jawaban : AMI mulai diterapkan pada tahun 2012, namun masih dilakukan secara manual dan mulai menggunakan aplikasi pada tahun 2015.

2. Apa standar AMI yang diikuti oleh UIN Suska ?

Jawaban : Standar AMI mengikuti standar akreditasi yang telah ditetapkan oleh BAN-PT. Untuk tahapan-tahapan AMI atau regulasi mengikuti standar dari DIKTI yaitu PPEPP (Penetapan, Pelaksanaan, Evaluasi, Pengendalian, Peningkatan). Audit berada pada tahapan E yaitu Evaluasi.

3. Ada berapa jenis audit yang ada di UIN Suska ?

Jawaban : Audit di UIN ada 2, pertama merupakan Audit akademik, dan yang kedua merupakan Audit administrasi. Audit akademik merupakan evaluasi yang dilakukan terhadap segala sesuatu yang berhubungan dengan akademik seperti evaluasi program studi , mahasiswa dan dosen. Audit administrasi proses evaluasi terhadap segala fasilitas ataupun sarana dan prasarana yang ada dilingkungan

kampus.

EV

of Sultan Syarif Kasim Ria

Pengutipan hanya untuk kepentingan pendidikan, penelitian, penulisan karya ilmiah, penyusunan laporan, penulisan kritik atau tinjauan suatu masalah

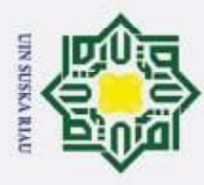

2. Dilarang mengumumkan dan memperbanyak sebagian atau seluruh karya tulis ini dalam bentuk apapun tanpa izin UIN Suska Riau

Pengutipan hanya untuk kepentingan pendidikan, penelitian, penulisan karya ilmiah, penyusunan laporan, penulisan kritik atau tinjauan suatu masalah.

. Pengutipan tidak merugikan kepentingan yang wajar UIN Suska Riau

## Hak Cipta Dilindungi Undang-Undang Dilarang mengutip sebagian atau seluruh karya tulis ini tanpa mencantumkan dan menyebutkan sumber:

 $\odot$ 

 $\pm$ 

 $\Omega$ 

5  $\Rightarrow$ 

ilik

 $\subset$ 

n<sub>S</sub>  $\omega$ Ka w

 $\subset$ 

# State Islamic University of Sultan Syarif Kasim Ria

4. Apa saja permasalahan yang didapati pada proses audit yang telah dilakukan ? Jawaban :

- a. Jika ada perubahan data seperti data pengguna atau data program studi di sistem iraise maka perlu diupdate ulang secara manual kembali pada sistem AMI
- $\overline{z}$  b. Sistem belum memfasilitasi pemilihan paket audit secara fleksibel
	- c. Tidak ada nya fitur upload bukti audit, auditor harus melakukan pengecekan secara manual atau langsung turun ke program studi untuk melakukan pengecekan

### UIN SUSKA RIAU

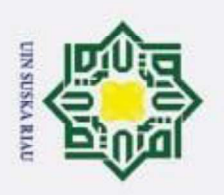

H  $\omega$  $\overline{\phantom{1}}$  $\Omega$  $\bar{a}$  $\overline{6}$ 

Hak Cipta Dilindungi Undang-Undang

Dilarang mengutip sebagian atau seluruh karya tulis ini tanpa mencantumkan dan menyebutkan sumber

 $\odot$ 

### LAMPIRAN D SKENARIO APLIKASI

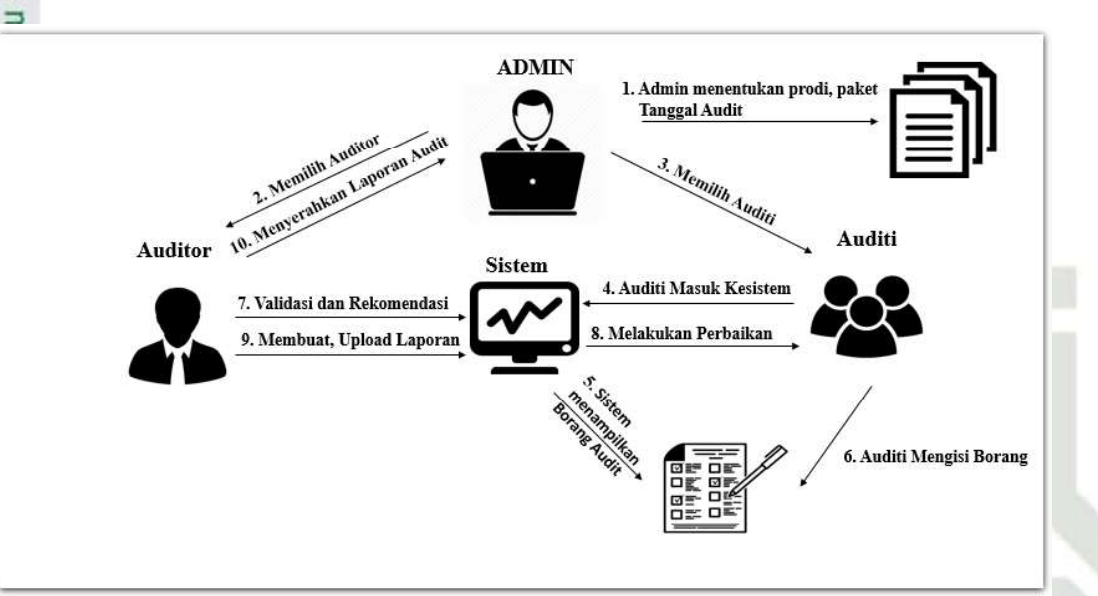

### Gambar D.1 Skenario Aplikasi

Skenario aplikasi merupakan penjelasan tahap-tahap pelaksanaan kegiatan audit mutu internal, penjelasannya sebagai berikut :

- 1. Admin menetapkan Program Studi, Paket Audit, dan Tanggal Audit
- pelaksanaan kegiatan AMI
- **State** 2. Memilih auditor yang telah ditetapkan oleh LPM UIN Suska Riau
	- 3. Memilih auditi yang telah ditunjuk sebagai perwakilan program studi
- Islamic 4. Auditi masuk kedalam sistem dan memilih pengisian borang checklist
- 5. Sistem menampilkan borang checklist audit d
- niversity 6. Auditi melakukan pengisian borang checklist audit
	- 7. Auditor masuk kedalam sistem untuk melakukan validasi dan memberikan
	- rekomendasi atau catatan yang telah disepakati bersama auditi
- Of 8. Auditi melakukan perbaikan sesuai dengan yang disepakati
	- 9. Auditor membuat laporan akhir dan upload laporan akhir audit
- Sultan Syarif Kasim Ria 10. Laporan Akhir Audit diserahkan kepada LPM untuk disampaikan kepada pimpinan

2. Dilarang mengumumkan dan memperbanyak sebagian atau seluruh karya tulis ini dalam bentuk apapun tanpa izin UIN Suska Riau Pengutipan tidak merugikan kepentingan yang wajar UIN Suska Riau

Pengutipan hanya untuk kepentingan pendidikan, penelitian, penulisan karya ilmiah, penyusunan laporan, penulisan kritik atau tinjauan suatu masalah

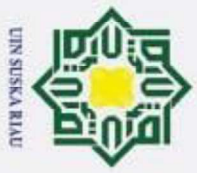

 $\odot$ 

H

 $\omega$  $\overline{\phantom{1}}$  $\circ$ lpta

- 
- Dilarang mengutip sebagian atau seluruh karya tulis ini tanpa mencantumkan dan menyebutkan sumber
- $\omega$ . Pengutipan tidak merugikan kepentingan yang wajar UIN Suska Riau Pengutipan hanya untuk kepentingan pendidikan, penelitian, penulisan karya ilmiah, penyusunan laporan, penulisan kritik atau tinjauan suatu masalah

 $1s$ 

niversity of Sultan Syarif Kasim Ria

2. Dilarang mengumumkan dan memperbanyak sebagian atau seluruh karya tulis ini dalam bentuk apapun tanpa izin UIN Suska Riau

### LAMPIRAN E

### SPESIFIKASI DIAGRAM

### E.1 Spesifikasi Usecase Tambah Anggota

 $\overline{\ast}$ Berikut adalah Usecase spesifikasi menambah data anggota audit pada sistem audit mutu internal, Usecase ini menjelaskan bagaimana admin menambahkan data anggota audit.

### Tabel E.1 Spesifikasi Usecase Tambah Anggota

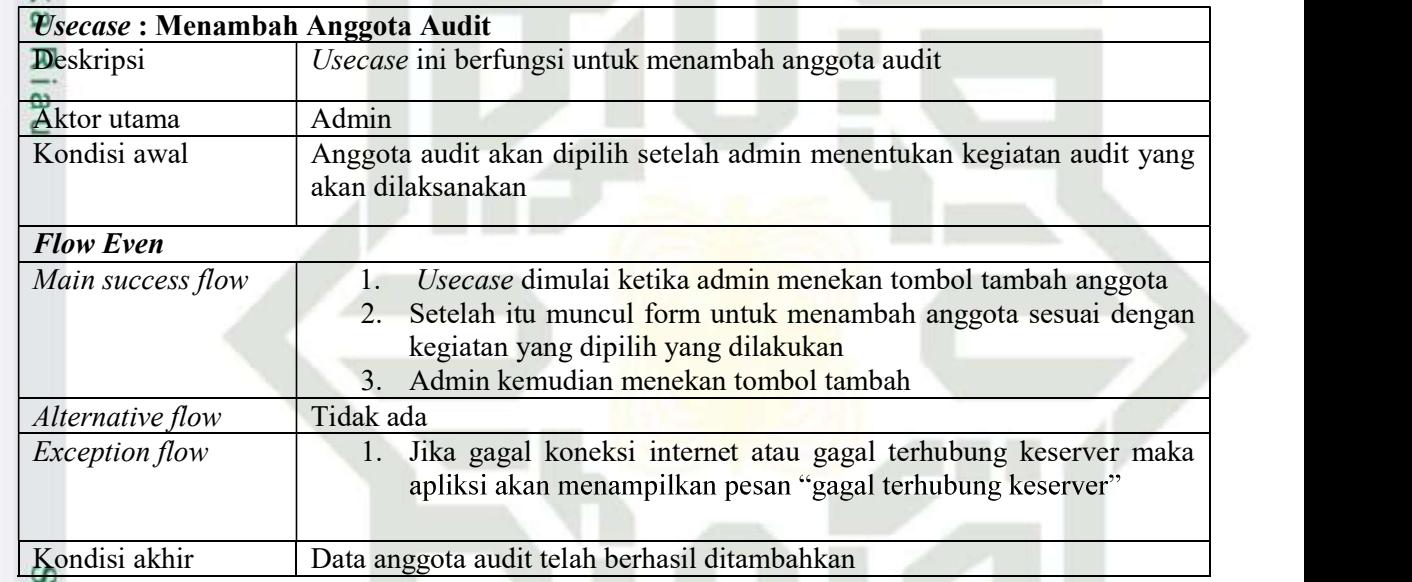

### E.2 Spesifikasi Usecase Tambah Data Checklist

Berikut adalah Usecase spesifikasi menambah data checklist audit pada

sistem audit mutu internal, Usecase ini menjelaskan bagaimana admin menambahkan data checklist audit.

### UIN SUSKA RIAL

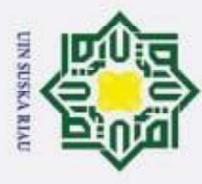

ā

 $\odot$ 

 $\pm$ 

Hak Cipta Dilindungi Undang-Undang

Dilarang mengutip sebagian atau seluruh karya tulis ini tanpa mencantumkan dan menyebutkan sumber:

### Tabel E.2 Spesifikasi Usecase Tambah Data Checklist

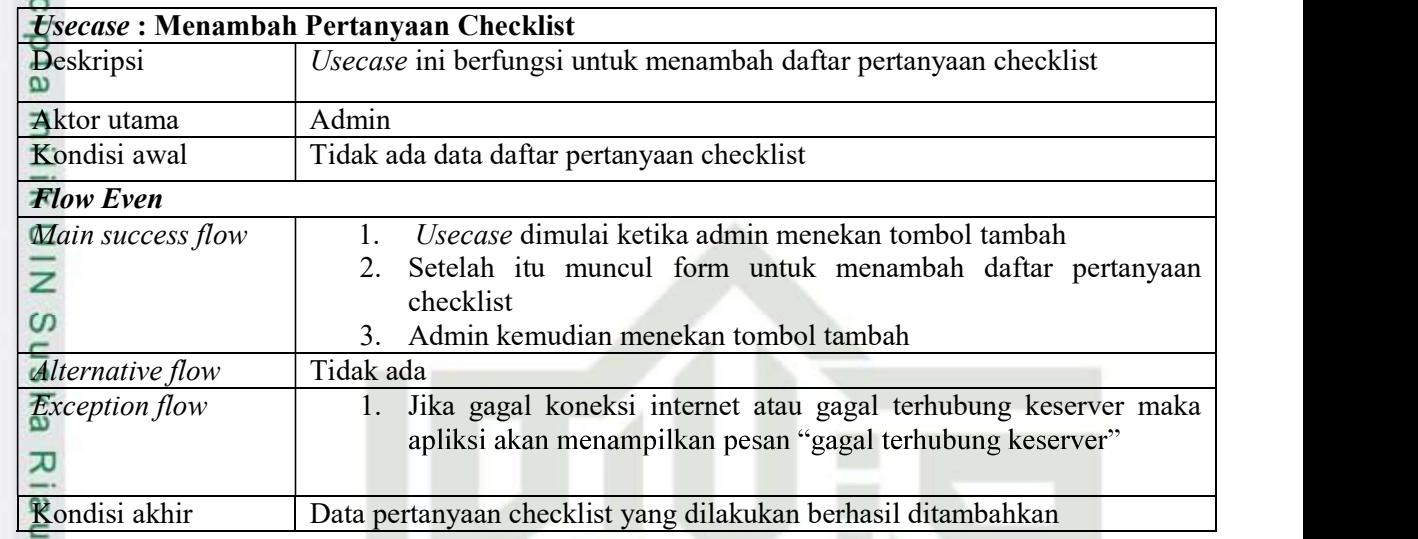

### E.3 Spesifikasi Usecase Tambah Paket Audit

Berikut adalah Usecase spesifikasi menambah paket audit pada sistem audit

mutu internal, Usecase ini menjelaskan bagaimana admin menambahkan paket audit.

### Tabel E.3 Spesifikasi Usecase Tambah Paket Audit

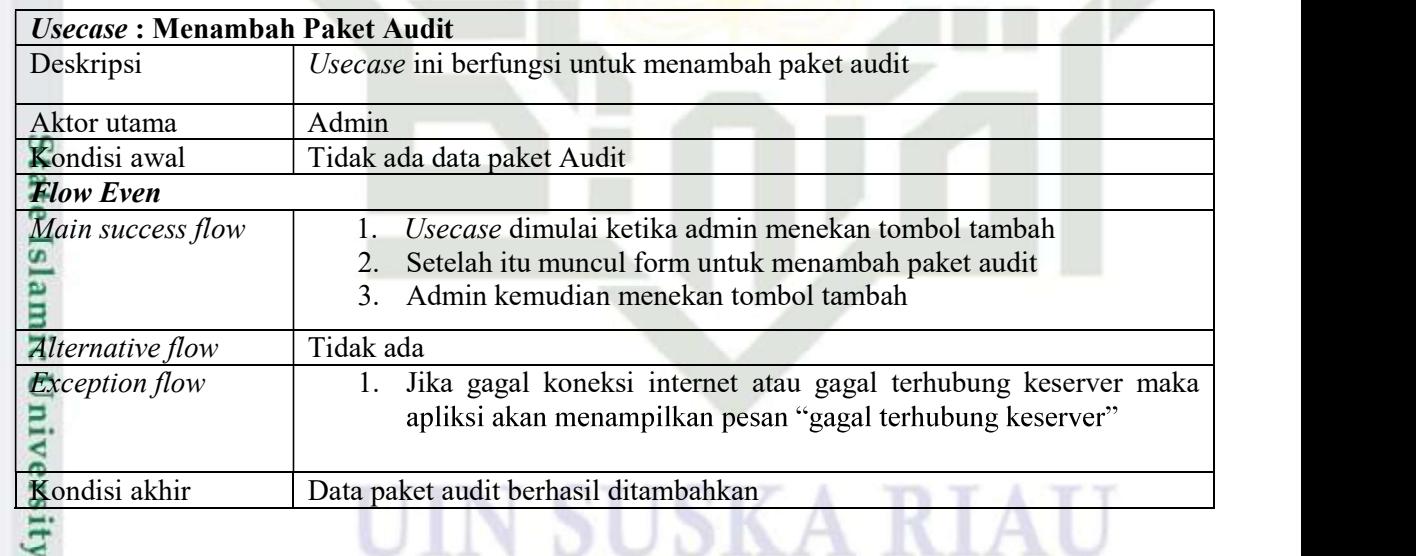

E.4 Spesifikasi Usecase Tambah Standar Audit<br>Berikut adalah Usecase spesifikasi menamba Berikut adalah Usecase spesifikasi menambah standar audit pada sistem audit mutu internal, Usecase ini menjelaskan bagaimana admin menambahkan standar audit.

Pengutipan hanya untuk kepentingan pendidikan, penelitian, penulisan karya ilmiah, penyusunan laporan, penulisan kritik atau tinjauan suatu masalah

ariit

**Kasim Ria** 

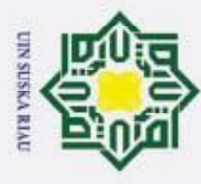

 $\odot$ 

 $\pm$ 

Hak Cipta Dilindungi Undang-Undang

Dilarang mengutip sebagian atau seluruh karya tulis ini tanpa mencantumkan dan menyebutkan sumber:

### Tabel E.4 Spesifikasi Usecase Tambah Standar Audit

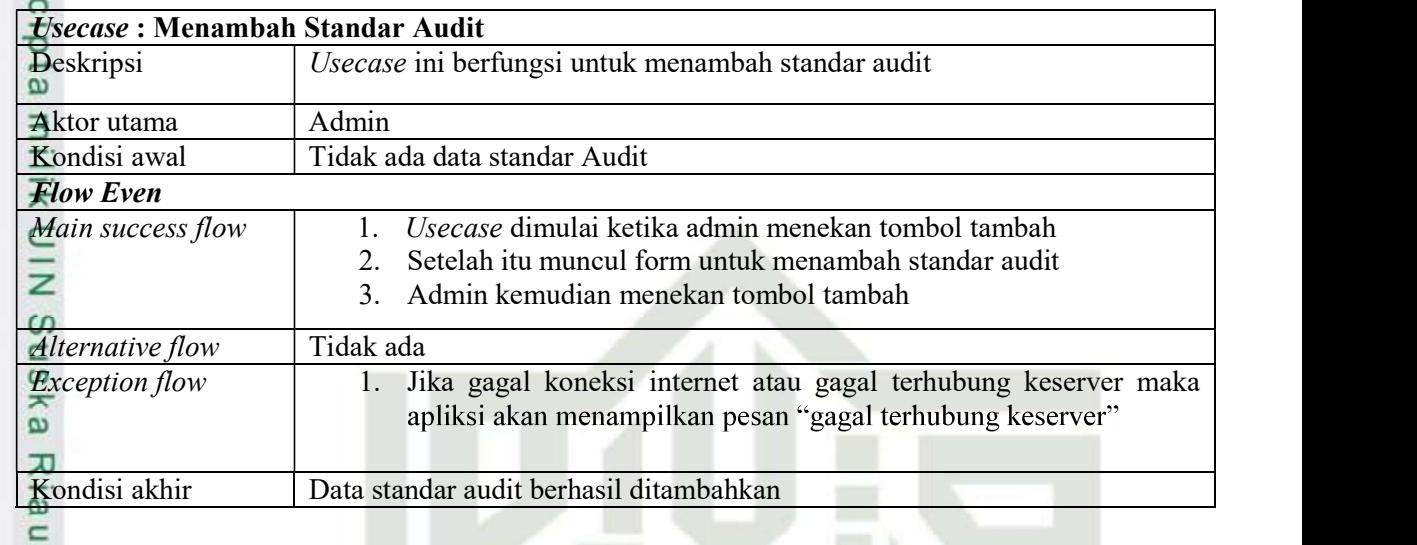

### E.5 Spesifikasi Usecase Tambah Standar Checklist

Berikut adalah Usecase spesifikasi menambah standar checklist pada sistem

audit mutu internal, Usecase ini menjelaskan bagaimana admin menambahkan standar checklist.

### Tabel E.5 Spesifikasi Usecase Tambah Standar Checklist

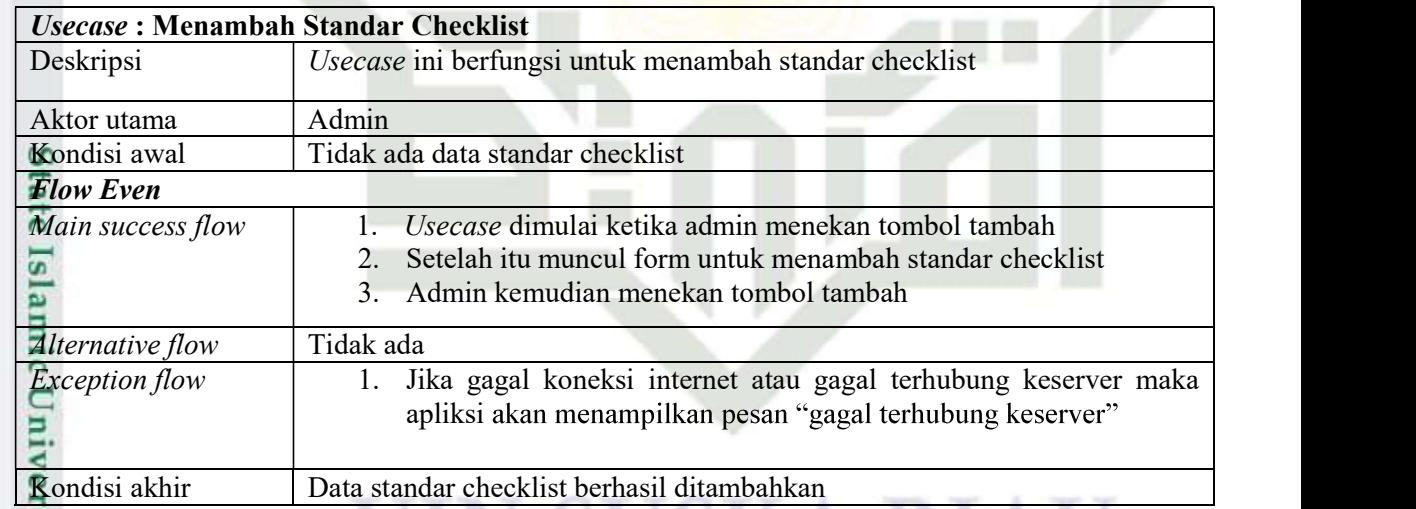

K

### E.6 Spesifikasi Usecase Tambah Paket Standar

 $\omega$ Berikut adalah Usecase spesifikasi menambah paket standar pada sistem audit mutu internal, Usecase ini menjelaskan bagaimana admin menambahkan paket standar.

Pengutipan hanya untuk kepentingan pendidikan, penelitian, penulisan karya ilmiah, penyusunan laporan, penulisan kritik atau tinjauan suatu masalah

trin

**Kasim Ria** 

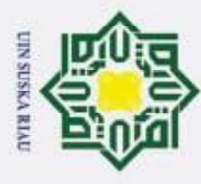

ā

 $\odot$ 

 $\pm$ 

Hak Cipta Dilindungi Undang-Undang

Dilarang mengutip sebagian atau seluruh karya tulis ini tanpa mencantumkan dan menyebutkan sumber:

### Tabel E.6 Spesifikasi Usecase Tambah Paket Standar

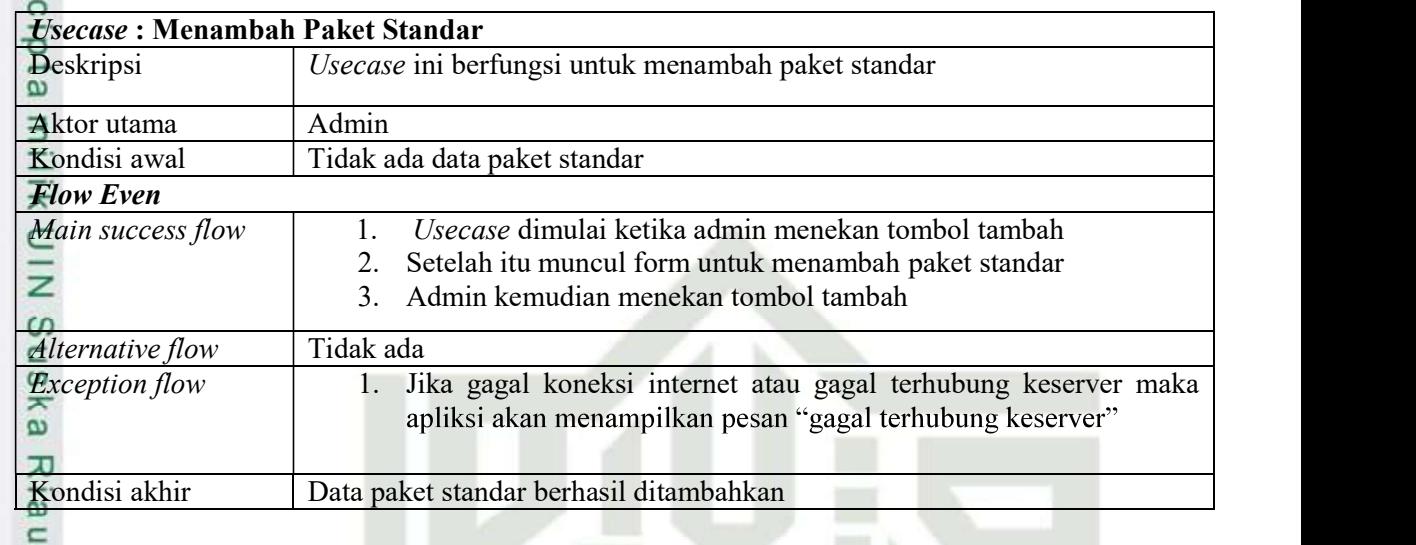

### E.7 Spesifikasi Usecase Mengisi Checklist Audit

Berikut adalah Usecase spesifikasi mengisi checklist audit pada sistem audit mutu internal, Usecase ini menjelaskan bagaimana admin/auditor/auditi mengisi

checklist audit.

Syarif Kasim Ria

### Tabel E.7 Spesifikasi Mengisi Checklist Audit

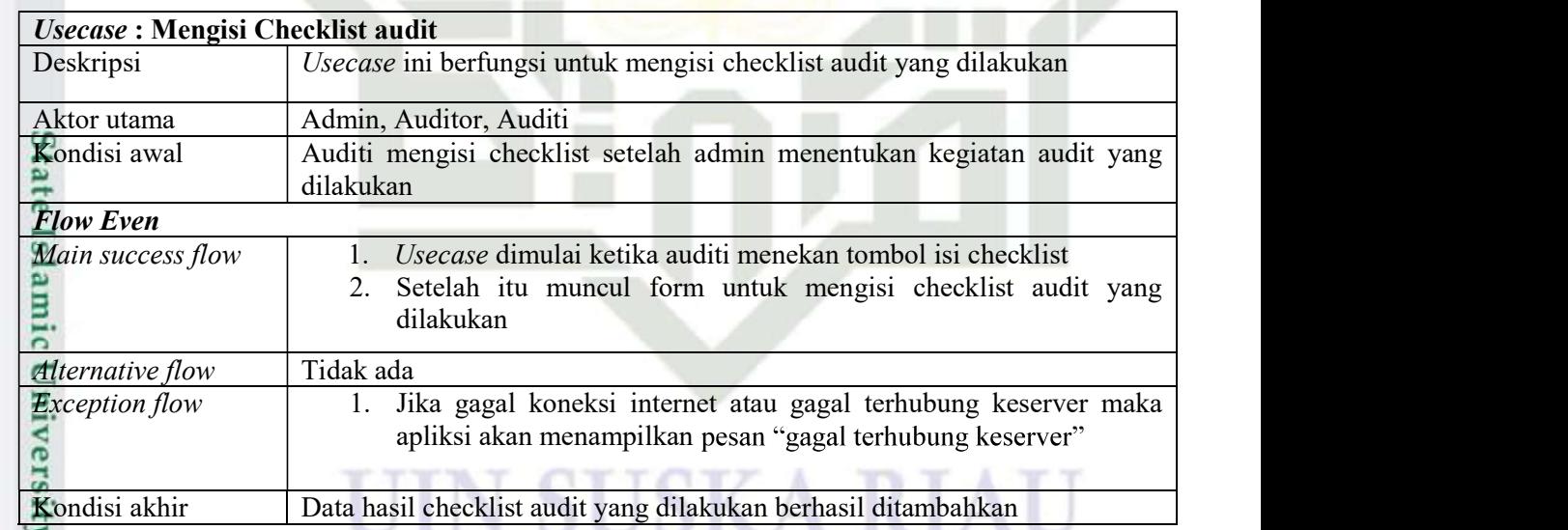

E.8 Spesifikasi Usecase Mengubah Paket Audit<br>E Berikut adalah Usecase spesifikasi mengubah Berikut adalah Usecase spesifikasi mengubah paket audit pada sistem audit

mutu internal, Usecase ini menjelaskan bagaimana admin mengubah paket audit.

Pengutipan hanya untuk kepentingan pendidikan, penelitian, penulisan karya ilmiah, penyusunan laporan, penulisan kritik atau tinjauan suatu masalah

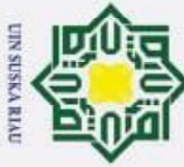

 $\odot$ 

 $\pm$ 

- Dilarang mengutip sebagian atau seluruh karya tulis ini tanpa mencantumkan dan menyebutkan sumber:
- $\omega$ Pengutipan hanya untuk kepentingan pendidikan, penelitian, penulisan karya ilmiah, penyusunan laporan, penulisan kritik atau tinjauan suatu masalah

checklist.

Itan Syarif Kasim Ria

- ō . Pengutipan tidak merugikan kepentingan yang wajar UIN Suska Riau
- 
- 2. Dilarang mengumumkan dan memperbanyak sebagian atau seluruh karya tulis ini dalam bentuk apapun tanpa izin UIN Suska Riau

### Tabel E.8 Spesifikasi Usecase Mengubah Paket Audit

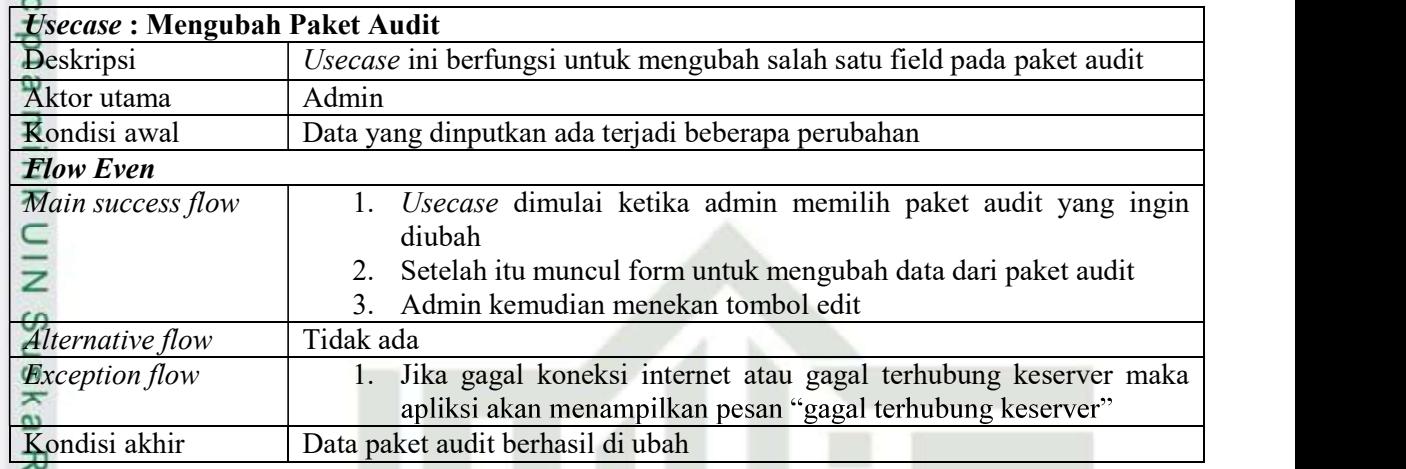

### E.9 Spesifikasi Usecase Mengubah Standar Audit

Berikut adalah Usecase spesifikasi mengubah standar audit pada sistem

audit mutu internal, Usecase ini menjelaskan bagaimana admin mengubah standar audit.

### Tabel E.9 Spesifikasi Usecase Mengubah Standar Audit

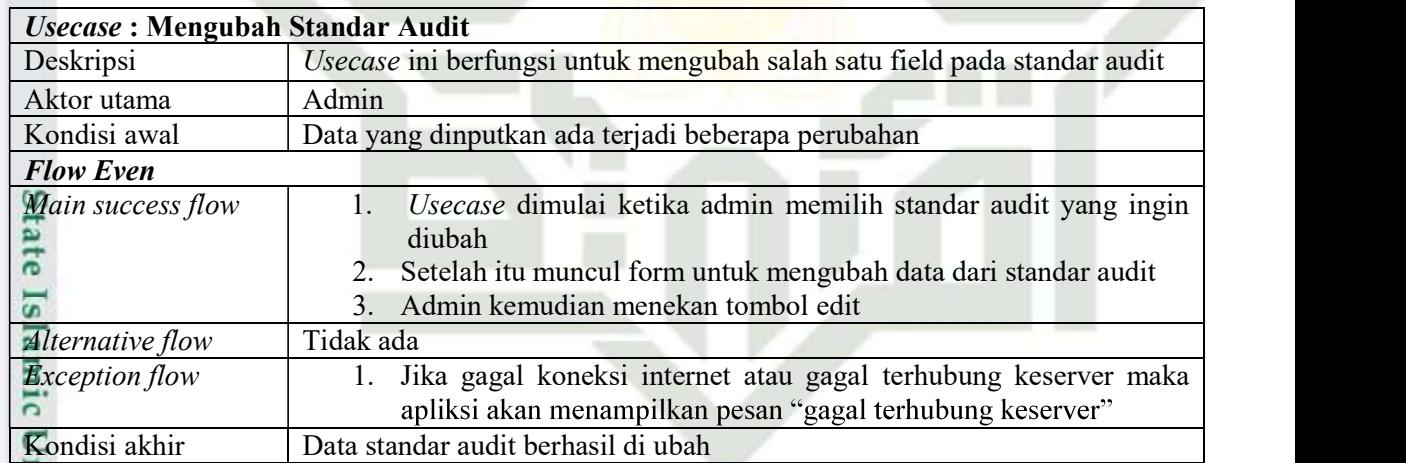

### E.10 Spesifikasi Usecase Mengubah Standar Checklist

Berikut adalah Usecase spesifikasi mengubah standar checklist pada sistem audit mutu internal, Usecase ini menjelaskan bagaimana admin mengubah standar

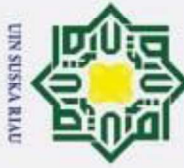

 $\odot$ 

 $\pm$ 

# Dilarang mengutip sebagian atau seluruh karya tulis ini tanpa mencantumkan dan menyebutkan sumber:

- 
- $\omega$ ō . Pengutipan tidak merugikan kepentingan yang wajar UIN Suska Riau Pengutipan hanya untuk kepentingan pendidikan, penelitian, penulisan karya ilmiah, penyusunan laporan, penulisan kritik atau tinjauan suatu masalah

2. Dilarang mengumumkan dan memperbanyak sebagian atau seluruh karya tulis ini dalam bentuk apapun tanpa izin UIN Suska Riau

### Tabel E.10 Spesifikasi Usecase Mengubah Standar Checklist

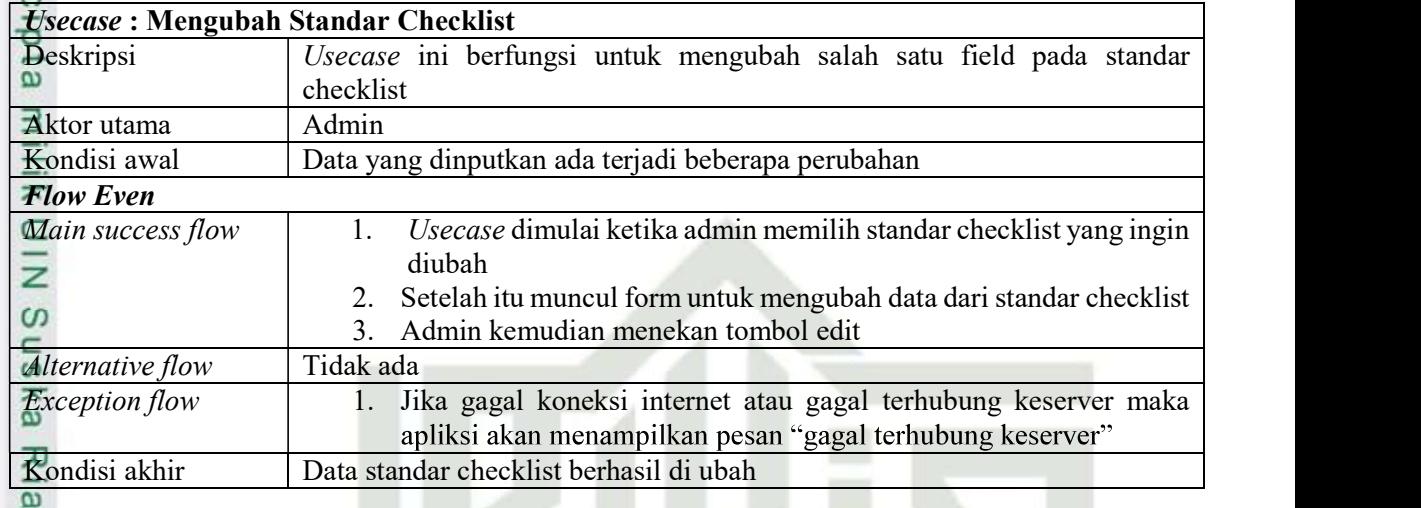

### E.11 Spesifikasi Usecase Mengubah Temuan

Berikut adalah Usecase spesifikasi mengubah temuan pada sistem audit

mutu internal, Usecase ini menjelaskan bagaimana admin mengubah temuan.

### Tabel E.11 Spesifikasi Usecase Mengubah Temuan

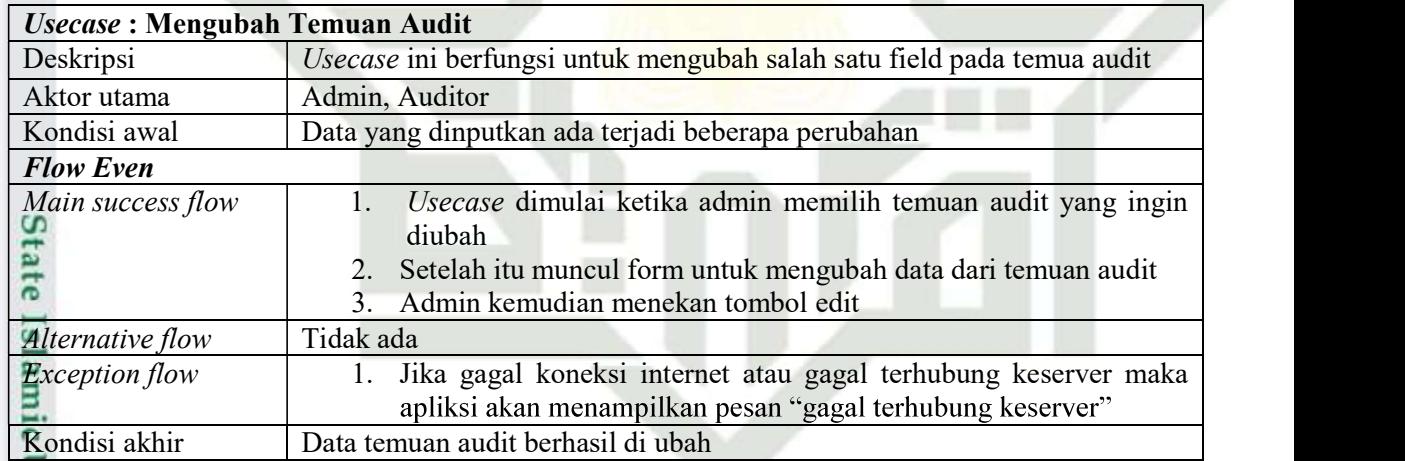

### E.12 Spesifikasi Usecase Mengubah Data Checklist

ers Berikut adalah Usecase spesifikasi mengubah data checklist pada sistem audit mutu internal, Usecase ini menjelaskan bagaimana admin mengubah checklist checklist.<br>The Syarif Kasim Ria

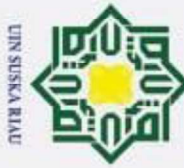

- . Dilarang mengutip sebagian atau seluruh karya tulis ini tanpa mencantumkan dan menyebutkan sumber:
- $\omega$ . Pengutipan hanya untuk kepentingan pendidikan, penelitian, penulisan karya ilmiah, penyusunan laporan, penulisan kritik atau tinjauan suatu masalah.

University of Sultan Syarif Kasim Ria

- ō . Pengutipan tidak merugikan kepentingan yang wajar UIN Suska Riau
- 2. Dilarang mengumumkan dan memperbanyak sebagian atau seluruh karya tulis ini dalam bentuk apapun tanpa izin UIN Suska Riau

### Tabel E.12 Spesifikasi Usecase Mengubah Data Checklist

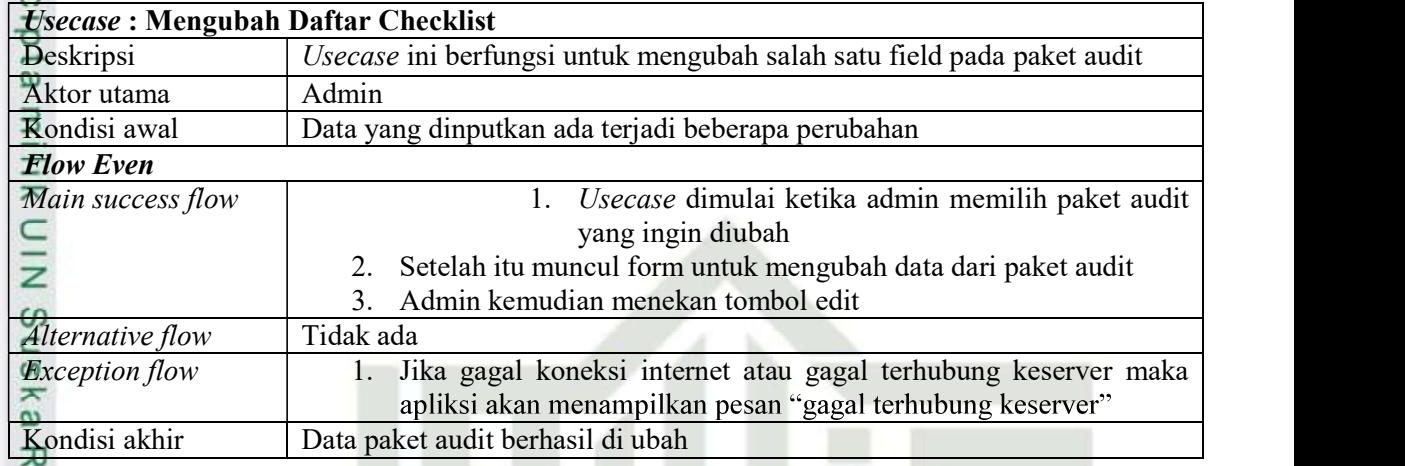

### E.13 Spesifikasi Usecase Upload Laporan

Berikut adalah Usecase spesifikasi upload laporan pada sistem audit mutu

internal, Usecase ini menjelaskan bagaimana admin/auditor upload laporan.

### Tabel E.13 Spesifikasi Usecase Upload Laporan

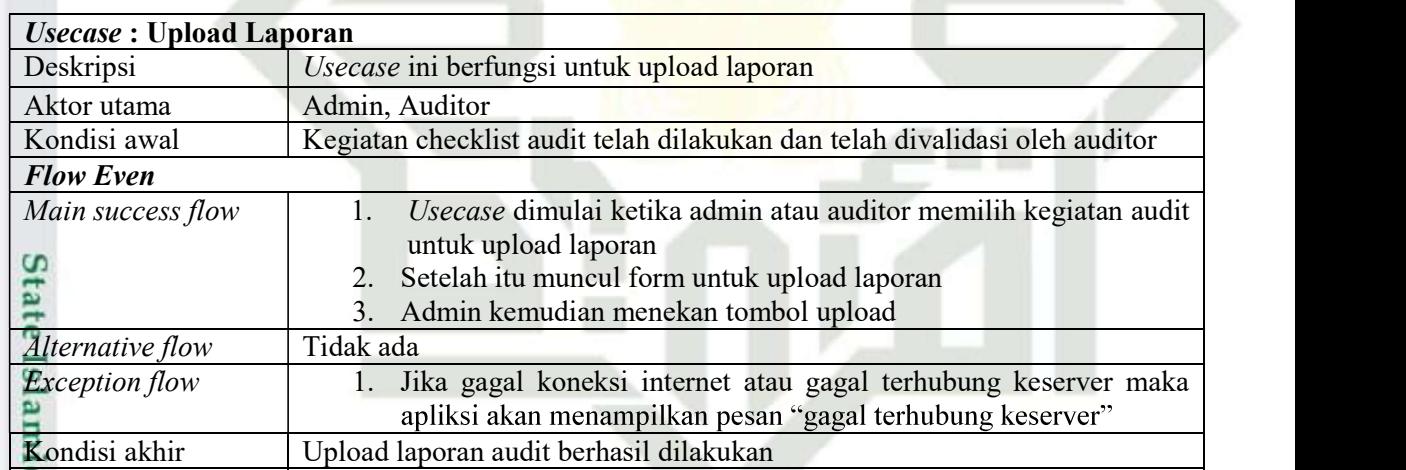

### UIN SUSKA RIA

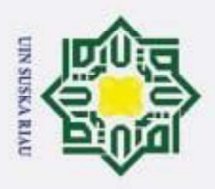

 $\odot$ 

H

B  $\overline{\phantom{1}}$  $\circ$ lpta

Hak Cipta Dilindungi Undang-Undang

### LAMPIRAN F SEQUENCE DIAGRAM

### F.1 Sequence Diagram Tambah Anggota Audit

 $\overline{z}$ Sequence tambah anggota audit terdiri dari controller, entity, boundary, dan model. Aktor utama dalam sequence diagram tambah anggota audit adalah admin, jadi dapat diketahui hanya admin yang bisa menambahkan data anggota audit.

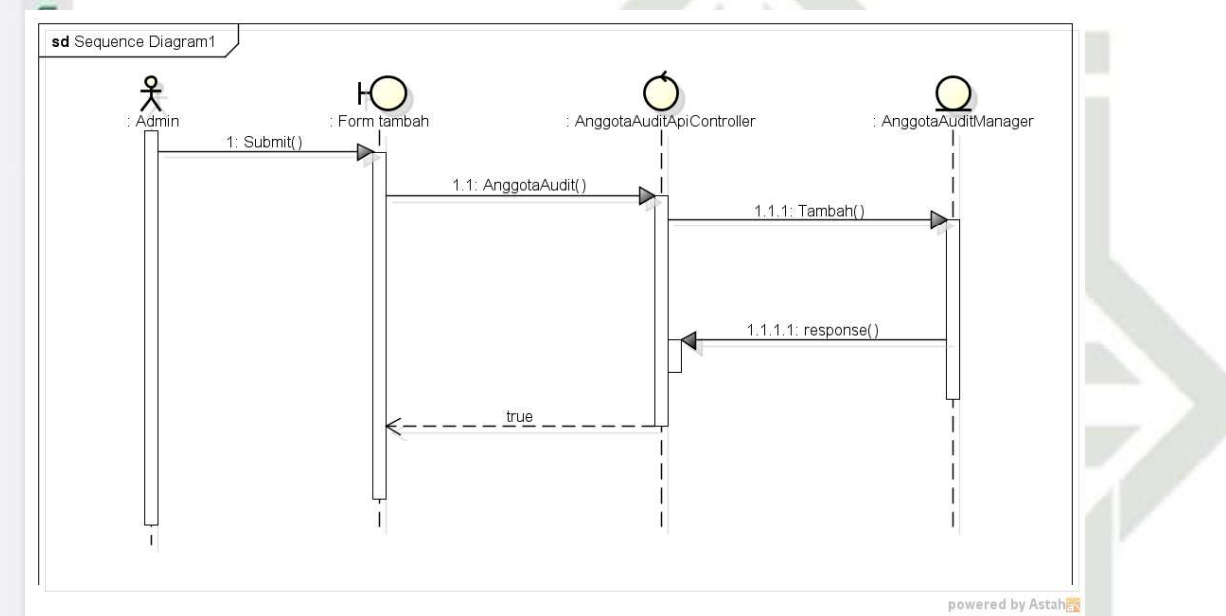

### Gambar F.1 Sequence Diagram Tambah Anggota Audit

### Gambar F.1 Sequence Diagram Tambah<br>F.2 Sequence Diagram Tambah Data Checklist

**Isl** Sequence tambah Data Checklist terdiri dari controller, entity, boundary, dan model. Aktor utama dalam sequence diagram tambah data checklist adalah admin, jadi dapat diketahui hanya admin yang bisa menambahkan data checklist.

### UIN SUSKA RIA

Pengutipan hanya untuk kepentingan pendidikan, penelitian, penulisan karya ilmiah, penyusunan laporan, penulisan kritik atau tinjauan suatu masalah

niversity of Sultan Syarif Kasim Ria

Dilarang mengutip sebagian atau seluruh karya tulis ini tanpa mencantumkan dan menyebutkan sumber

2. Dilarang mengumumkan dan memperbanyak sebagian atau seluruh karya tulis ini dalam bentuk apapun tanpa izin UIN Suska Riau

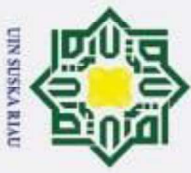

 $\odot$ 

 $\pm$ 

sd Daftar Checklist

 $\sum_{\text{Admir}}$ 

H

**DaftarC** 

PaketAuditA

True

Controller

1.1.1: tambah( 1.1.1.1: response

1.1: DaftarChecklist(

AniControlle

 $1.1.1$ : Tambah $($ 

1.1: Response(

: Form

1: Submit()

- Dilarang mengutip sebagian atau seluruh karya tulis ini tanpa mencantumkan dan menyebutkan sumber:
- $\omega$ Pengutipan hanya untuk kepentingan pendidikan, penelitian, penulisan karya ilmiah, penyusunan laporan, penulisan kritik atau tinjauan suatu masalah
- Pengutipan tidak merugikan kepentingan yang wajar UIN Suska Riau.
- 2. Dilarang mengumumkan dan memperbanyak sebagian atau seluruh karya tulis ini dalam bentuk apapun tanpa izin UIN Suska Riau

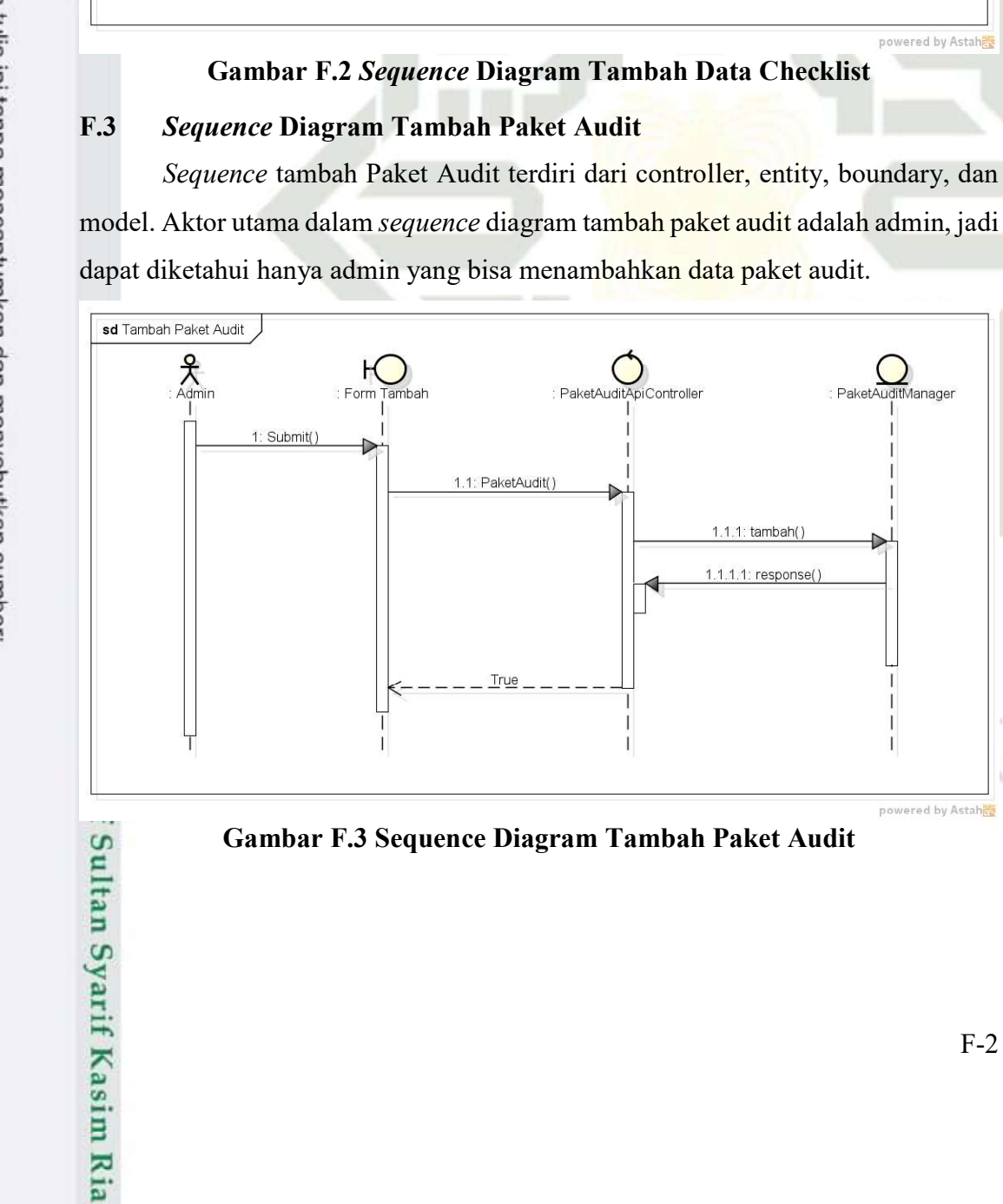

powered by Astah<mark>es</mark>

ecklistManager

powered by Astah

PaketAuditManage

Dafta

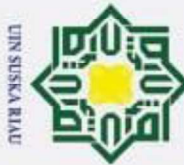

 $\odot$ 

 $\pm$ 

鸟

 $\circ$ 

 $\overline{\sigma}$ 

sd Tambah Standar Audit

 $\underset{\text{Adm} \times \text{Addition}}{\mathbf{R}}$ 

Sequence Diagram Tambah Standar Audit

Form **Fambah** 

1: Submit(

Sequence tambah Standar Audit terdiri dari controller, entity, boundary, dan

StandarAuditApiController

1.1.1: Tambah()

.1.1.1: response(

StandarAuditManager

ered by Astahe

model. Aktor utama dalam sequence diagram tambah Standar audit adalah admin,

jadi dapat diketahui hanya admin yang bisa menambahkan data standar audit.

1.1: StandarAudit(

**Gambar F.4 Sequence Diagram Tambah Standar Audit** 

Sequence Diagram Tambah Paket Standar

- Dilarang mengutip sebagian atau seluruh karya tulis ini tanpa mencantumkan dan menyebutkan sumber:
- $\omega$ Pengutipan hanya untuk kepentingan pendidikan, penelitian, penulisan karya ilmiah, penyusunan laporan, penulisan kritik atau tinjauan suatu masalah

 $F.5$ 

**ATIT** 

**Kasim Ria** 

- Pengutipan tidak merugikan kepentingan yang wajar UIN Suska Riau.
- 
- 2. Dilarang mengumumkan dan memperbanyak sebagian atau seluruh karya tulis ini dalam bentuk apapun tanpa izin UIN Suska Riau

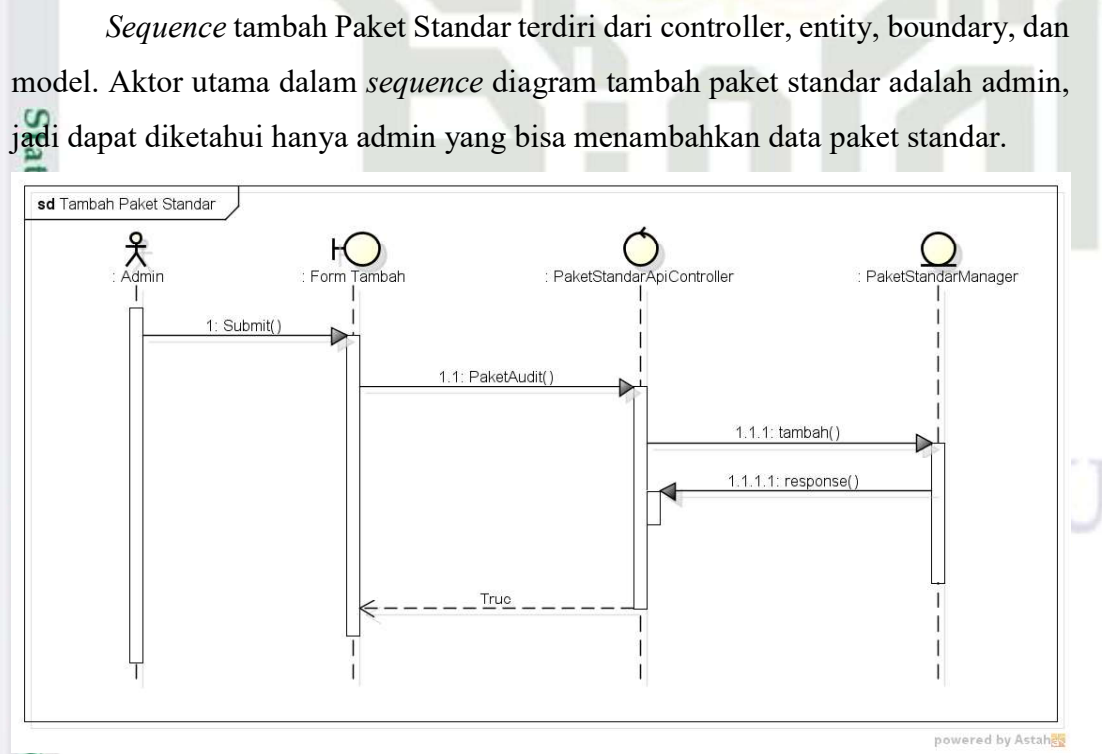

### Gambar F.5 Sequence Diagram Tambah Paket Standar
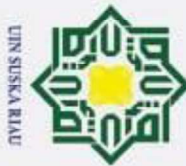

 $\odot$ 

 $\pm$ 

- Dilarang mengutip sebagian atau seluruh karya tulis ini tanpa mencantumkan dan menyebutkan sumber:
- $\omega$ Pengutipan hanya untuk kepentingan pendidikan, penelitian, penulisan karya ilmiah, penyusunan laporan, penulisan kritik atau tinjauan suatu masalah

**Kasim Ria** 

- Pengutipan tidak merugikan kepentingan yang wajar UIN Suska Riau.
- 2. Dilarang mengumumkan dan memperbanyak sebagian atau seluruh karya tulis ini dalam bentuk apapun tanpa izin UIN Suska Riau

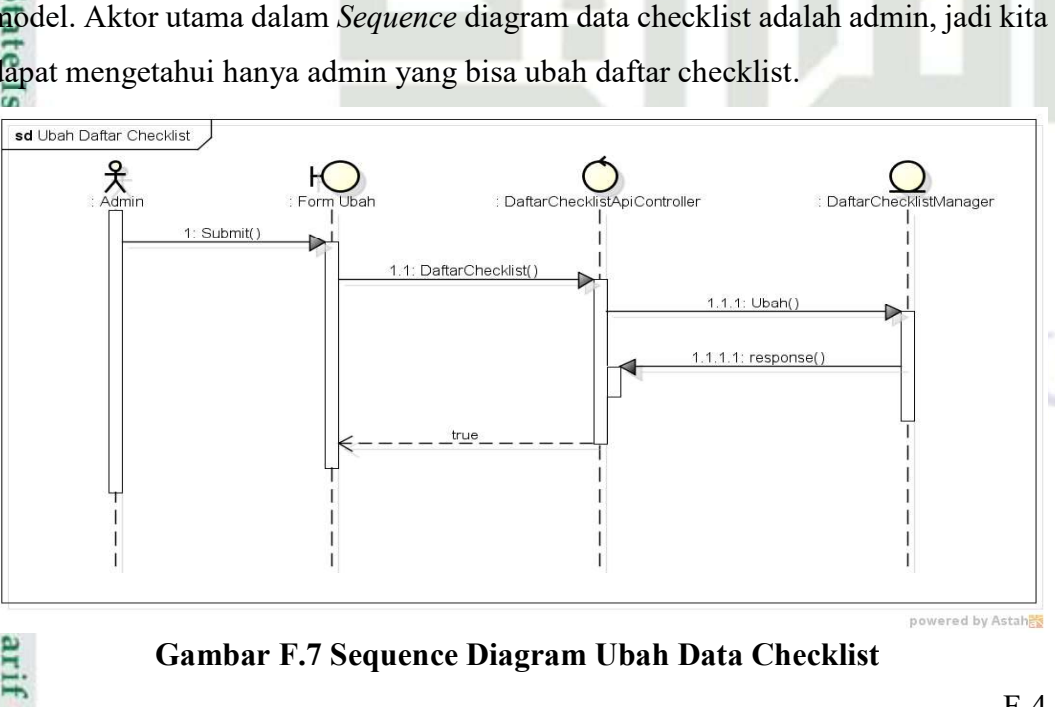

### F.6 Sequence Diagram Tambah Standar Checklist

 $\circ$ Sequence tambah standar checklist terdiri dari controller, entity, boundary,  $\overline{\sigma}$ dan model. Aktor utama dalam sequence diagram tambah standar checklist adalah admin, jadi dapat diketahui hanya admin yang bisa menambahkan data standar checklist.

sd Tambah Standar Checklist  $\underset{\mathsf{Admir}}{2}$ <sup>H</sup> StandarChecklistManager Form Tambah StandarCh stApiController 1: Submit() 1.1: StandarChecklist(  $1.1.1$ : Tambah .1: responser

### Gambar F.6 Sequence Diagram Tambah Standar Checklist

### F.7 Sequence Diagram Ubah Data Checklist

Sequence ubah data checklist terdiri dari controller, entity, boundary, dan  $\overline{C}$ model. Aktor utama dalam Sequence diagram data checklist adalah admin, jadi kita dapat mengetahui hanya admin yang bisa ubah daftar checklist.

powered by Astahes

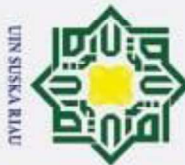

 $\odot$ 

 $\pm$ 

E<sub>8</sub>

 $\circ$ 

 $\overline{\sigma}$ 

 $F.9$ 

**Kasim Ria** 

sd Ubah Paket Audit

 $\underset{\textrm{Admin}}{\mathbf{P}}$ 

1: Submit()

Sequence Diagram Ubah Paket Audit

D

Sequence Diagram Ubah Standar Audit

dapat mengetahui hanya admin yang bisa mengubah paket audit.

Sequence ubah paket audit terdiri dari controller, entity, boundary, dan

PaketAudi

ApiController

.1.1: Ubah(

.1: response(

: PaketAuditManager

powered by Astah<mark>表</mark>

model. Aktor utama dalam Sequence diagram paket audit adalah admin, jadi kita

1.1: PaketAudit()

true

**Gambar F.8 Sequence Diagram Ubah Paket Audit** 

Sequence ubah standar audit terdiri dari controller, entity, boundary, dan

# Hak Cipta Dilindungi Undang-Undang

- Dilarang mengutip sebagian atau seluruh karya tulis ini tanpa mencantumkan dan menyebutkan sumber:
- 
- $\omega$ Pengutipan hanya untuk kepentingan pendidikan, penelitian, penulisan karya ilmiah, penyusunan laporan, penulisan kritik atau tinjauan suatu masalah
- Pengutipan tidak merugikan kepentingan yang wajar UIN Suska Riau.
- 
- 2. Dilarang mengumumkan dan memperbanyak sebagian atau seluruh karya tulis ini dalam bentuk apapun tanpa izin UIN Suska Riau

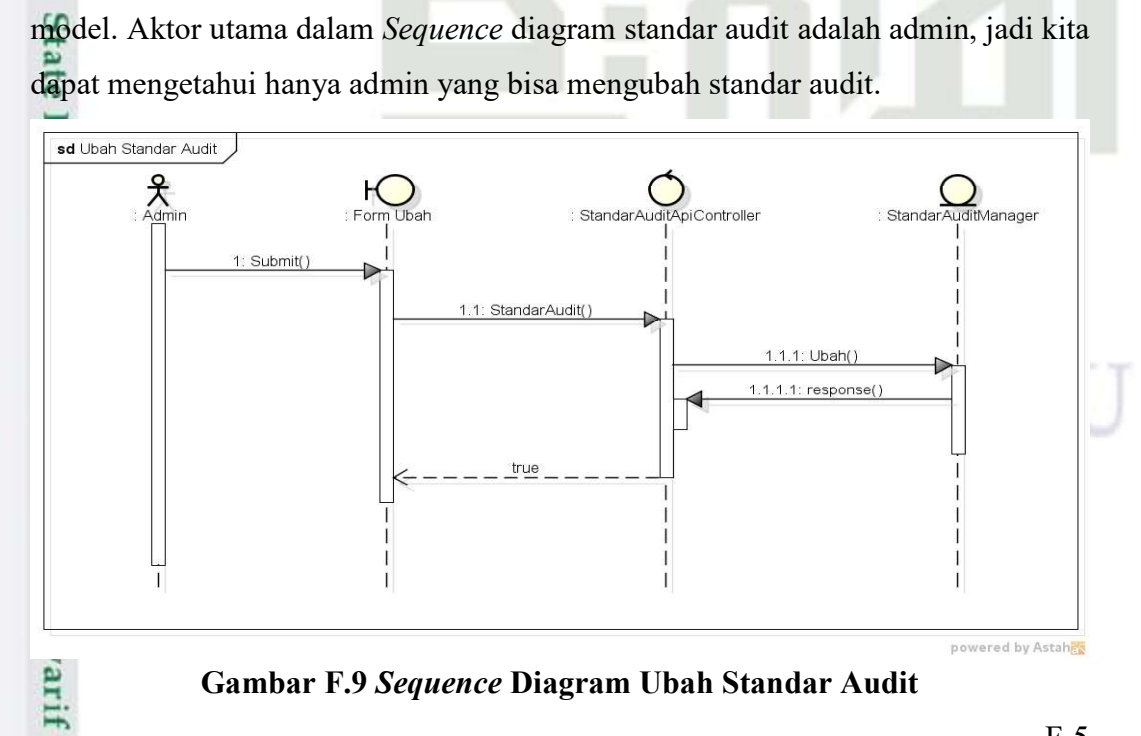

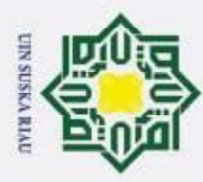

2. Dilarang mengumumkan dan memperbanyak sebagian atau seluruh karya tulis ini dalam bentuk apapun tanpa izin UIN Suska Riau

Pengutipan hanya untuk kepentingan pendidikan, penelitian, penulisan karya ilmiah, penyusunan laporan, penulisan kritik atau tinjauan suatu masalah

yarif Kasim Ria

Pengutipan tidak merugikan kepentingan yang wajar UIN Suska Riau.

# Hak Cipta Dilindungi Undang-Undang Dilarang mengutip sebagian atau seluruh karya tulis ini tanpa mencantumkan dan menyebutkan sumber:

 $\odot$ 

 $\pm$ 

### F.10 Sequence Diagram Ubah Standar Checklist

cip Sequence ubah standar checklist terdiri dari controller, entity, boundary, dan model. Aktor utama dalam Sequence diagram standar checklist adalah admin, jadi kita dapat mengetahui hanya admin yang bisa mengubah standar checklist.

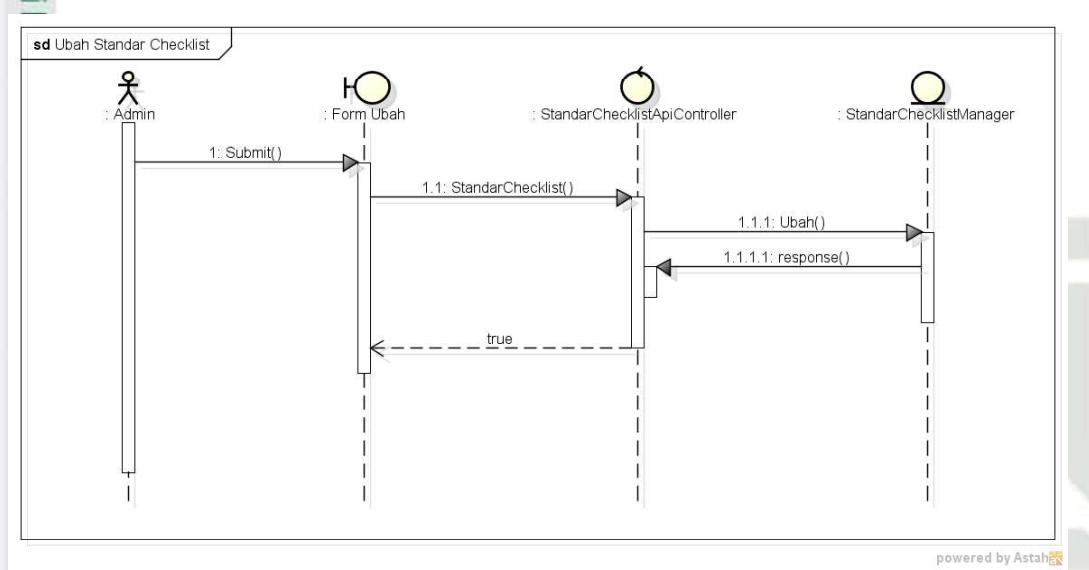

### Gambar F.10 Sequence Diagram Ubah Standar Checklist

### F.11 Sequence Diagram Ubah Laporan Temuan

Sequence ubah laporan temuan terdiri dari controller, entity, boundary, dan model. Aktor utama dalam Sequence diagram laporan temuan adalah admin dan auditor, jadi dapat diketahui hanya admin yang bisa mengubah laporan temuan.

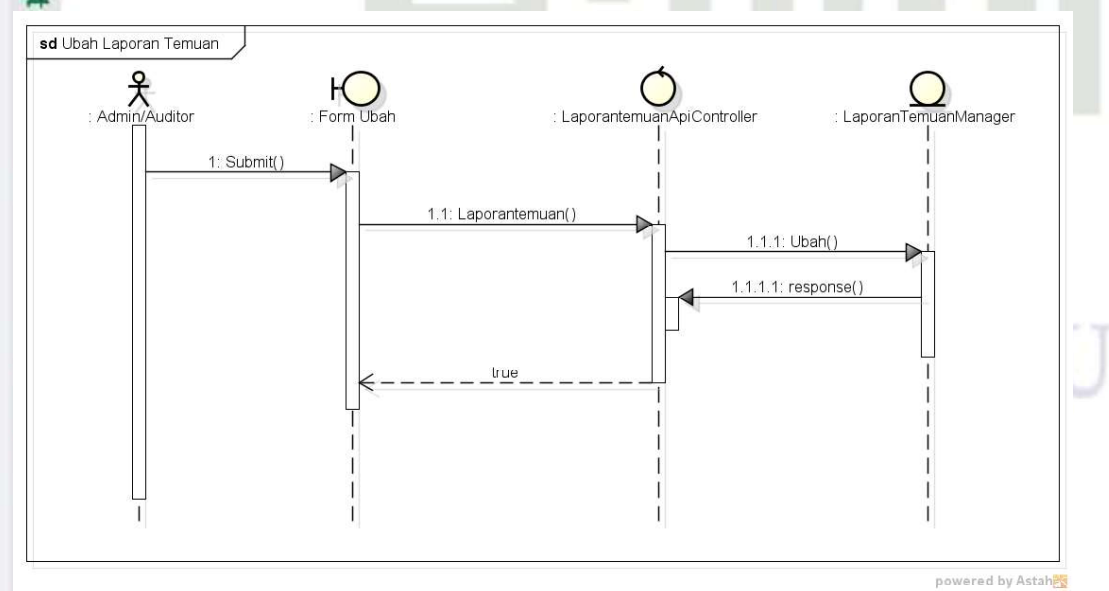

Gambar F.11 Sequence Diagram Ubah Laporan Temuan

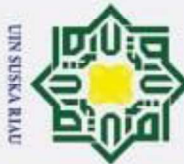

 $\odot$ 

 $\pm$ 

- Dilarang mengutip sebagian atau seluruh karya tulis ini tanpa mencantumkan dan menyebutkan sumber:
- $\omega$ Pengutipan hanya untuk kepentingan pendidikan, penelitian, penulisan karya ilmiah, penyusunan laporan, penulisan kritik atau tinjauan suatu masalah
- Pengutipan tidak merugikan kepentingan yang wajar UIN Suska Riau.
- 
- 2. Dilarang mengumumkan dan memperbanyak sebagian atau seluruh karya tulis ini dalam bentuk apapun tanpa izin UIN Suska Riau
- ariit **Kasim Ria**

### F.12 Sequence Diagram Isi Checklist Audit

cip Sequence isi checklist audit terdiri dari controller, entity, boundary, dan model. Aktor utama dalam Sequence diagram isi checklist adalah admin, auditor, dan auditi, jadi semua pengguna bisa mengisi checklist audit.

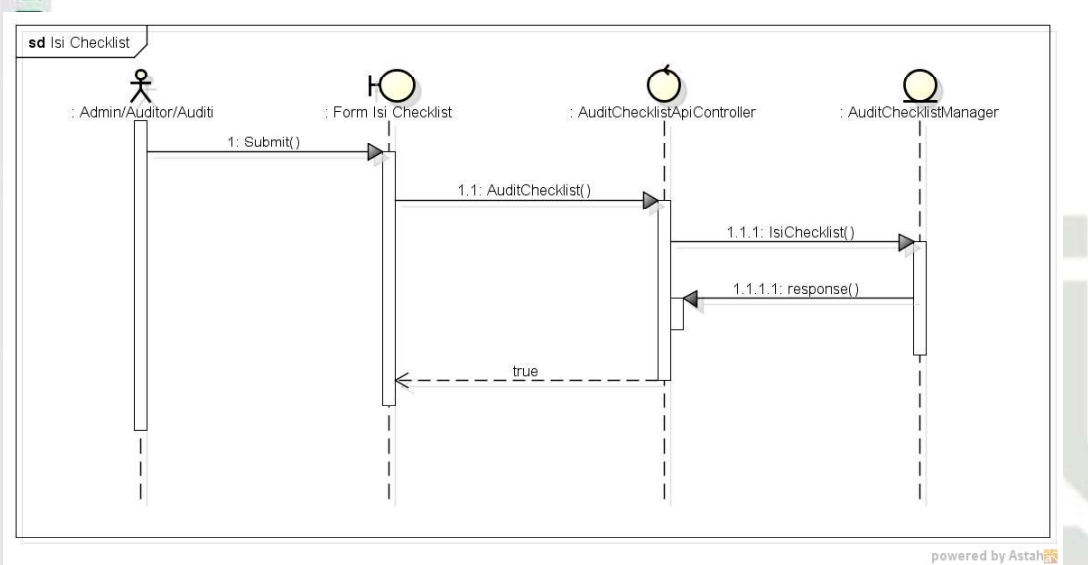

Gambar F.12 Sequence Diagram Isi Checklist Audit

### F.13 Sequence Diagram Upload Laporan

Sequence upload laporan terdiri dari controller, entity, boundary, dan model. Aktor utama dalam Sequence diagram upload laporan adalah admin dan auditor, jadi kita bisa mengetahui admin dan auditor bisa upload laporan.

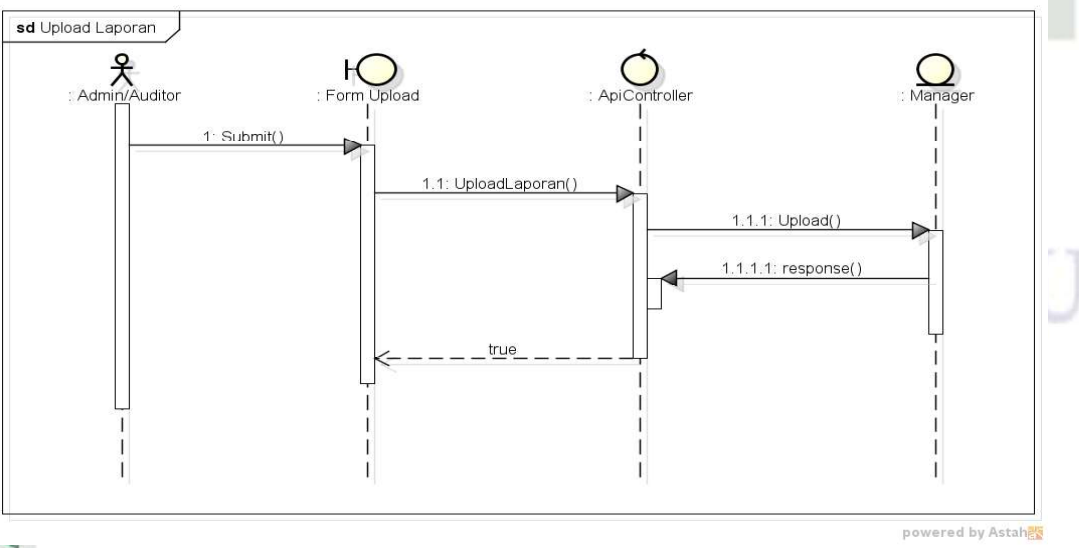

Gambar F.13 Sequence Diagram Upload Laporan

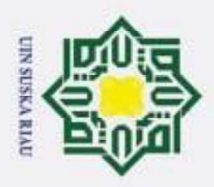

 $\odot$ 

H

 $\omega$  $\overline{\phantom{1}}$  $\circ$ lpta

Hak Cipta Dilindungi Undang-Undang

Dilarang mengutip sebagian atau seluruh karya tulis ini tanpa mencantumkan dan menyebutkan sumber:

### LAMPIRAN G ACTIVITY DIAGRAM

### G.1 Activity Diagram Tambah Anggota Audit

 $\overline{\mathbf{x}}$ Activity diagram tambah anggota dimulai ketika admin ingin menambakan data anggota audit, dan admin mengisi form tambah anggota, kemudian sistem akan memvalidasi apakah inputan yang dimasukan oleh admin benar, jika benar maka data akan masuk ke database.

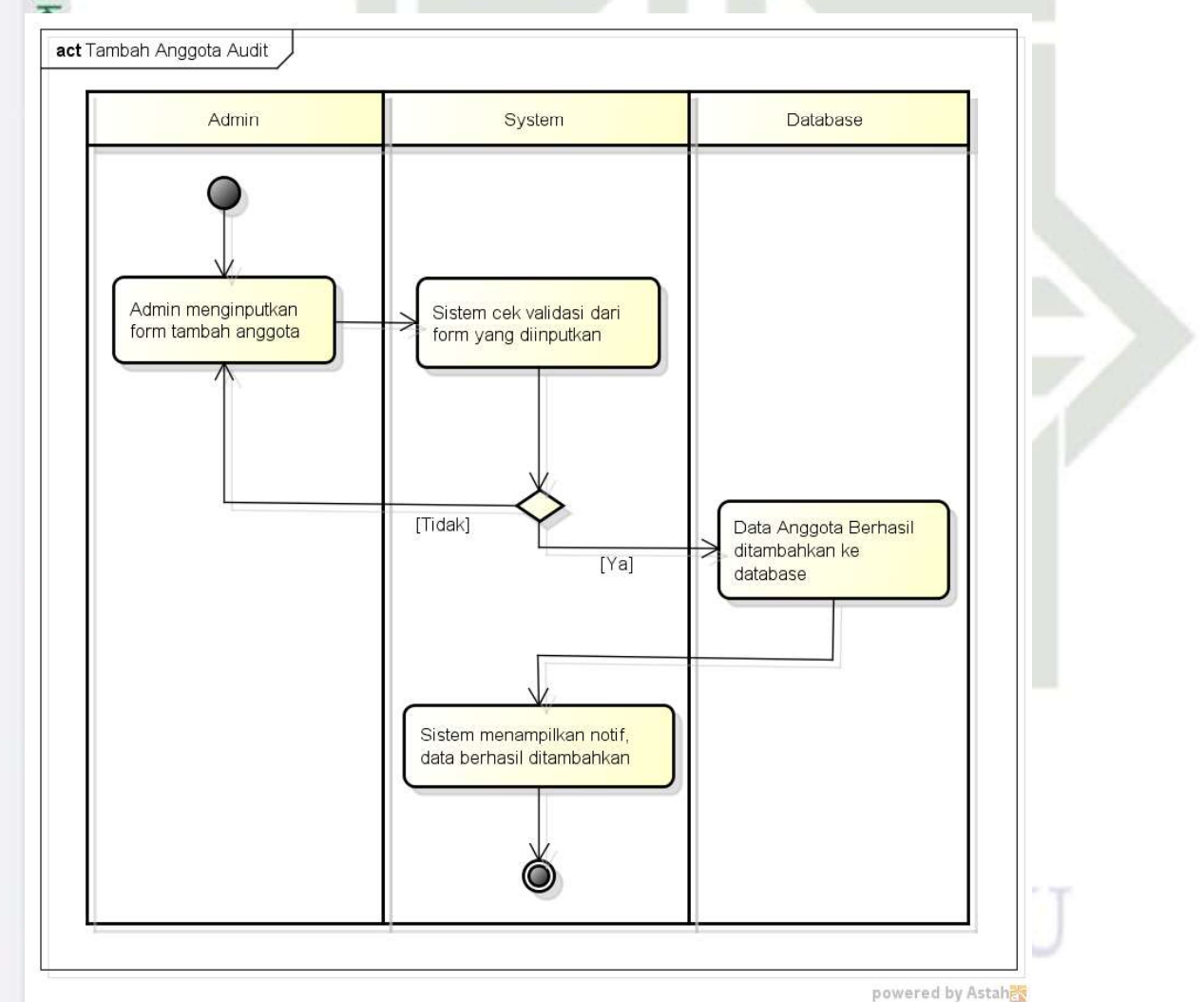

Gambar G.1 Activity Diagram Tambah Anggota Audit

2. Dilarang mengumumkan dan memperbanyak sebagian atau seluruh karya tulis ini dalam bentuk apapun tanpa izin UIN Suska Riau Pengutipan tidak merugikan kepentingan yang wajar UIN Suska Riau

Pengutipan hanya untuk kepentingan pendidikan, penelitian, penulisan karya ilmiah, penyusunan laporan, penulisan kritik atau tinjauan suatu masalah

Sultan Syarif Kasim Ria

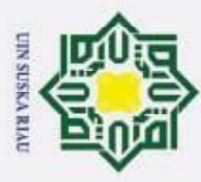

# rsity of Sultan Syarif Kasim Ria

# Hak Cipta Dilindungi Undang-Undang

 $\odot$ 

 $\overline{1}$ 

 $\overline{\mathcal{C}}$ 

cip

**Activity Diagram Tambah Data Checklist** 

benar maka data akan masuk ke database.

- 
- 
- Dilarang mengutip sebagian atau seluruh karya tulis ini tanpa mencantumkan dan menyebutkan sumber:  $\omega$ ā . Pengutipan tidak merugikan kepentingan yang wajar UIN Suska Riau Pengutipan hanya untuk kepentingan pendidikan, penelitian, penulisan karya ilmiah, penyusunan laporan, penulisan kritik atau tinjauan suatu masalah

2. Dilarang mengumumkan dan memperbanyak sebagian atau seluruh karya tulis ini dalam bentuk apapun tanpa izin UIN Suska Riau

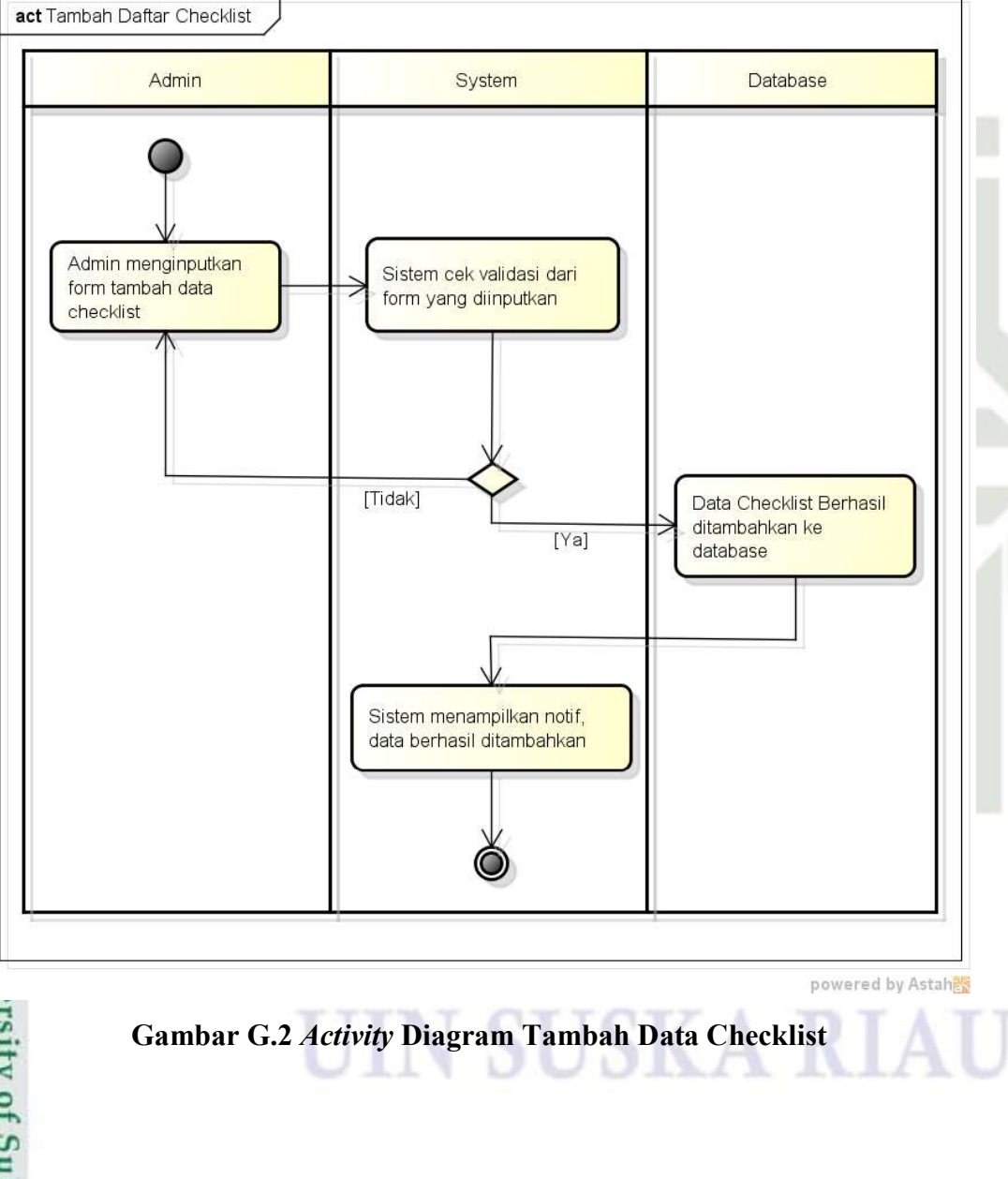

Activity diagram tambah data checklist dimulai ketika admin ingin

menambakan data checklist, dan admin mengisi form tambah checklist, kemudian

sistem akan memvalidasi apakah inputan yang dimasukan oleh admin benar, jika

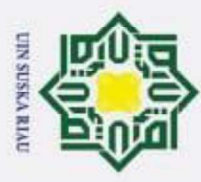

ā

. Pengutipan tidak merugikan kepentingan yang wajar UIN Suska Riau

2. Dilarang mengumumkan dan memperbanyak sebagian atau seluruh karya tulis ini dalam bentuk apapun tanpa izin UIN Suska Riau

Pengutipan hanya untuk kepentingan pendidikan, penelitian, penulisan karya ilmiah, penyusunan laporan, penulisan kritik atau tinjauan suatu masalah

# Hak Cipta Dilindungi Undang-Undang Dilarang mengutip sebagian atau seluruh karya tulis ini tanpa mencantumkan dan menyebutkan sumber:

# sity of Sultan Syarif Kasim Ria

 $\odot$ 

 $\pm$ 

 $Q<sub>3</sub>$ 

 $C1D$ 

**Activity Diagram Tambah Paket Audit** 

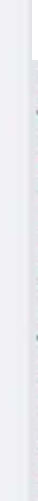

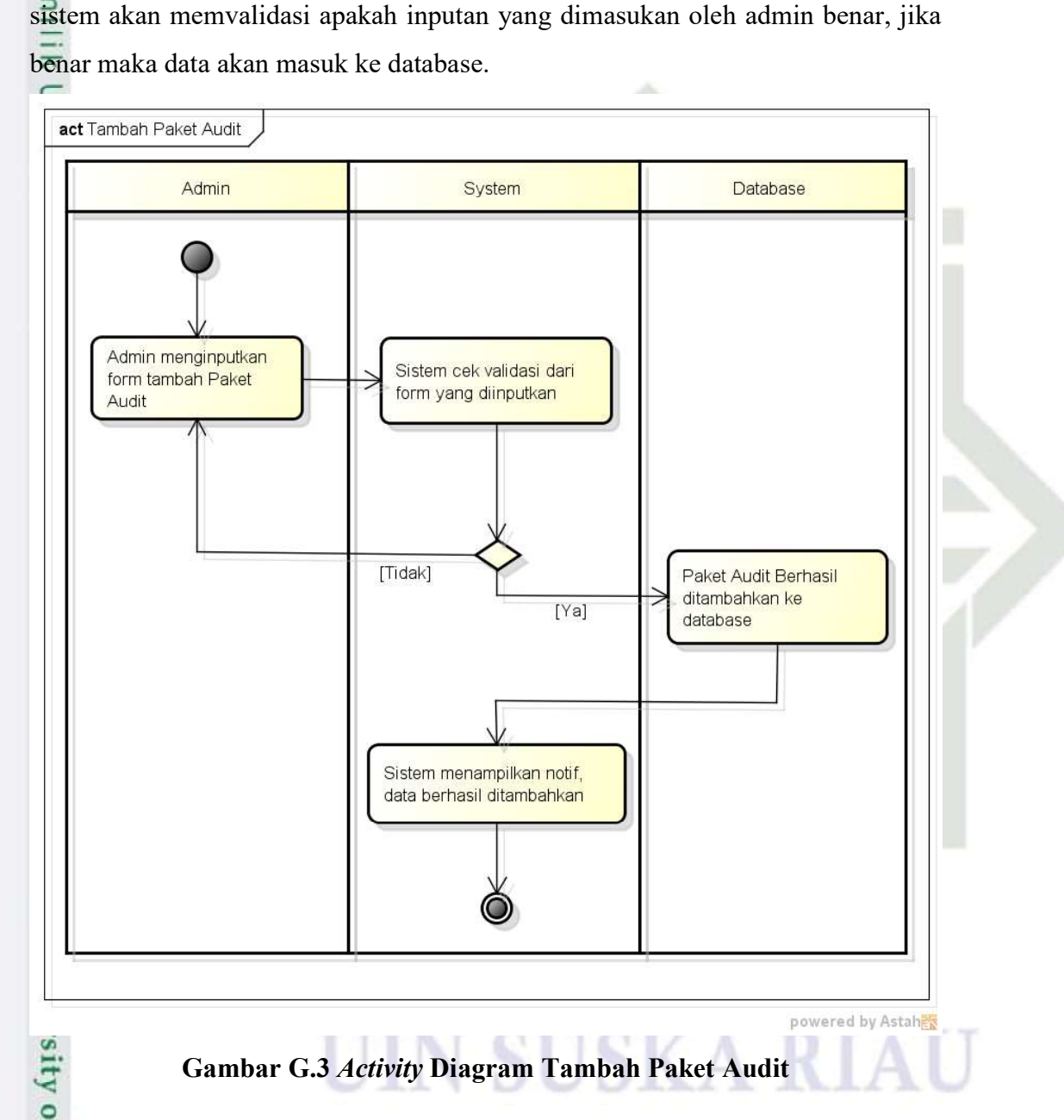

Activity diagram tambah paket audit dimulai ketika admin ingin

menambakan paket audit, dan admin mengisi form tambah paket audit, kemudian

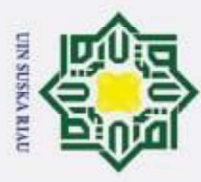

2. Dilarang mengumumkan dan memperbanyak sebagian atau seluruh karya tulis ini dalam bentuk apapun tanpa izin UIN Suska Riau

Pengutipan hanya untuk kepentingan pendidikan, penelitian, penulisan karya ilmiah, penyusunan laporan, penulisan kritik atau tinjauan suatu masalah

. Pengutipan tidak merugikan kepentingan yang wajar UIN Suska Riau

# Hak Cipta Dilindungi Undang-Undang Dilarang mengutip sebagian atau seluruh karya tulis ini tanpa mencantumkan dan menyebutkan sumber:

# sity of Sultan Syarif Kasim Ria

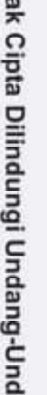

 $\odot$ 

 $\overline{1}$ 

 $\circ$  $\overline{\sigma}$ 

G.4 Activity Diagram Tambah Standar Audit

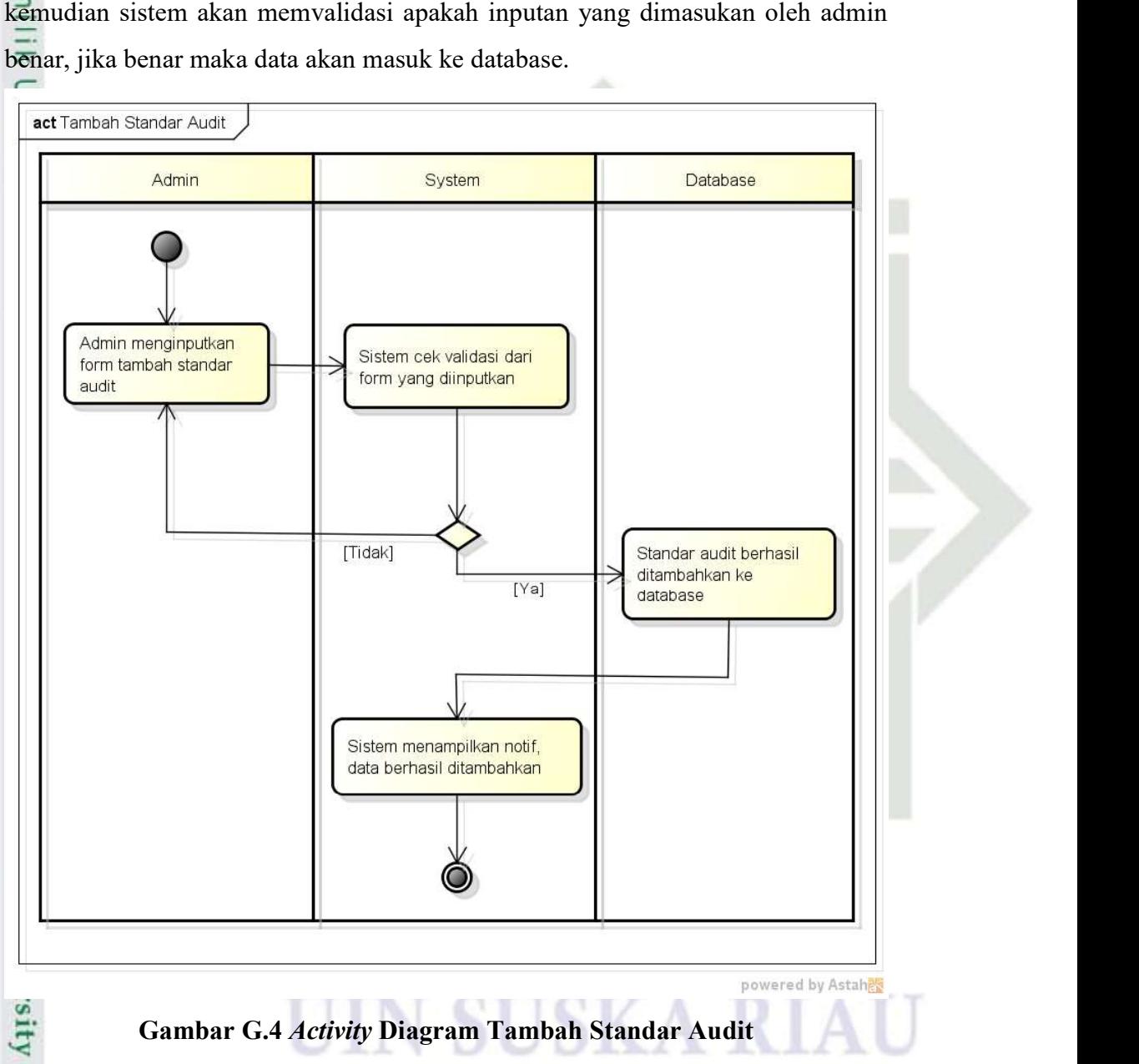

Activity diagram tambah standar audit dimulai ketika admin ingin

menambakan standar audit, dan admin mengisi form tambah standar audit,

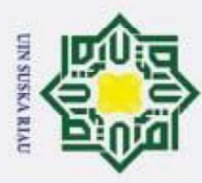

ā

. Pengutipan tidak merugikan kepentingan yang wajar UIN Suska Riau

2. Dilarang mengumumkan dan memperbanyak sebagian atau seluruh karya tulis ini dalam bentuk apapun tanpa izin UIN Suska Riau

Pengutipan hanya untuk kepentingan pendidikan, penelitian, penulisan karya ilmiah, penyusunan laporan, penulisan kritik atau tinjauan suatu masalah

# Hak Cipta Dilindungi Undang-Undang Dilarang mengutip sebagian atau seluruh karya tulis ini tanpa mencantumkan dan menyebutkan sumber:

# ersity of Sultan Syarif Kasim Ria

 $\odot$ 

 $\pm$ 

 $\frac{\omega}{\omega}$ 

 $c<sub>1</sub>$ 

**Activity Diagram Tambah Standar Checklist** 

benar, jika benar maka data akan masuk ke database.

Activity diagram tambah standar checklist dimulai ketika admin ingin

menambakan standar checklist, dan admin mengisi form tambah standar checklist,

kemudian sistem akan memvalidasi apakah inputan yang dimasukan oleh admin

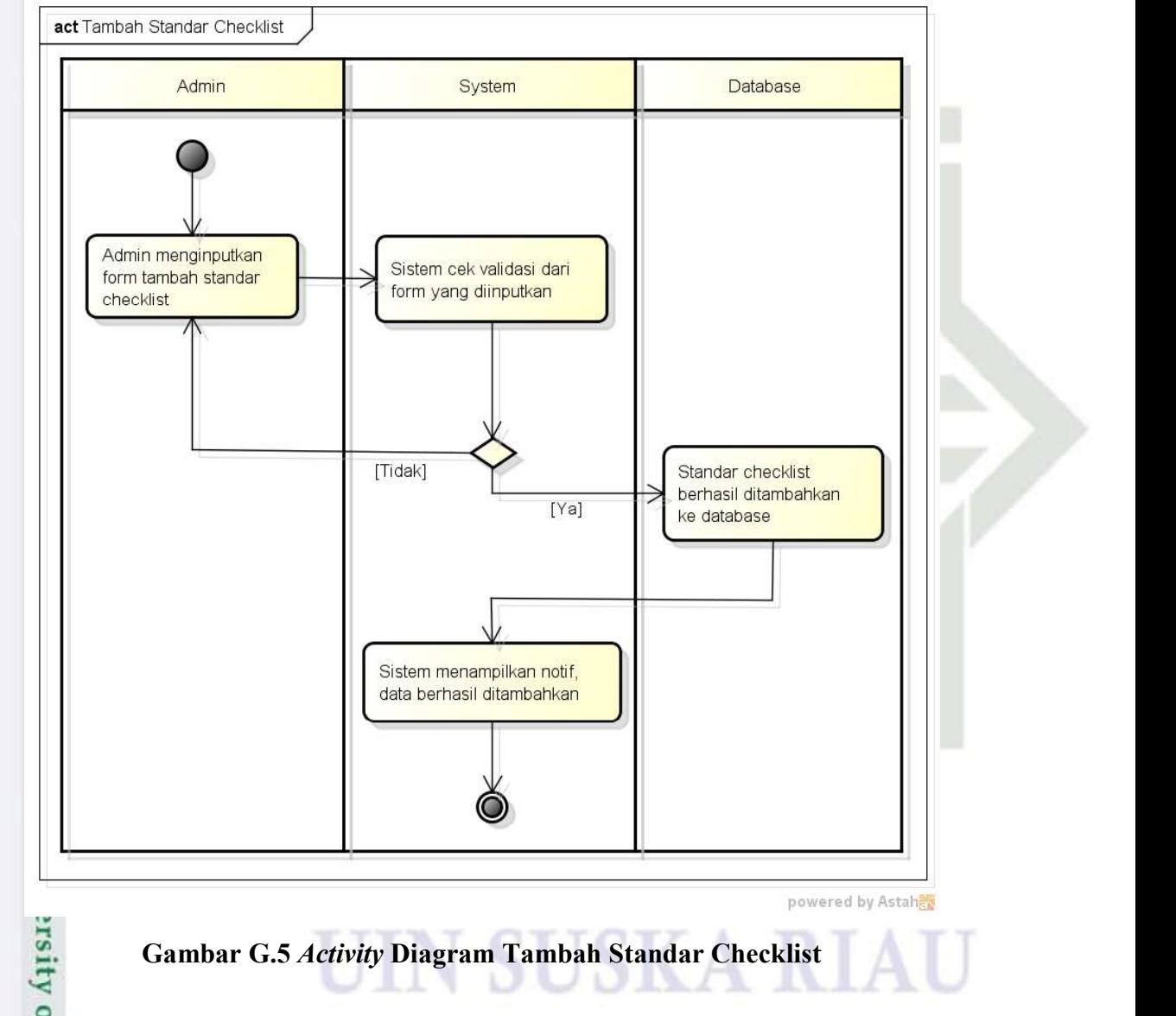

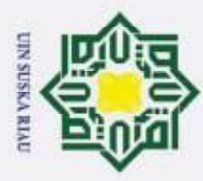

þ

Pengutipan tidak merugikan kepentingan yang wajar UIN Suska Riau.

2. Dilarang mengumumkan dan memperbanyak sebagian atau seluruh karya tulis ini dalam bentuk apapun tanpa izin UIN Suska Riau

Pengutipan hanya untuk kepentingan pendidikan, penelitian, penulisan karya ilmiah, penyusunan laporan, penulisan kritik atau tinjauan suatu masalah

# Hak Cipta Dilindungi Undang-Undang Dilarang mengutip sebagian atau seluruh karya tulis ini tanpa mencantumkan dan menyebutkan sumber:

 $\odot$ 

 $\pm$ 

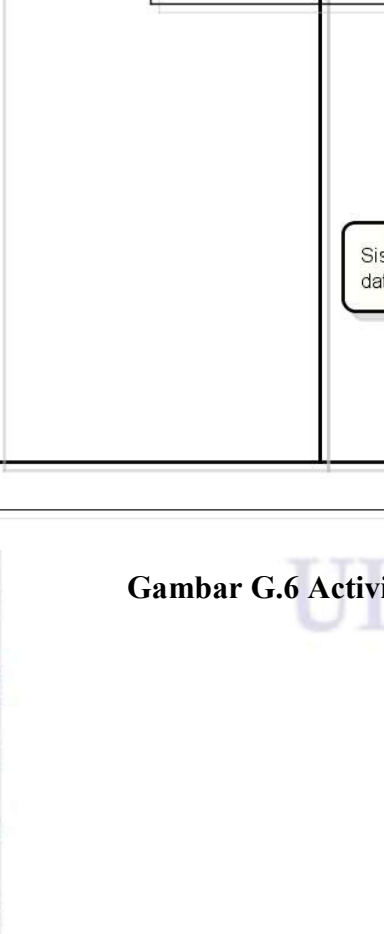

### G.6 Activity Diagram Ubah Data Checklist

cip Activity diagram ubah data checklist dimulai ketika admin ingin mengubah data checklist, dan admin mengisi form ubah data checklist, kemudian sistem akan memvalidasi apakah inputan yang dimasukan oleh admin benar, jika benar maka data akan masuk ke database.

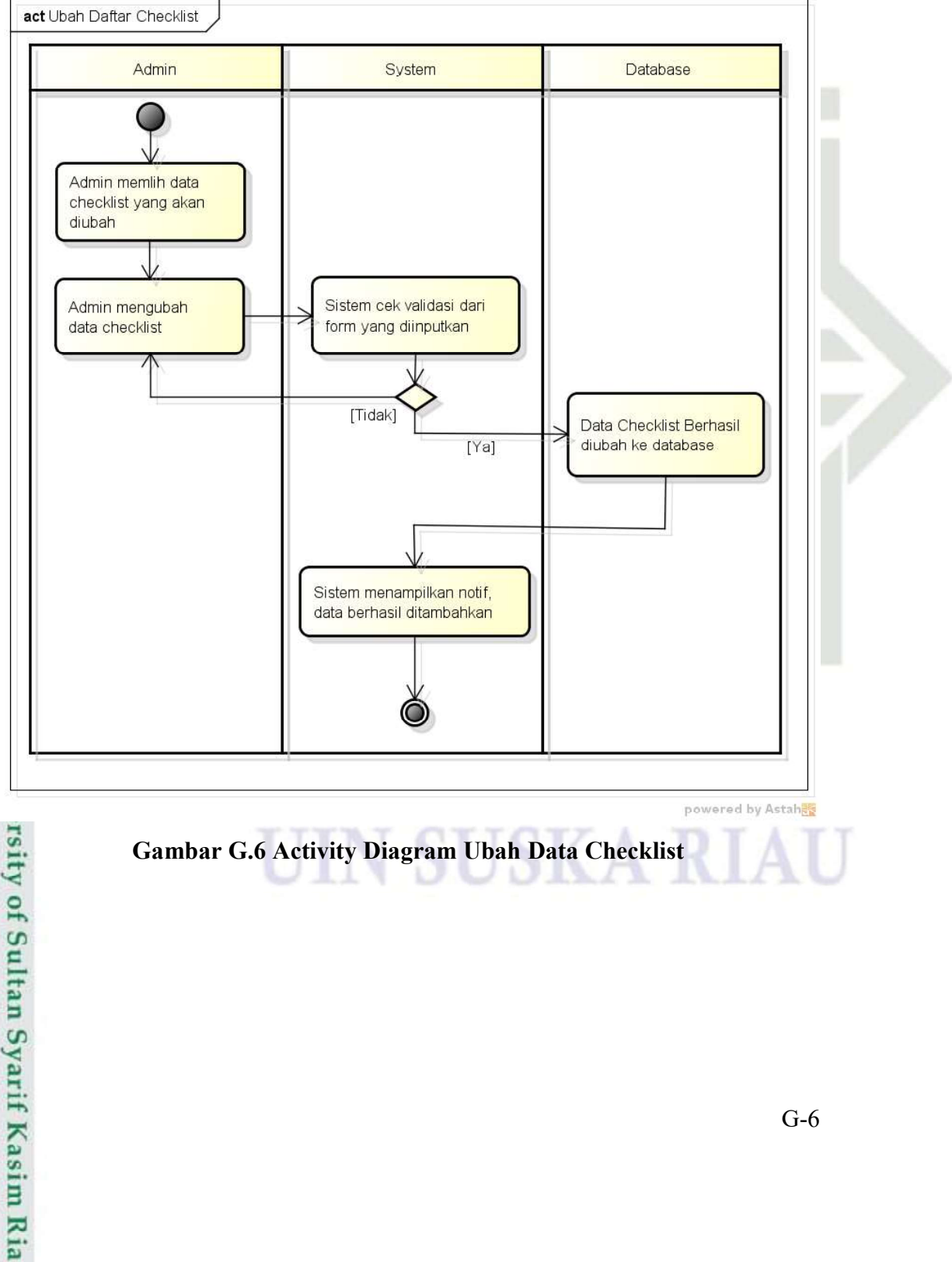

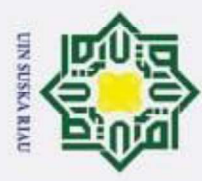

þ

# sity of Sultan Syarif Kasim Ria

 $\odot$ 

 $\pm$ 

 $\frac{a}{2}$ 

cip

### Hak Cipta Dilindungi Undang-Undang

- 
- audit yang akan diubah Admin mengubah Sistem cek validasi dari paket audit form yang diinputkan [Tidak]  $[Ya]$

**Activity Diagram Ubah Paket Audit** 

data akan masuk ke database.

Admin

Admin memlih paket

act Ubah Paket Audit

Activity diagram ubah paket audit dimulai ketika admin ingin mengubah

paket audit, dan admin mengisi form ubah paket audit, kemudian sistem akan

memvalidasi apakah inputan yang dimasukan oleh admin benar, jika benar maka

System

Database

Paket audit berhasil

diubah ke database

Gambar G.7 Activity Diagram Ubah Paket Audit

Sistem menampilkan notif data berhasil ditambahkan

- Dilarang mengutip sebagian atau seluruh karya tulis ini tanpa mencantumkan dan menyebutkan sumber: Pengutipan hanya untuk kepentingan pendidikan, penelitian, penulisan karya ilmiah, penyusunan laporan, penulisan kritik atau tinjauan suatu masalah
- 2. Dilarang mengumumkan dan memperbanyak sebagian atau seluruh karya tulis ini dalam bentuk apapun tanpa izin UIN Suska Riau Pengutipan tidak merugikan kepentingan yang wajar UIN Suska Riau.

 $G-7$ 

powered by Astah

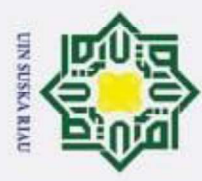

þ

# Hak Cipta Dilindungi Undang-Undang

 $\odot$ 

 $\pm$ 

 $C_{0.8}^{9}$ 

cip

**Activity Diagram Ubah Standar Audit** 

# ersity of Sultan Syarif Kasim Ria

- Dilarang mengutip sebagian atau seluruh karya tulis ini tanpa mencantumkan dan menyebutkan sumber:
- 
- Pengutipan hanya untuk kepentingan pendidikan, penelitian, penulisan karya ilmiah, penyusunan laporan, penulisan kritik atau tinjauan suatu masalah
- . Pengutipan tidak merugikan kepentingan yang wajar UIN Suska Riau
- 2. Dilarang mengumumkan dan memperbanyak sebagian atau seluruh karya tulis ini dalam bentuk apapun tanpa izin UIN Suska Riau

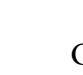

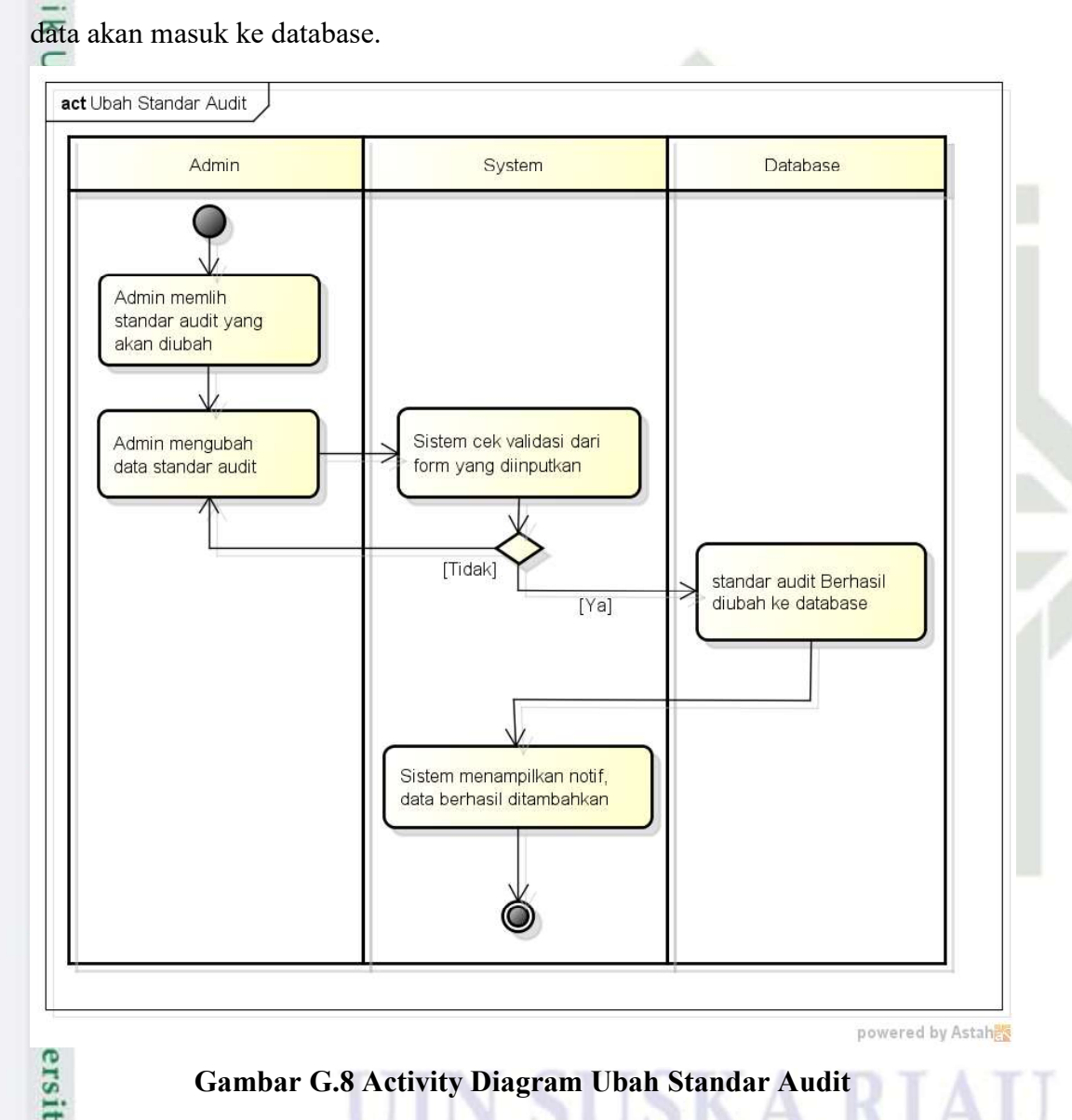

Activity diagram ubah standar audit dimulai ketika admin ingin mengubah

standar audit, dan admin mengisi form ubah standar audit, kemudian sistem akan

memvalidasi apakah inputan yang dimasukan oleh admin benar, jika benar maka

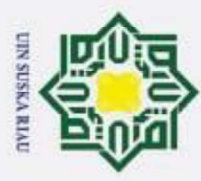

 $\odot$ 

 $\pm$ 

ஜீ

cip

**Activity Diagram Ubah Standar Checklist** 

- Dilarang mengutip sebagian atau seluruh karya tulis ini tanpa mencantumkan dan menyebutkan sumber:
- $\omega$ Pengutipan hanya untuk kepentingan pendidikan, penelitian, penulisan karya ilmiah, penyusunan laporan, penulisan kritik atau tinjauan suatu masalah
- . Pengutipan tidak merugikan kepentingan yang wajar UIN Suska Riau

2. Dilarang mengumumkan dan memperbanyak sebagian atau seluruh karya tulis ini dalam bentuk apapun tanpa izin UIN Suska Riau

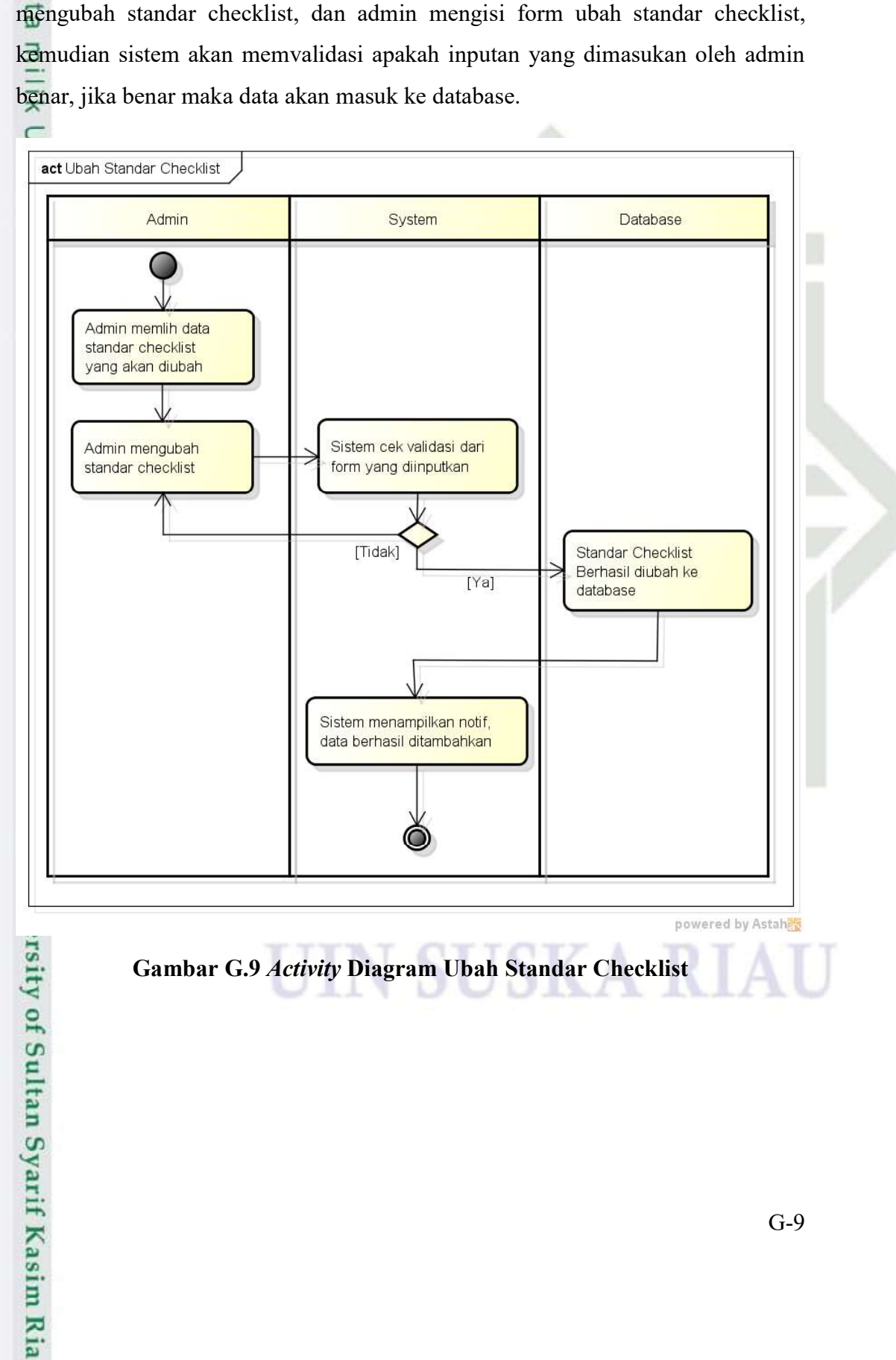

Activity diagram ubah standar checklist dimulai ketika admin ingin

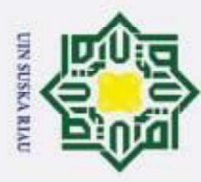

# sity of Sultan Syarif Kasim Ria

### Hak Cipta Dilindungi Undang-Undang

 $\odot$ 

 $\pm$ 

 $C_{10}^{9}$ 

**Activity Diagram Ubah Temuan** 

- Dilarang mengutip sebagian atau seluruh karya tulis ini tanpa mencantumkan dan menyebutkan sumber:
- Pengutipan tidak merugikan kepentingan yang wajar UIN Suska Riau. Pengutipan hanya untuk kepentingan pendidikan, penelitian, penulisan karya ilmiah, penyusunan laporan, penulisan kritik atau tinjauan suatu masalah

2. Dilarang mengumumkan dan memperbanyak sebagian atau seluruh karya tulis ini dalam bentuk apapun tanpa izin UIN Suska Riau

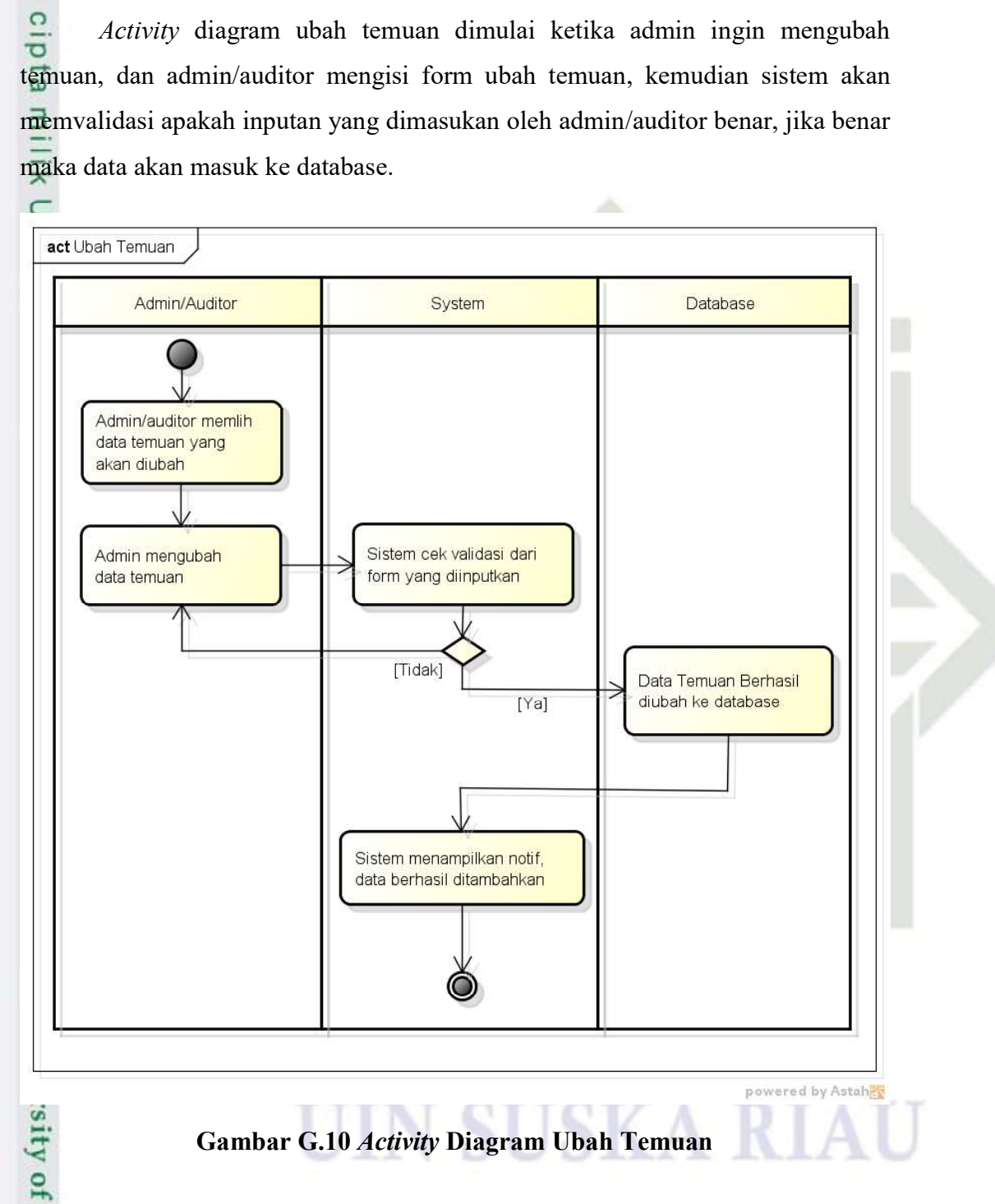

Activity diagram ubah temuan dimulai ketika admin ingin mengubah

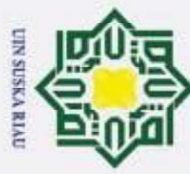

 $\odot$ 

 $\pm$ 

 $\frac{\omega}{\omega}$ 11

**Activity Diagram Isi Audit Checklist** 

- Dilarang mengutip sebagian atau seluruh karya tulis ini tanpa mencantumkan dan menyebutkan sumber:
- $\omega$ Pengutipan hanya untuk kepentingan pendidikan, penelitian, penulisan karya ilmiah, penyusunan laporan, penulisan kritik atau tinjauan suatu masalah
- 
- 2. Dilarang mengumumkan dan memperbanyak sebagian atau seluruh karya tulis ini dalam bentuk apapun tanpa izin UIN Suska Riau Pengutipan tidak merugikan kepentingan yang wajar UIN Suska Riau.

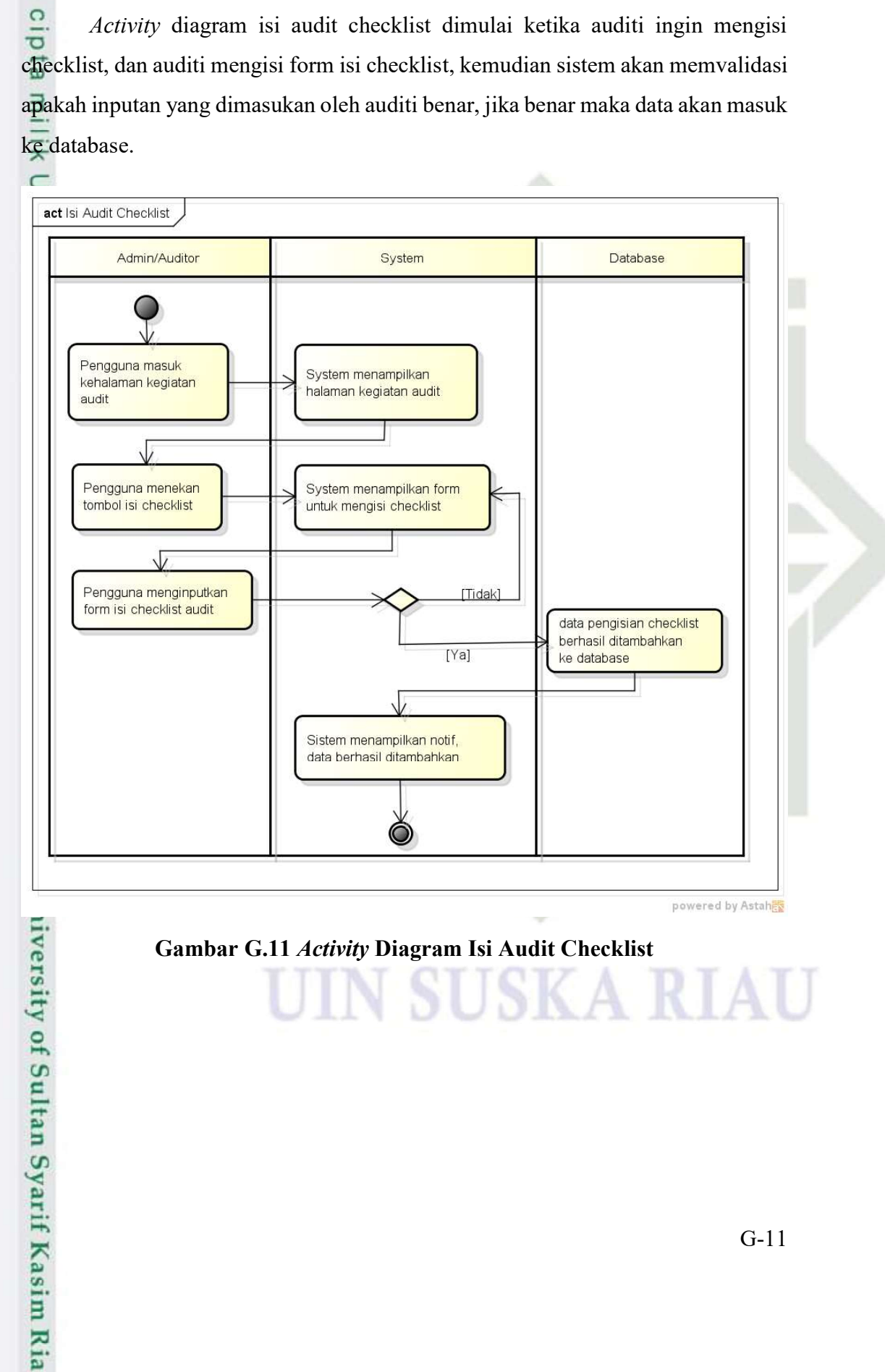

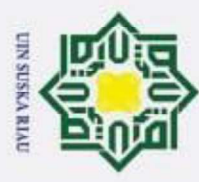

 $\odot$ 

 $\pm$ 

- Dilarang mengutip sebagian atau seluruh karya tulis ini tanpa mencantumkan dan menyebutkan sumber:
- $\omega$ Pengutipan hanya untuk kepentingan pendidikan, penelitian, penulisan karya ilmiah, penyusunan laporan, penulisan kritik atau tinjauan suatu masalah
- 
- Pengutipan tidak merugikan kepentingan yang wajar UIN Suska Riau.
- 2. Dilarang mengumumkan dan memperbanyak sebagian atau seluruh karya tulis ini dalam bentuk apapun tanpa izin UIN Suska Riau
	-
- 
- niversity of Sultan Syarif Kasim Ria

### G.12 Activity Diagram Upload Laporan

cip Activity diagram upload laporan dimulai ketika admin/auditor ingin upload laporan, kemudian sistem akan memvalidasi apakah inputan yang dimasukan oleh admin/auditor benar, jika benar maka data akan masuk ke database.

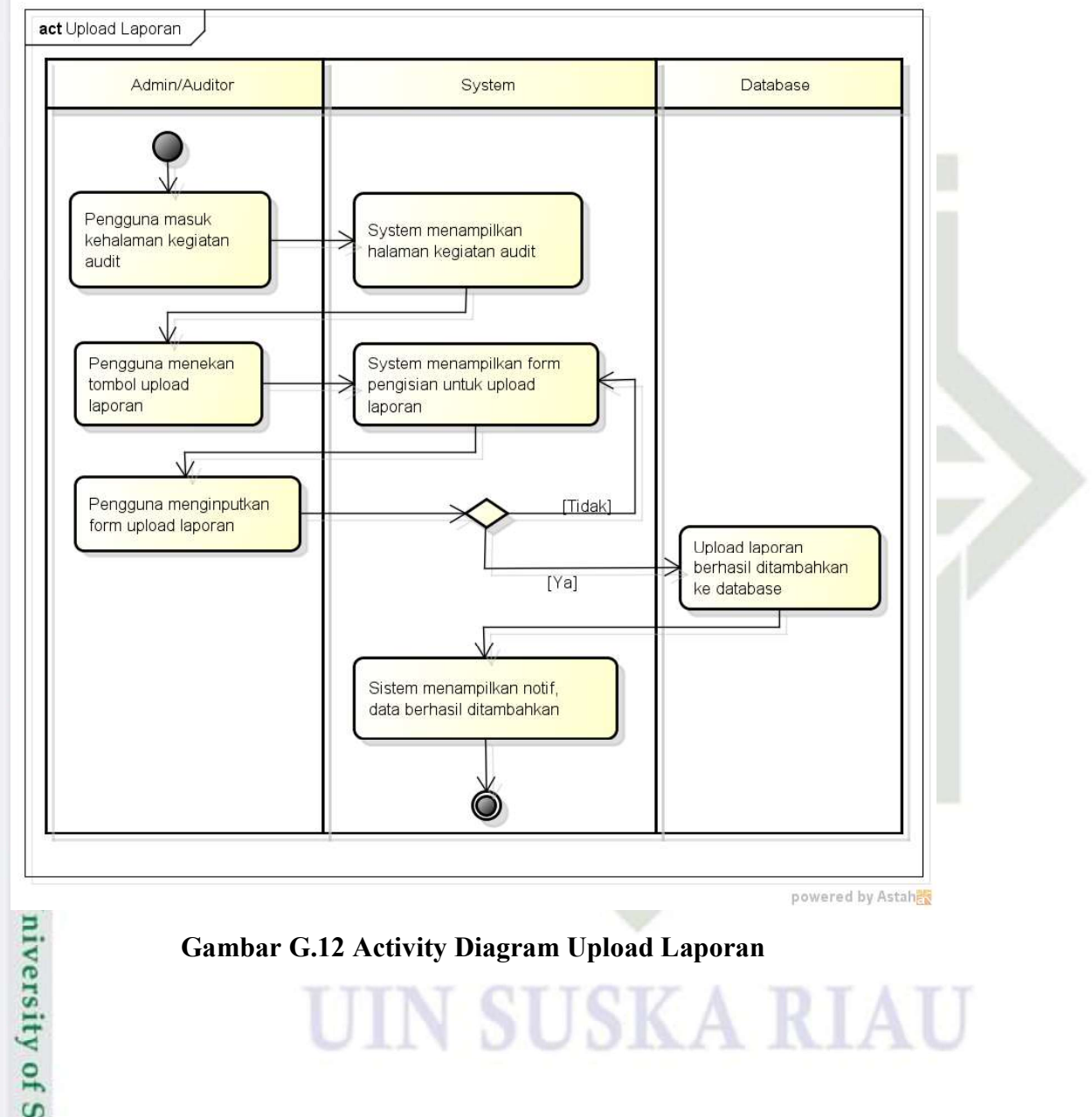

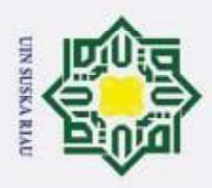

 $\odot$ 

H

 $\omega$  $\overline{\phantom{1}}$  $\circ$ Ip<sub>1</sub>g

 $\subset$ 

Isla

Ity

of Sultan Syarif Kasim Ria

Hak Cipta Dilindungi Undang-Undang

Dilarang mengutip sebagian atau seluruh karya tulis ini tanpa mencantumkan dan menyebutkan sumber:

### LAMPIRAN H PERANCANGAN ANTAR MUKA

### H.1 Tampilan Tambah/Edit Data Checklist

 $\overline{\ast}$ Pada gambar dibawah ini terdapat form tambah data checklist, pada form terdapat field isian indikator, aspek, dan institusi. Kemudian terdapat button tambah atau digunakan untuk edit. Berikut adalah perancangannya.

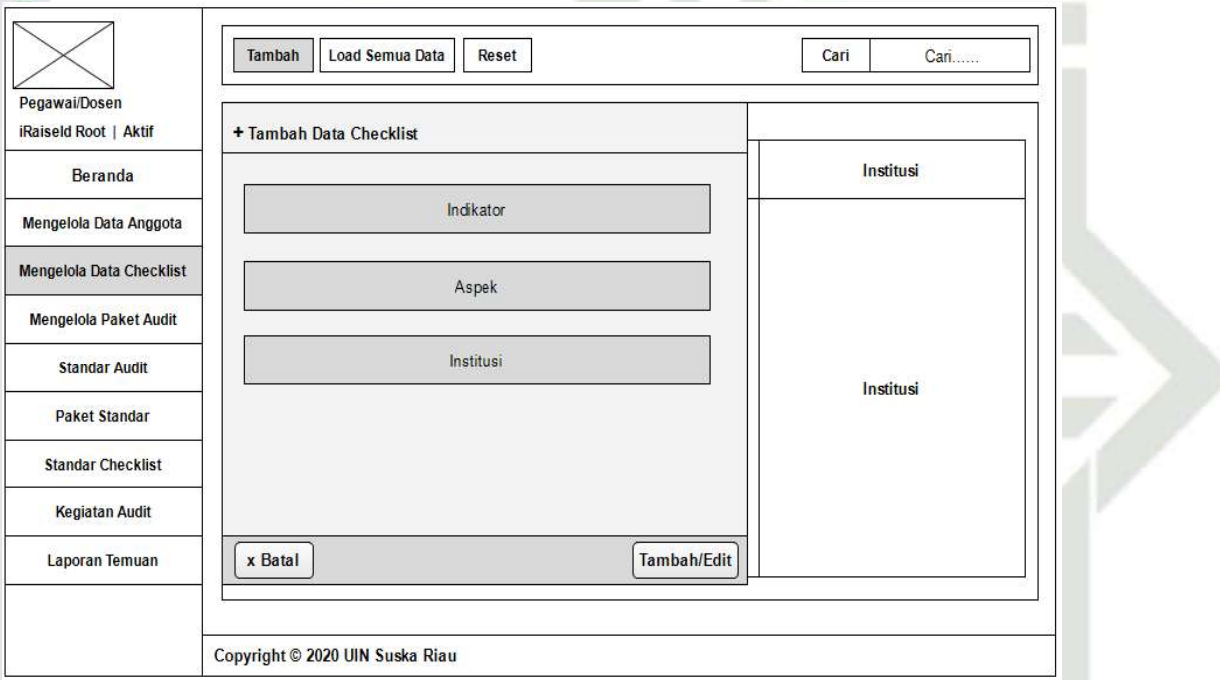

### Gambar H.1 Tampilan Tambah/Edit Data Checklist

### H.2 Tampilan Data Checklist

5 Pada gambar dibawah ini terdapat tabel yang berisikan indikator, aspek,  $\overline{C}$ institusi dan beberapa tombol seperti tambah, load semua data, reset, dan pencarian data. Berikut adalah perancangannya.

Pengutipan hanya untuk kepentingan pendidikan, penelitian, penulisan karya ilmiah, penyusunan laporan, penulisan kritik atau tinjauan suatu masalah

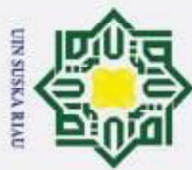

 $\odot$ 

# Hak Cipta Dilindungi Undang-Undang

- 
- Dilarang mengutip sebagian atau seluruh karya tulis ini tanpa mencantumkan dan menyebutkan sumber:
- $\omega$ Pengutipan hanya untuk kepentingan pendidikan, penelitian, penulisan karya ilmiah, penyusunan laporan, penulisan kritik atau tinjauan suatu masalah

avers a visa

ō . Pengutipan tidak merugikan kepentingan yang wajar UIN Suska Riau

2. Dilarang mengumumkan dan memperbanyak sebagian atau seluruh karya tulis ini dalam bentuk apapun tanpa izin UIN Suska Riau

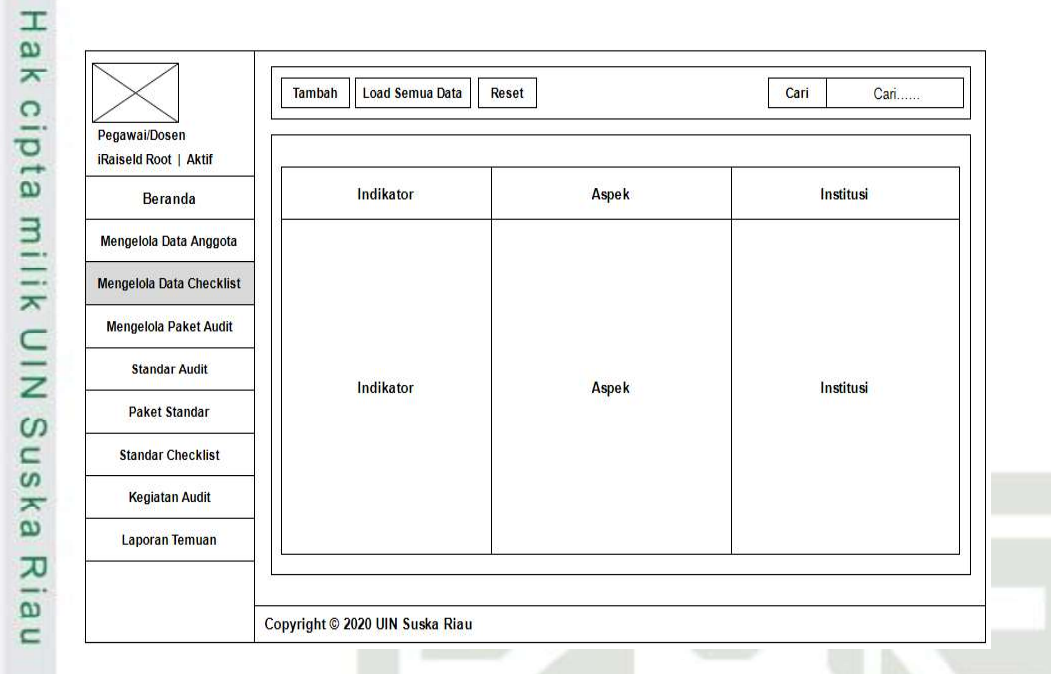

### Gambar H.2 Tampilan Data Checklist

### H.3 Tampilan Tambah/Edit Paket Audit

Pada gambar dibawah ini terdapat form tambah paket audit, pada form terdapat field isian nama paket dan status. Kemudian terdapat button tambah atau digunakan untuk edit. Berikut adalah perancangannya.

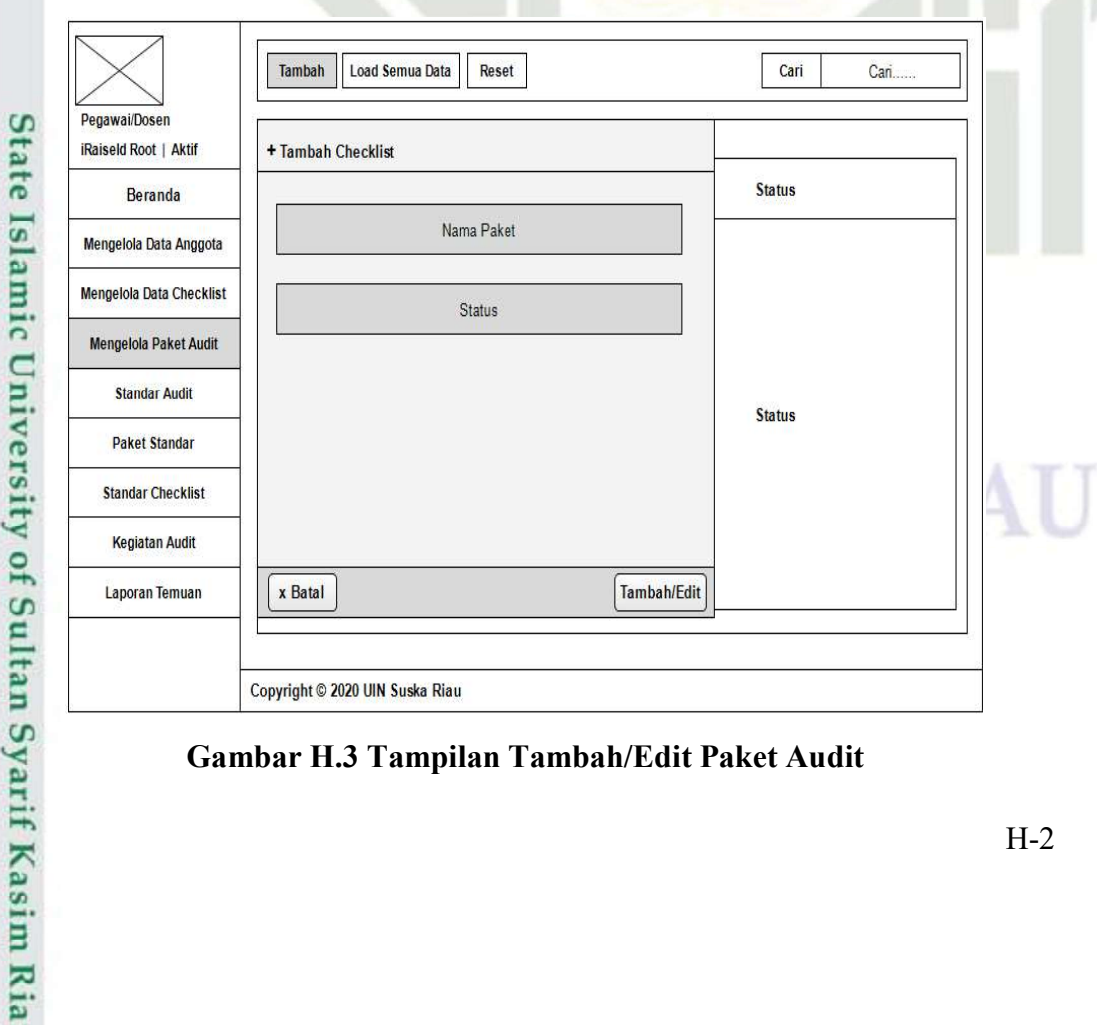

### Gambar H.3 Tampilan Tambah/Edit Paket Audit

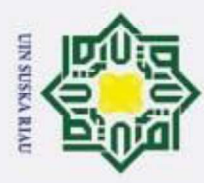

 $\odot$ 

 $\pm$ 

Hak Cipta Dilindungi Undang-Undang

Dilarang mengutip sebagian atau seluruh karya tulis ini tanpa mencantumkan dan menyebutkan sumber:

### H.4 Tampilan Paket Audit

cip Pada gambar dibawah ini terdapat tabel yang berisikan nama paket dan status, dan beberapa tombol seperti tambah, load semua data, reset, dan pencarian data. Berikut adalah perancangannya.

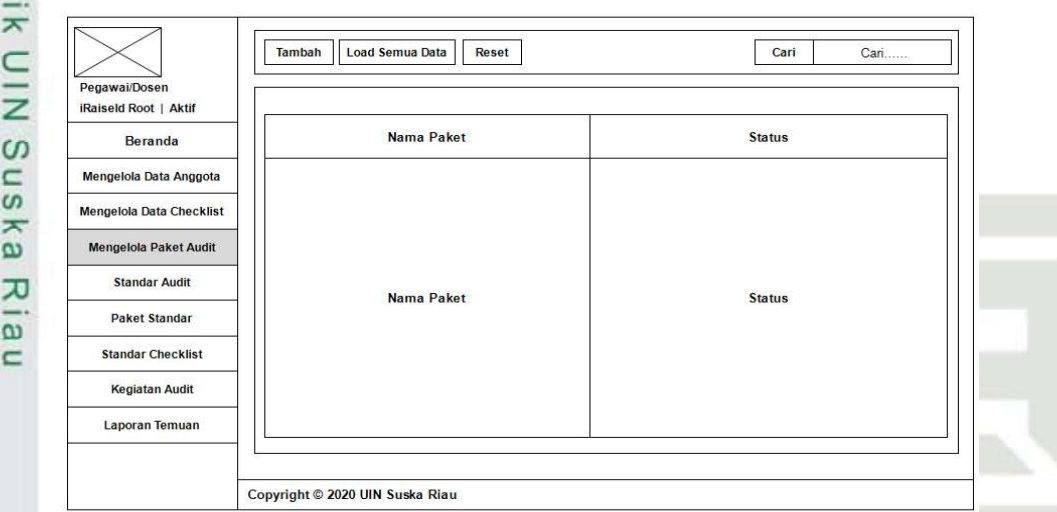

### Gambar H.4 Tampilan Paket Audit

### H.5 Tampilan Tambah/Edit Standar Audit

Pada gambar dibawah ini terdapat form standar audit, pada form terdapat field isian seperti nama standar dan deskripsi kemudian terdapat button tambah atau digunakan untuk edit. Berikut adalah perancangannya.

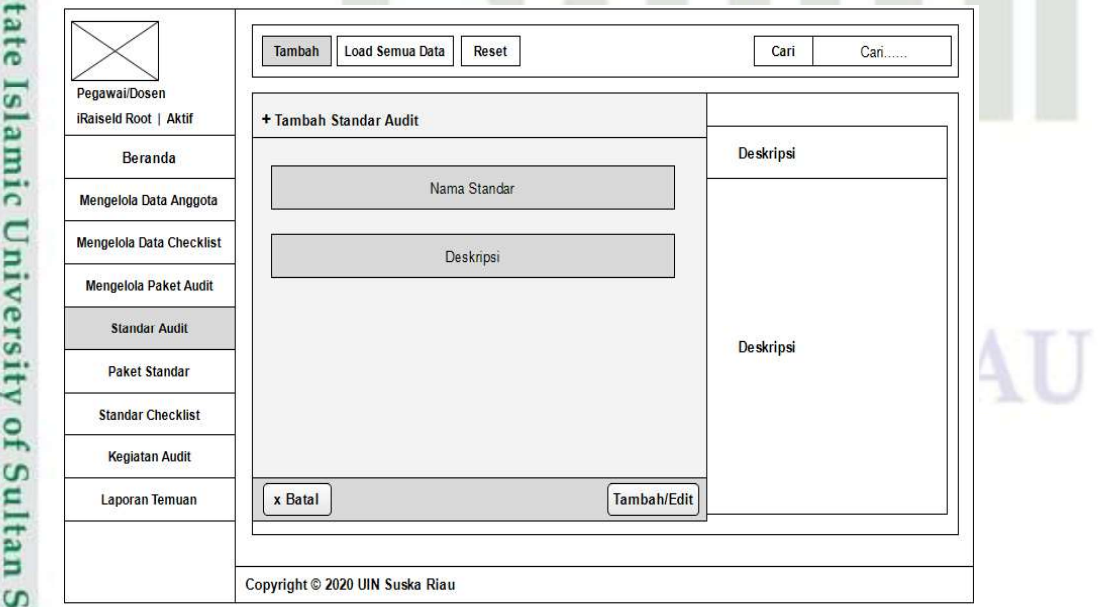

### Gambar H.5 Tampilan Tambah/Edit Standar Audit

. Pengutipan hanya untuk kepentingan pendidikan, penelitian, penulisan karya ilmiah, penyusunan laporan, penulisan kritik atau tinjauan suatu masalah

yarif Kasim Ria

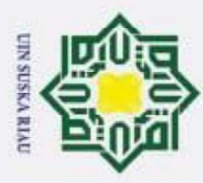

 $\odot$ 

 $\pm$ 

Hak Cipta Dilindungi Undang-Undang

Dilarang mengutip sebagian atau seluruh karya tulis ini tanpa mencantumkan dan menyebutkan sumber:

### H.6 Tampilan Standar Audit

cip Pada gambar dibawah ini terdapat tabel yang berisikan nama standar dan deskripsi, dan beberapa tombol seperti tambah, load semua data, reset, dan pencarian data.

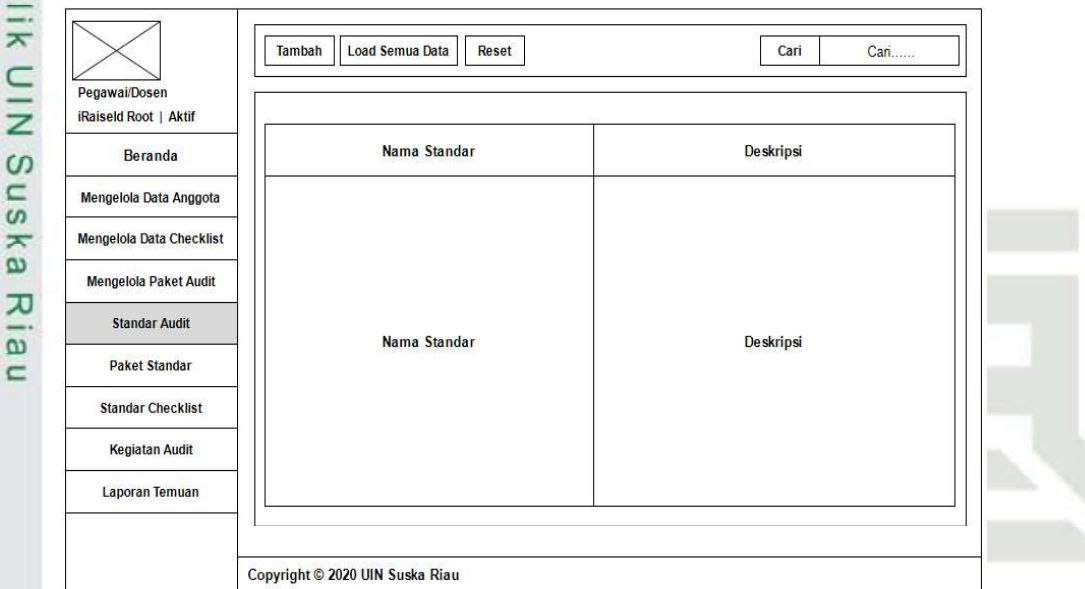

### Gambar H.6 Tampilan Standar Audit

### H.7 Tampilan Tambah/Edit Paket Standar

Pada gambar dibawah ini terdapat form paket standar, pada form terdapat field isian seperti nama paket dan nama standar kemudian terdapat button tambah atau digunakan untuk edit. Berikut adalah perancangannya.

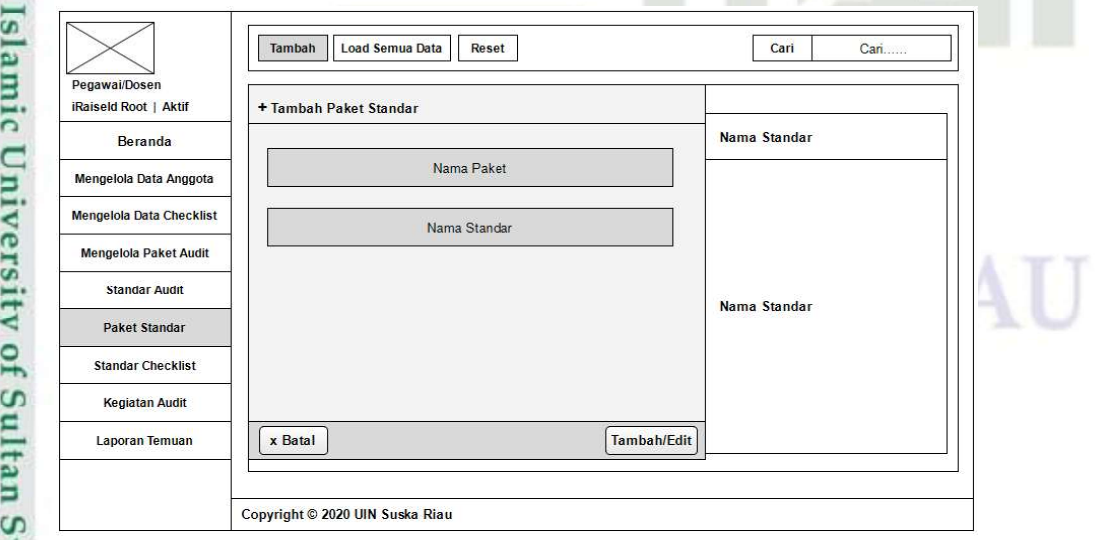

### Gambar H.7 Tampilan Tambah/Edit Paket Standar

Pengutipan hanya untuk kepentingan pendidikan, penelitian, penulisan karya ilmiah, penyusunan laporan, penulisan kritik atau tinjauan suatu masalah

 $\ddot{\sigma}$ 

**Varif Kasim Ria** 

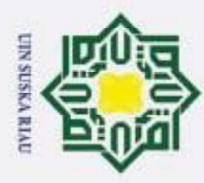

 $\odot$ 

 $\pm$ 

Hak Cipta Dilindungi Undang-Undang

Dilarang mengutip sebagian atau seluruh karya tulis ini tanpa mencantumkan dan menyebutkan sumber:

### H.8 Tampilan Paket Standar

 $\circ$ Pada gambar dibawah ini terdapat tabel yang berisikan nama paket dan  $\overline{\sigma}$ nama standar, dan beberapa tombol seperti tambah, load semua data, reset, dan pencarian data.

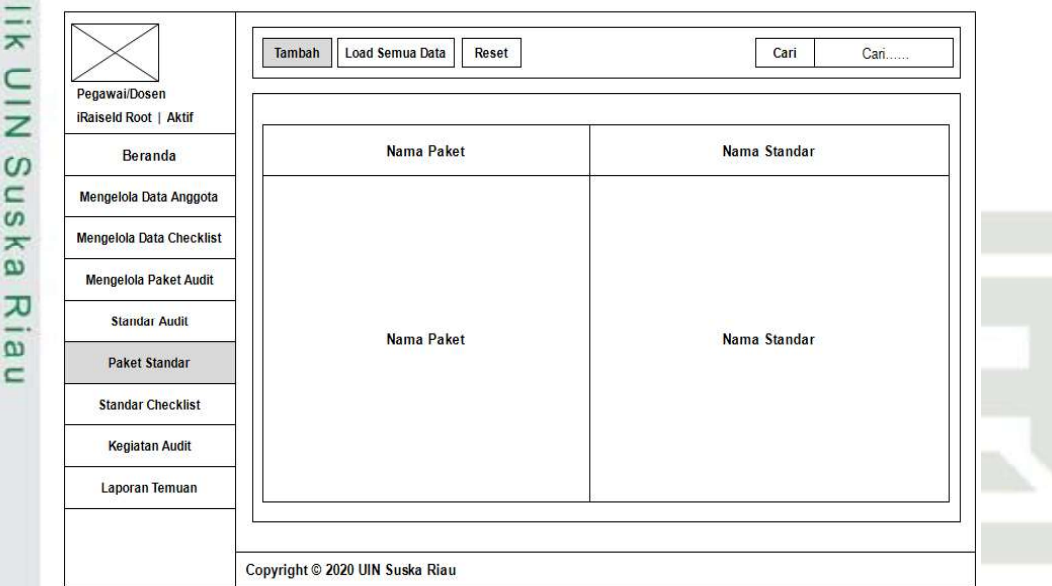

### Gambar H.8 Tampilan Paket Standar

### H.9 Tampilan Tambah/Edit Standar Checklist

Pada gambar dibawah ini terdapat form standar checklist, pada form terdapat field isian seperti nama standar, checklist, no urut kemudian terdapat button tambah atau digunakan untuk edit. Berikut adalah perancangannya.

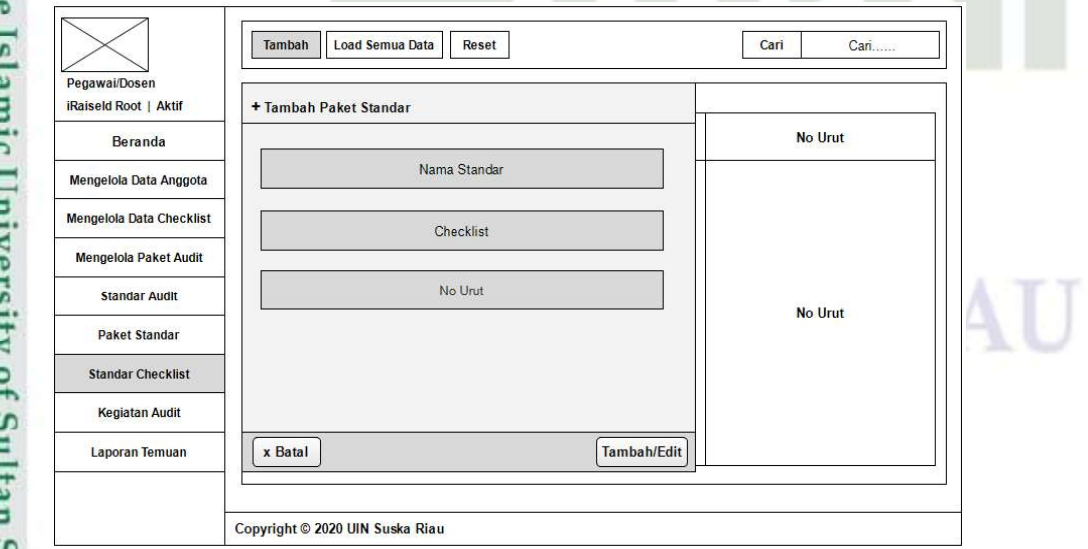

### Gambar H.9 Tampilan Tambah/Edit Standar Checklist

Pengutipan hanya untuk kepentingan pendidikan, penelitian, penulisan karya ilmiah, penyusunan laporan, penulisan kritik atau tinjauan suatu masalah

yarif Kasim Ria

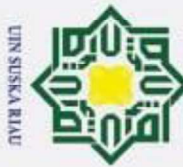

 $\odot$ 

 $\pm$ 

 $\Omega$ 

- Dilarang mengutip sebagian atau seluruh karya tulis ini tanpa mencantumkan dan menyebutkan sumber:
- $\omega$ Pengutipan hanya untuk kepentingan pendidikan, penelitian, penulisan karya ilmiah, penyusunan laporan, penulisan kritik atau tinjauan suatu masalah
- ā . Pengutipan tidak merugikan kepentingan yang wajar UIN Suska Riau
- 2. Dilarang mengumumkan dan memperbanyak sebagian atau seluruh karya tulis ini dalam bentuk apapun tanpa izin UIN Suska Riau

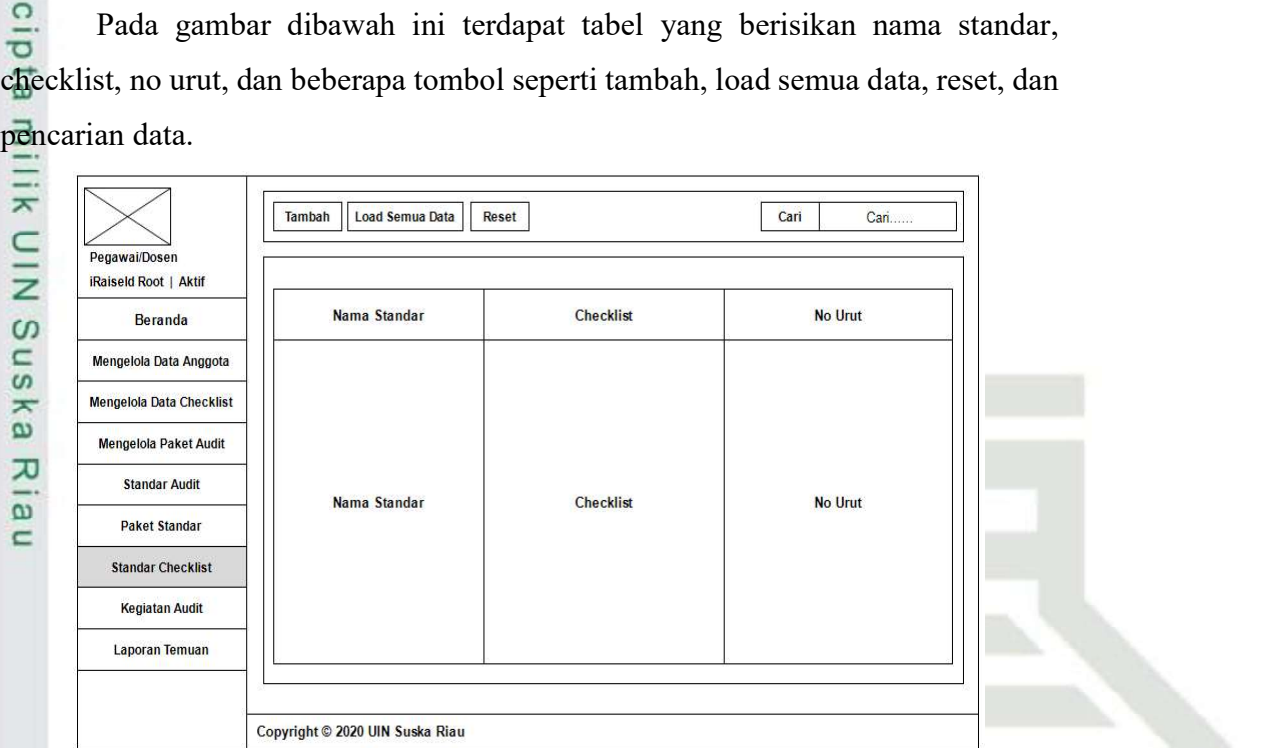

### Gambar H.10 Tampilan Standar Checklist

### H.11 Tampilan Tambah/Edit Kegiatan Audit

H.10 Tampilan Standar Checklist

Pada gambar dibawah ini terdapat form kegiatan audit, pada form terdapat field isian seperti nama prodi, paket audit, tahun, program, tanggal audit, kemudian terdapat button tambah atau digunakan untuk edit. Berikut adalah perancangannya.

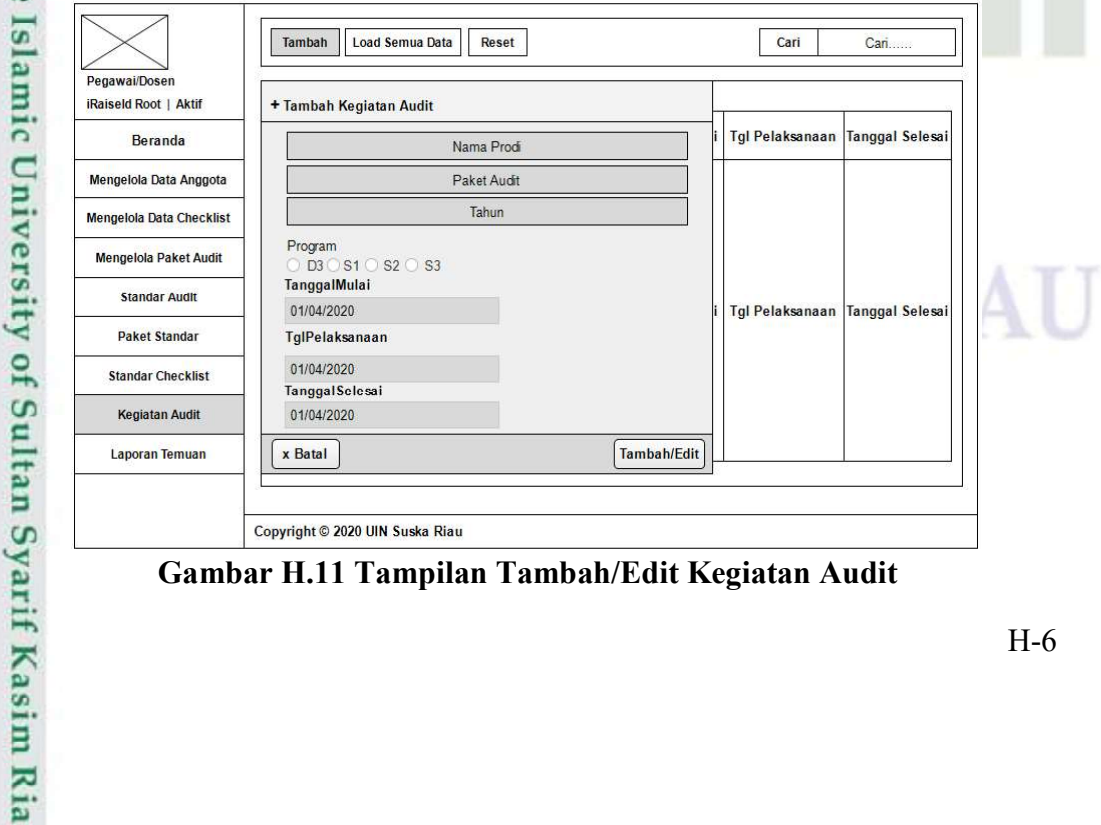

Gambar H.11 Tampilan Tambah/Edit Kegiatan Audit

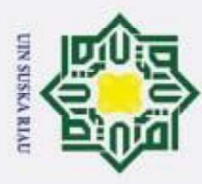

 $\odot$ 

 $\pm$ 

Hak Cipta Dilindungi Undang-Undang

Dilarang mengutip sebagian atau seluruh karya tulis ini tanpa mencantumkan dan menyebutkan sumber:

### H.12 Tampilan Kegiatan Audit

cip Pada gambar dibawah ini terdapat tabel yang berisikan nama prodi, paket audit, tahun, program, tanggal audit, dan beberapa tombol seperti tambah, load semua data, reset, dan pencarian data.

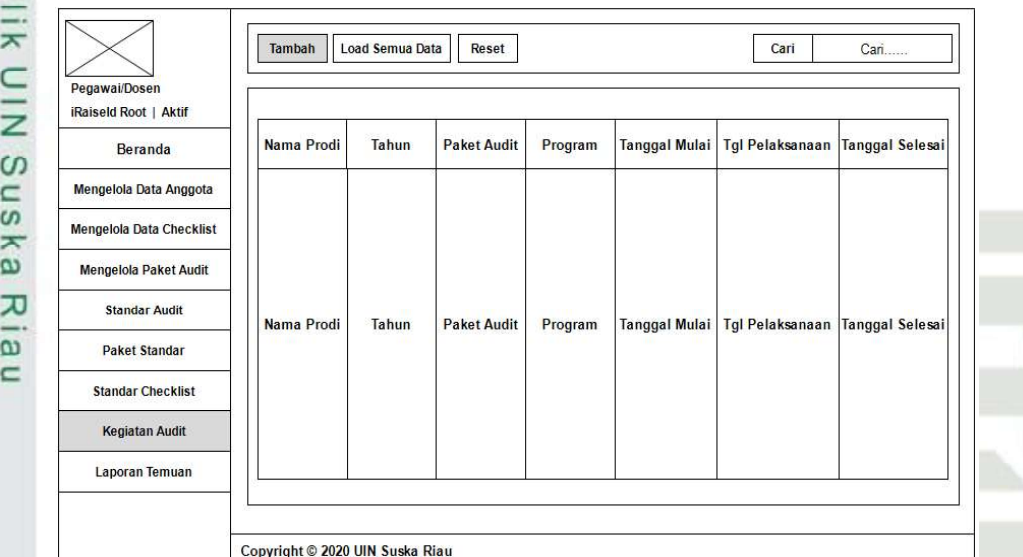

### Gambar H.12 Tampilan Kegiatan Audit

### H.13 Tampilan Tambah/Edit Laporan Temuan

Pada gambar dibawah ini terdapat form laporan temuan, pada form terdapat field isian seperti deskripsi, kriteria, penyebab, akibat, rekomendasi,tanggapan, perbaikan, tanggal perbaikan, kemudian terdapat button tambah atau digunakan untuk edit. Berikut adalah perancangannya.

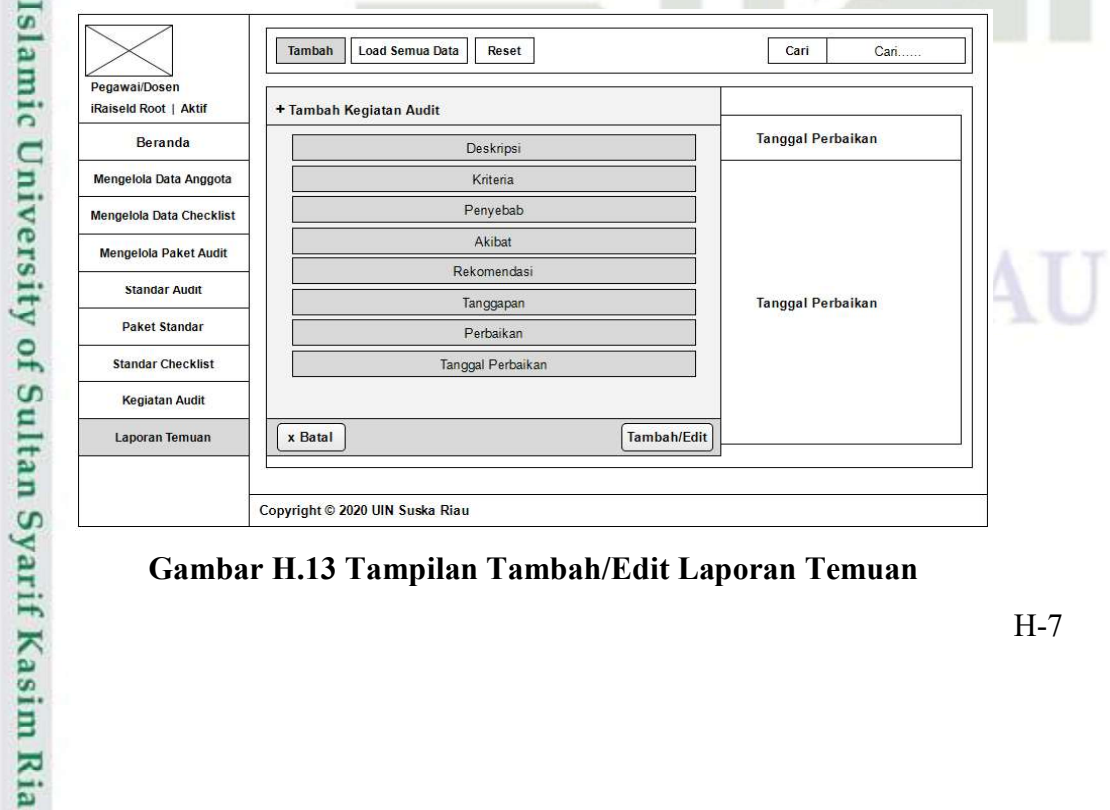

### Gambar H.13 Tampilan Tambah/Edit Laporan Temuan

Pengutipan hanya untuk kepentingan pendidikan, penelitian, penulisan karya ilmiah, penyusunan laporan, penulisan kritik atau tinjauan suatu masalah

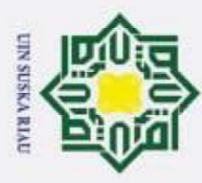

 $\odot$ 

 $\pm$ 

Hak Cipta Dilindungi Undang-Undang

Dilarang mengutip sebagian atau seluruh karya tulis ini tanpa mencantumkan dan menyebutkan sumber:

Z

### H.14 Tampilan Laporan Temuan

cip Pada gambar dibawah ini terdapat tabel yang berisikan nama prodi, rekomendasi, tanggapan, tanggal perbaikan dan beberapa tombol seperti tambah, load semua data, reset, dan pencarian data.

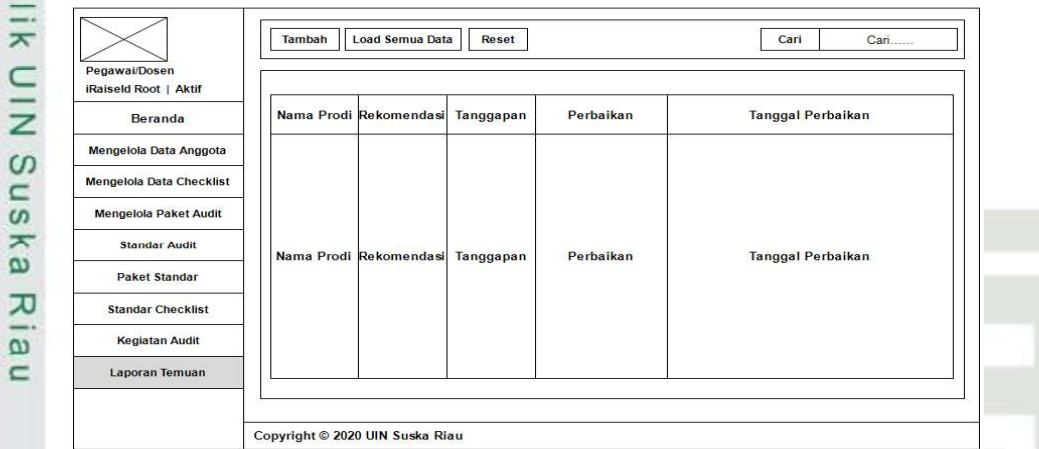

### Gambar H.14 Tampilan Laporan Temuan

### H.15 Tampilan Hasil Akhir Audit

Pada gambar dibawah ini terdapat perancangan hasil akhir audit berupa skor dan rekomendasi yang diberikan auditor kepada auditi. Skor yang berikan dalam bentuk persentase, dan status pengisian borang 9 standar ditandai dengan warna yang dibagi menjadi 3 status yaitu:

- 1. Hijau untuk status lengkap **State** 
	- 2. Kuning untuk status kurang lengkap
- Islamic 3. Merah untuk status belum atau masih kosong

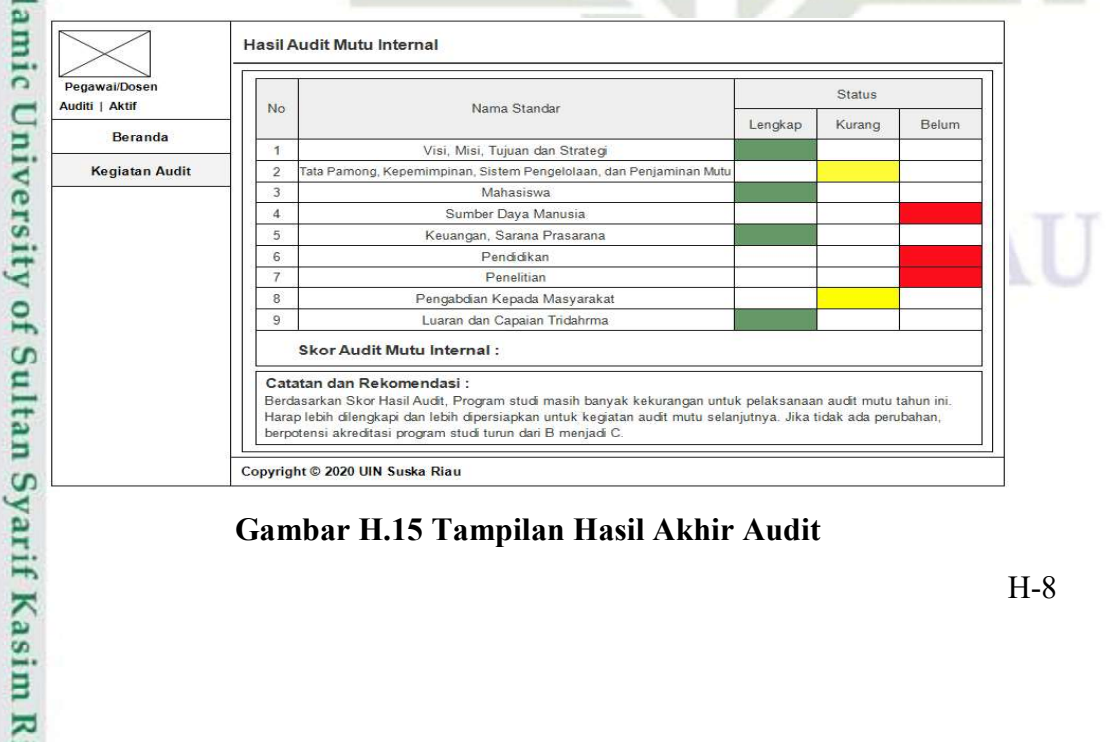

Gambar H.15 Tampilan Hasil Akhir Audit

Pengutipan hanya untuk kepentingan pendidikan, penelitian, penulisan karya ilmiah, penyusunan laporan, penulisan kritik atau tinjauan suatu masalah

E.

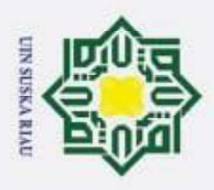

 $\odot$ 

 $\pm$ 

 $\omega$  $\overline{\phantom{1}}$  $\circ$ 

Ip1a

Hak Cipta Dilindungi Undang-Undang

Dilarang mengutip sebagian atau seluruh karya tulis ini tanpa mencantumkan dan menyebutkan sumber:

### LAMPIRAN I IMPLEMENTASI DAN PENGUJIAN

### I.1 Implementasi Sistem

 $\overline{\ast}$ Tahap implementasi Sistem Audit Mutu Internal merupakan tahap selanjutnya berdasarkan analisis dan dirancang sudah siap untuk digunakan oleh user yang telah ditetapkan.

### I.1.1 Tambah/Edit Paket Audit

 $\hat{e}$ Pada gambar dibawah ini terdapat form penambahan paket audit, pada form tersebut terdapat field isian seperti nama paket audit dan status. kemudian terdapat tombol tambah atau tombol untuk edit. ь

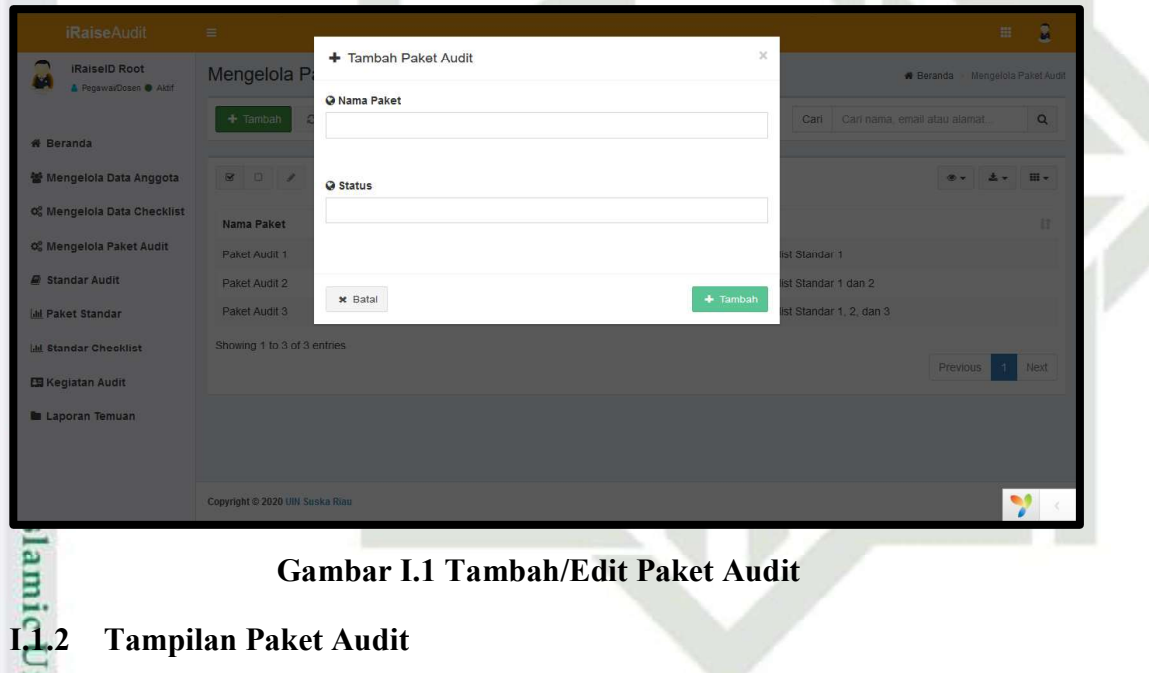

m Pada gambar dibawah ini terdapat tabel yang berisikan nama paket, status, dan beberapa tombol tambah, load semua data, reset, dan pencarian data.<br>  $\frac{32}{11}$ <br>  $\frac{1}{11}$ <br>  $\frac{1}{11}$ <br>  $\frac{1}{11}$ <br>  $\frac{1}{11}$ <br>  $\frac{1}{11}$ <br>  $\frac{1}{11}$ <br>  $\frac{1}{11}$ <br>  $\frac{1}{11}$ <br>  $\frac{1}{11}$ <br>  $\frac{1}{11}$ <br>  $\frac{1}{11}$ <br>  $\frac$ 

Pengutipan hanya untuk kepentingan pendidikan, penelitian, penulisan karya ilmiah, penyusunan laporan, penulisan kritik atau tinjauan suatu masalah

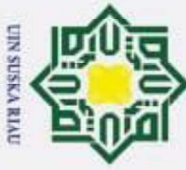

- Dilarang mengutip sebagian atau seluruh karya tulis ini tanpa mencantumkan dan menyebutkan sumber:
- 
- $\omega$  $\sigma$ Pengutipan tidak merugikan kepentingan yang wajar UIN Suska Riau Pengutipan hanya untuk kepentingan pendidikan, penelitian, penulisan karya ilmiah, penyusunan laporan, penulisan kritik atau tinjauan suatu masalah

2. Dilarang mengumumkan dan memperbanyak sebagian atau seluruh karya tulis ini dalam bentuk apapun tanpa izin UIN Suska Riau

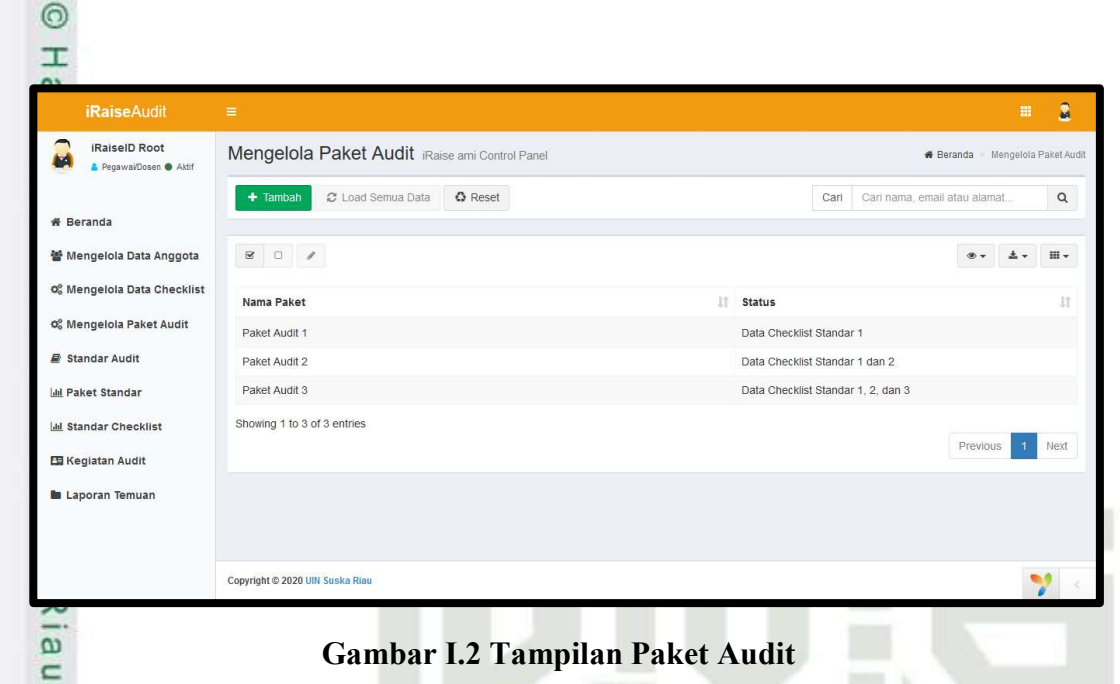

### I.1.3 Tambah/Edit Standar Audit

Pada gambar dibawah ini terdapat form penambahan standar audit, pada form tersebut terdapat field isian seperti nama standar audit dan deskripsi. kemudian terdapat tombol tambah atau tombol untuk edit.

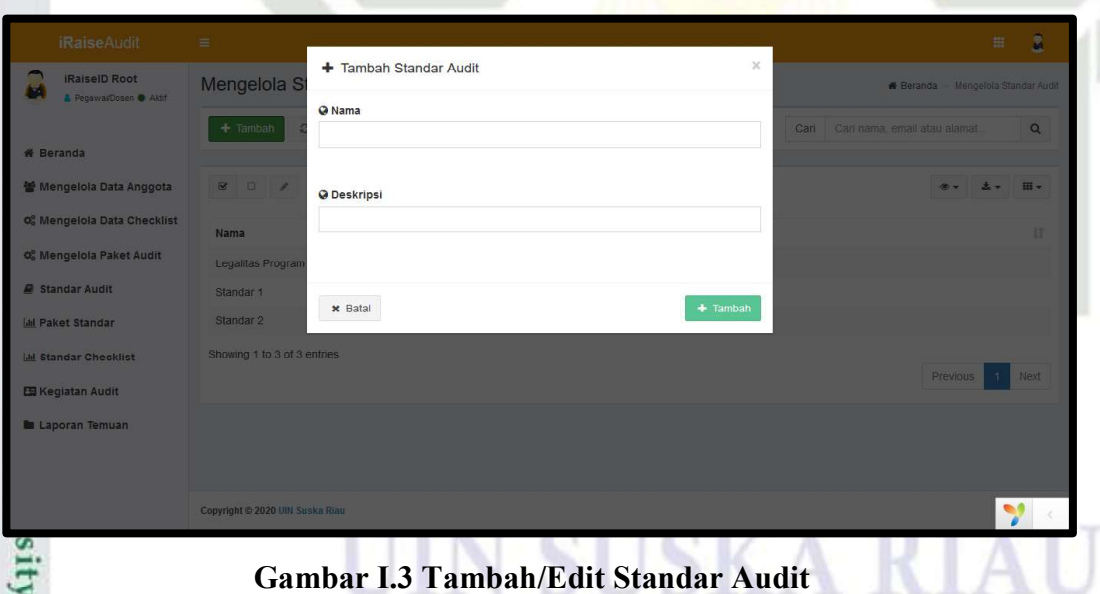

### I.1.4 Tampilan Standar Audit

Syarif Kasim Ria

E Pada gambar dibawah ini terdapat tabel yang berisikan nama standar, deskripsi, dan beberapa tombol tambah, load semua data, reset, dan pencarian data.

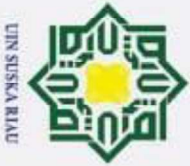

N

### Hak Cipta Dilindungi Undang-Undang

 $\odot$ 

- Dilarang mengutip sebagian atau seluruh karya tulis ini tanpa mencantumkan dan menyebutkan sumber:
- 
- $\omega$ Pengutipan tidak merugikan kepentingan yang wajar UIN Suska Riau Pengutipan hanya untuk kepentingan pendidikan, penelitian, penulisan karya ilmiah, penyusunan laporan, penulisan kritik atau tinjauan suatu masalah

. Dilarang mengumumkan dan memperbanyak sebagian atau seluruh karya tulis ini dalam bentuk apapun tanpa izin UIN Suska Riau

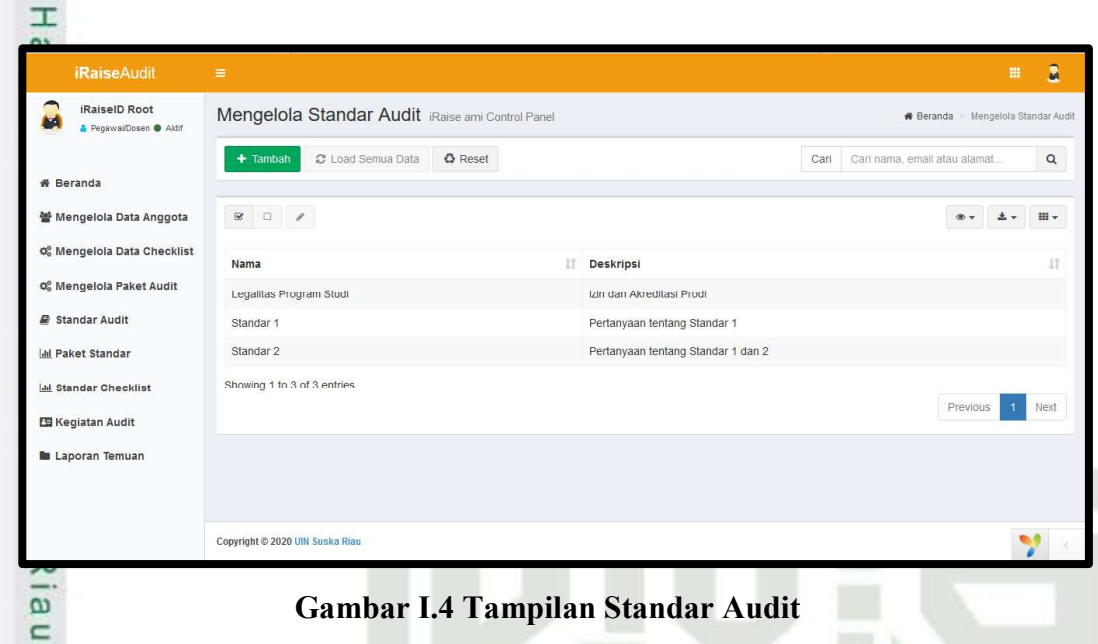

### I.1.5 Tambah Paket Standar

Pada gambar dibawah ini terdapat form penambahan paket standar, pada form tersebut terdapat field isian seperti paket audit dan standar. kemudian terdapat tombol tambah.

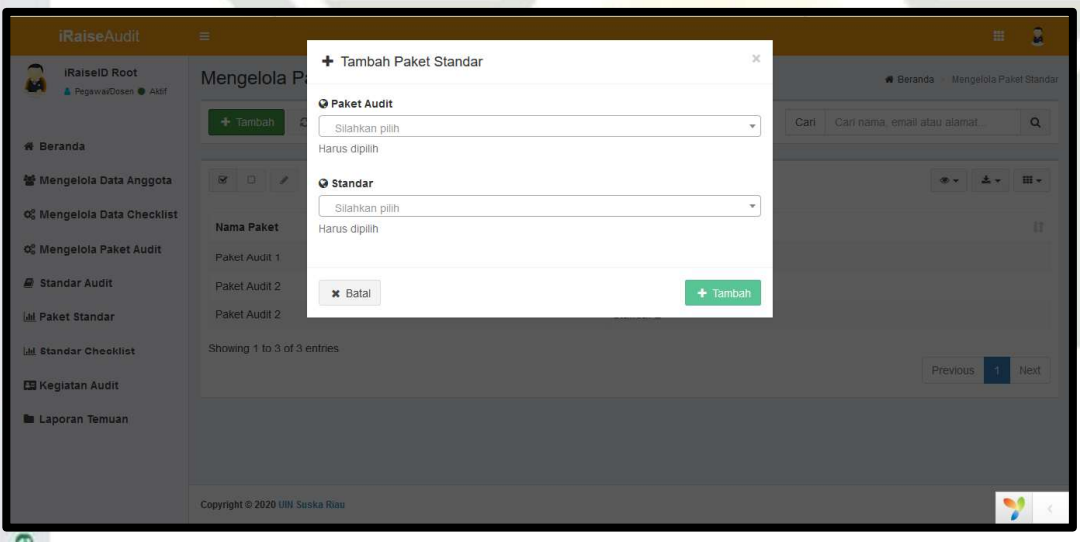

### Gambar I.5 Tambah Paket Standar

### I.1.6 Tampilan Paket Standar

**IIST** 

ın Syarif Kasim Ria

Pada gambar dibawah ini terdapat tabel yang berisikan nama standar,  $\Omega$ standar, dan beberapa tombol tambah, load semua data, reset, dan pencarian data.

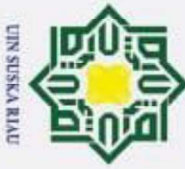

 $\odot$ 

 $\pm$ 

 $\Omega$ 

**iRaiselD Root** 

- 
- $\omega$ . Pengutipan hanya untuk kepentingan pendidikan, penelitian, penulisan karya ilmiah, penyusunan laporan, penulisan kritik atau tinjauan suatu masalah.
- Dilarang mengutip sebagian atau seluruh karya tulis ini tanpa mencantumkan dan menyebutkan sumber: b. Pengutipan tidak merugikan kepentingan yang wajar UIN Suska Riau

2. Dilarang mengumumkan dan memperbanyak sebagian atau seluruh karya tulis ini dalam bentuk apapun tanpa izin UIN Suska Riau

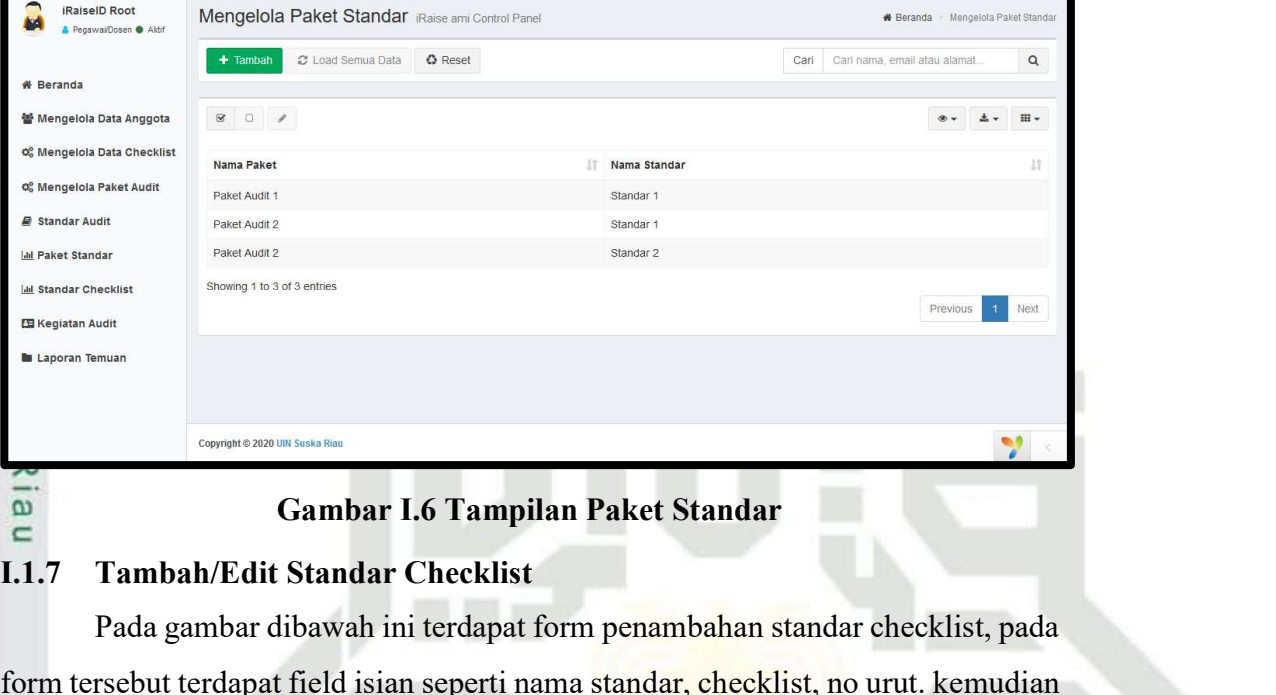

form tersebut terdapat field isian seperti nama standar, checklist, no urut. kemudian terdapat tombol tambah atau tombol untuk edit.

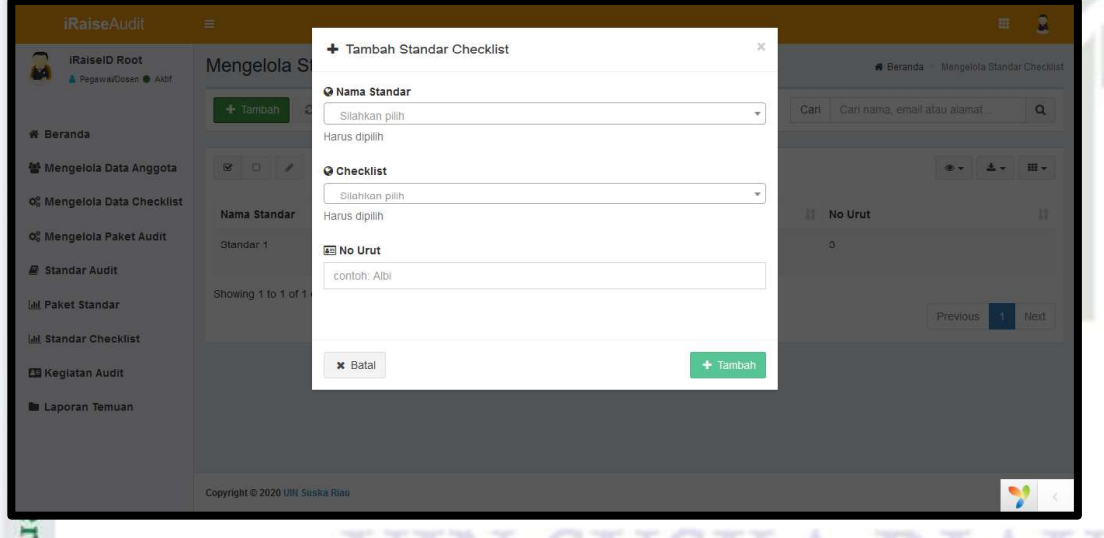

### Gambar I.7 Tambah/Edit Standar Checklist

### I.1.8 Tampilan Standar Checklist

**SII** 

arif Kasim Ria

S Pada gambar dibawah ini terdapat tabel yang berisikan nama standar, checklist, no urut, dan beberapa tombol tambah, load semua data, reset, dan pencarian data.

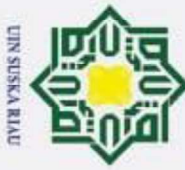

 $\odot$ 

Dilarang mengutip sebagian atau seluruh karya tulis ini tanpa mencantumkan dan menyebutkan sumber:

 $\subset$ 

arif Kasim Ria

- $\omega$
- Pengutipan tidak merugikan kepentingan yang wajar UIN Suska Riau. Pengutipan hanya untuk kepentingan pendidikan, penelitian, penulisan karya ilmiah, penyusunan laporan, penulisan kritik atau tinjauan suatu masalah

2. Dilarang mengumumkan dan memperbanyak sebagian atau seluruh karya tulis ini dalam bentuk apapun tanpa izin UIN Suska Riau

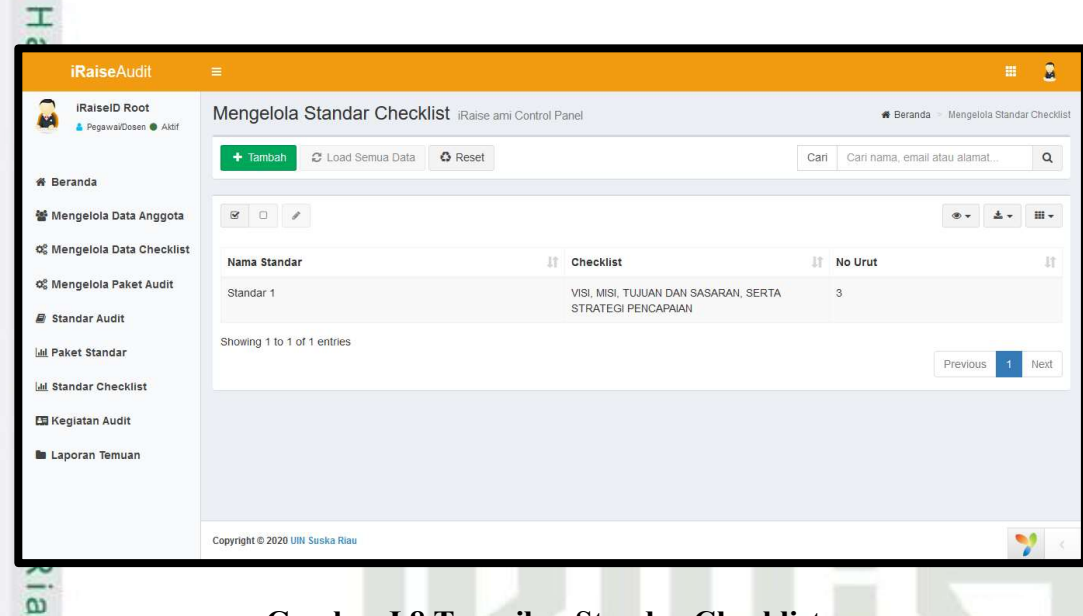

### Gambar I.8 Tampilan Standar Checklist

### I.1.9 Tambah/Edit Kegiatan Audit

Pada gambar dibawah ini terdapat form penambahan kegiatan audit, pada form tersebut terdapat field isian seperti prodi, paket audit, tahun, program, tanggal audit. kemudian terdapat tombol tambah atau tombol untuk edit.

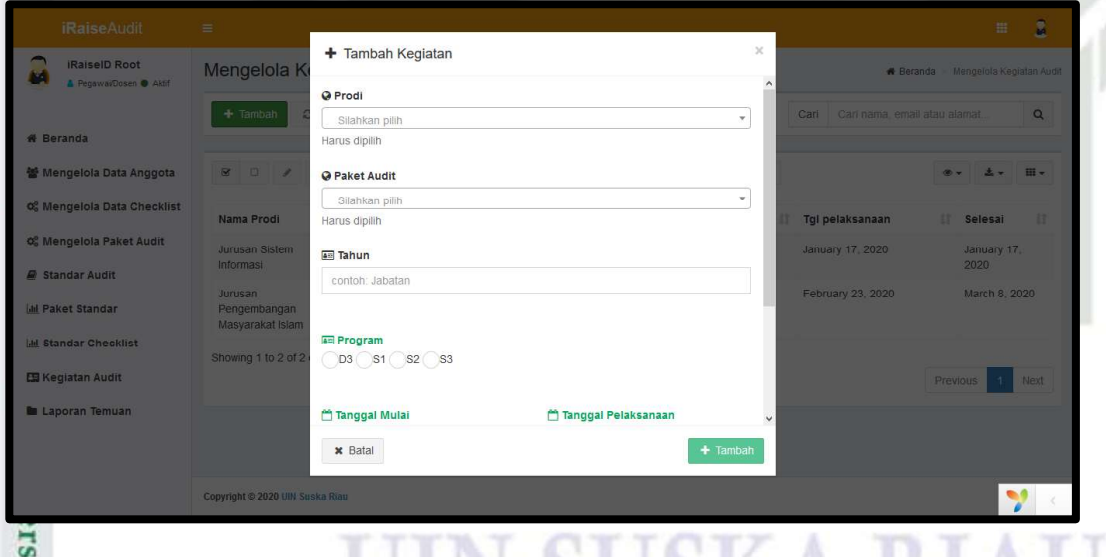

### Gambar I.9 Tambah/Edit Kegiatan Audit

**I.10 Tampilan Standar Audit**<br>Pada gambar dibawah ini Pada gambar dibawah ini terdapat tabel yang berisikan prodi, paket audit, tahun, program, tanggal audit, dan beberapa tombol tambah, load semua data, reset, dan pencarian data.

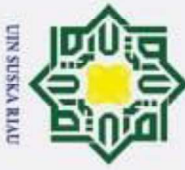

 $\odot$ 

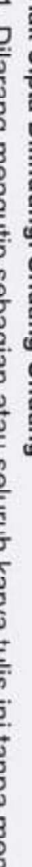

- Dilarang mengutip sebagian atau seluruh karya tulis ini tanpa mencantumkan dan menyebutkan sumber:
- $\omega$ ā Pengutipan tidak merugikan kepentingan yang wajar UIN Suska Riau. Pengutipan hanya untuk kepentingan pendidikan, penelitian, penulisan karya ilmiah, penyusunan laporan, penulisan kritik atau tinjauan suatu masalah.

of Sultan Syarif Kasim Ria

2. Dilarang mengumumkan dan memperbanyak sebagian atau seluruh karya tulis ini dalam bentuk apapun tanpa izin UIN Suska Riau

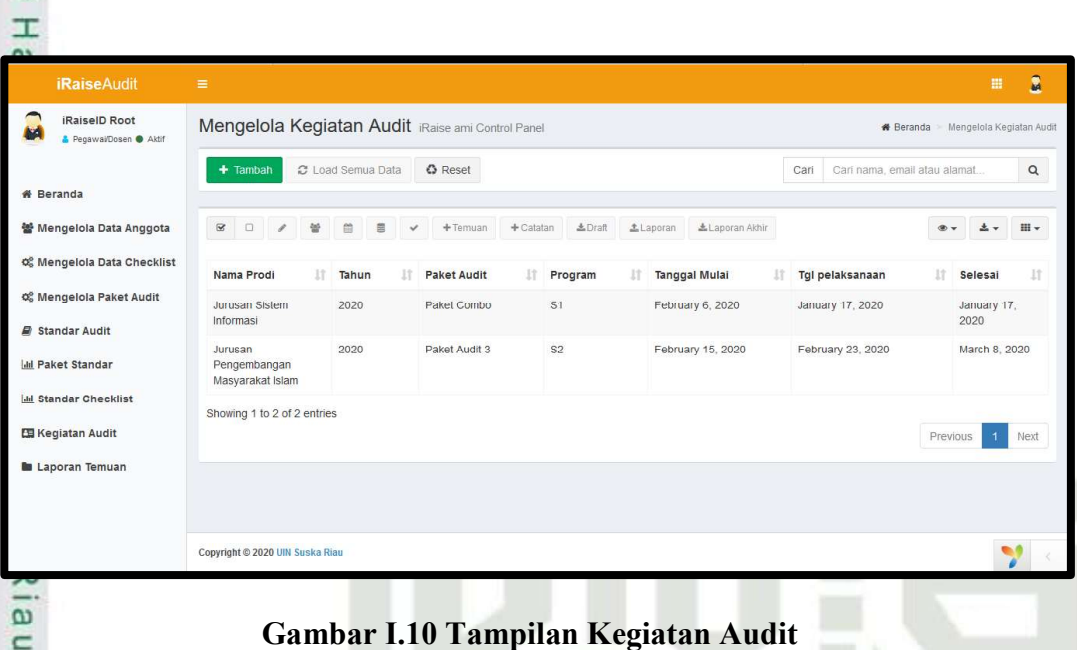

### I.1.11 Tambah/Edit Laporan Temuan

Pada gambar dibawah ini terdapat form penambahan laporan temuan, pada form tersebut terdapat field isian seperti seperti deskripsi, kriteria, penyebab, akibat, rekomendasi, tanggapan, perbaikan, tanggal perbaikan. kemudian terdapat tombol tambah atau tombol untuk edit.

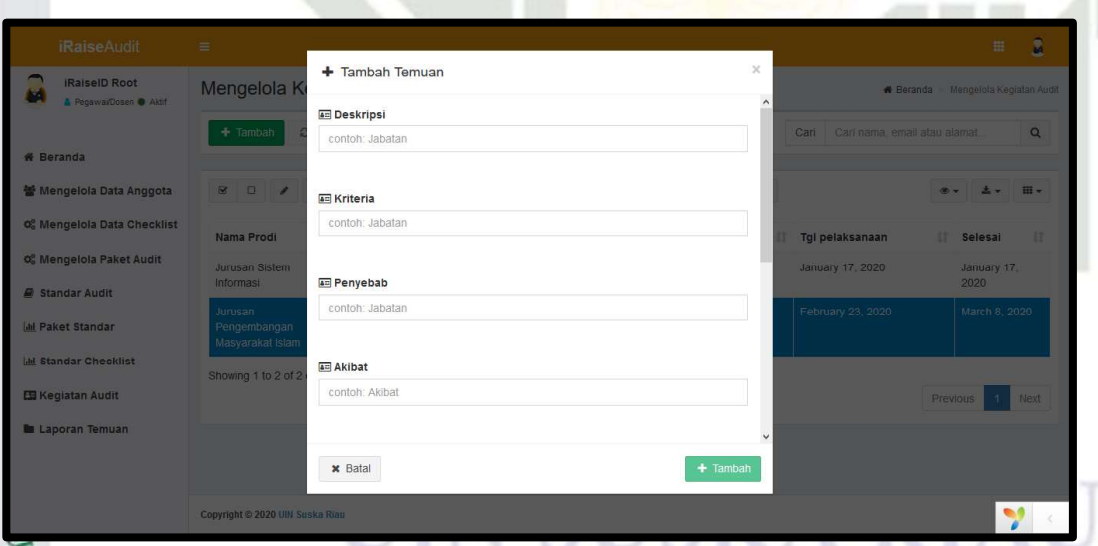

Gambar I.11 Tambah/Edit Laporan Temuan

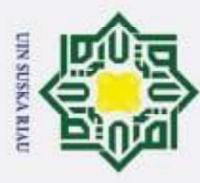

 $\odot$ 

 $\pm$ 

Hak Cipta Dilindungi Undang-Undang

Dilarang mengutip sebagian atau seluruh karya tulis ini tanpa mencantumkan dan menyebutkan sumber:

### I.1.12 Tampilan Laporan Temuan

cip Pada gambar dibawah ini terdapat tabel yang berisikan prodi, deskripsi, kriteria, penyebab, akibat, rekomendasi, tanggapan, perbaikan, tanggal perbaikan, dan beberapa tombol tambah, load semua data, reset, dan pencarian data.

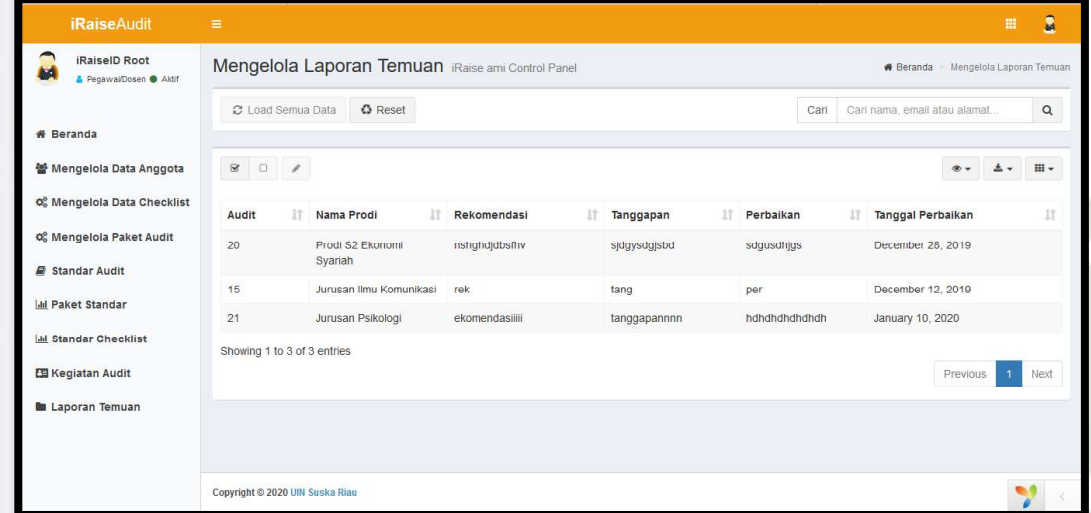

### Gambar I.12 Tampilan Laporan Temuan

### I.1.13 Tampilan Isi Checklist Audit

Pada gambar dibawah ini terdapat form isian checklist audit, forrm berikut berisikan aspek audit, cheklist ya atau tidak, referensi, keterangan, serta beberapa tombol seperti sebelumnya dan selanjutnya.

| ◠<br>Drs. H. Arbi, M.Si<br><b>&amp;</b> Pegawai/Dosen <b>@</b> Aktif | <b>Checklist Audit</b> iRaise ami Control Panel<br><b>*</b> Beranda > Checklist Audit |                                                                                                    |           |               |            |            |  |
|----------------------------------------------------------------------|---------------------------------------------------------------------------------------|----------------------------------------------------------------------------------------------------|-----------|---------------|------------|------------|--|
|                                                                      | <b>Data Audit Checklist</b>                                                           |                                                                                                    |           |               |            |            |  |
| <b># Beranda</b>                                                     |                                                                                       |                                                                                                    |           |               |            |            |  |
| <b>Daftar Program Studi</b>                                          | Pertanyaan ke 1 dari 21                                                               |                                                                                                    |           |               |            |            |  |
| ✔ Kegiatan Audit                                                     | <b>No</b>                                                                             | Aspek                                                                                                    | Checklist |               | Referensi  | Keterangan |  |
| Daftar Checklist Audit                                               |                                                                                       |                                                                                                    | Ya        | Tidak         |            |            |  |
|                                                                      | ĭ                                                                                     | Persentase perolehan dana yang bersumber dari mahasiswa<br>terhadap total perolehan dana perguruan tinggi. | $O$ Ya    | $\odot$ Tidak | Keterangan | Refrensi   |  |
|                                                                      | Selanjutnya<br>Sebelumnya                                                             |                                                                                                    |           |               |            |            |  |
|                                                                      |                                                                                       |                                                                                                    |           |               |            |            |  |
|                                                                      | Copyright © 2020 UIN Suska Riau                                                       |                                                                                                    |           |               |            |            |  |

Gambar I.13 Tampilan Isi Checklist Audit

Pengutipan hanya untuk kepentingan pendidikan, penelitian, penulisan karya ilmiah, penyusunan laporan, penulisan kritik atau tinjauan suatu masalah

**In Syarif Kasim Ria** 

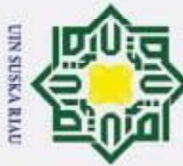

# Dilarang mengutip sebagian atau seluruh karya tulis ini tanpa mencantumkan dan menyebutkan sumber:

- 
- $\omega$ b. Pengutipan tidak merugikan kepentingan yang wajar UIN Suska Riau . Pengutipan hanya untuk kepentingan pendidikan, penelitian, penulisan karya ilmiah, penyusunan laporan, penulisan kritik atau tinjauan suatu masalah

2. Dilarang mengumumkan dan memperbanyak sebagian atau seluruh karya tulis ini dalam bentuk apapun tanpa izin UIN Suska Riau

 $\pm$ 

Syarif Kasim Ria

 $\odot$ 

**Pengujian Sistem**<br> **Pengujian Sistem**<br> **Pengujian Sistem**<br> **Pengujian Sistem** Setelah proses perancangan dan implementasi sistem selesai, proses selanjutnya adalah melakukan pengujian yang bertujuan melihat fungsionalitas sistem ketika di operasikan oleh pengguna. Pada penelitian ini model pengujian sistem yang dibangun menggunakan metode Black Box dan menggunakan User Acceptance Test (UAT) .

### $I_{\alpha}$ 1 Pengujian *Black Box*

Pengujian tampilan standar audit dapat dilihat dibawah ini.

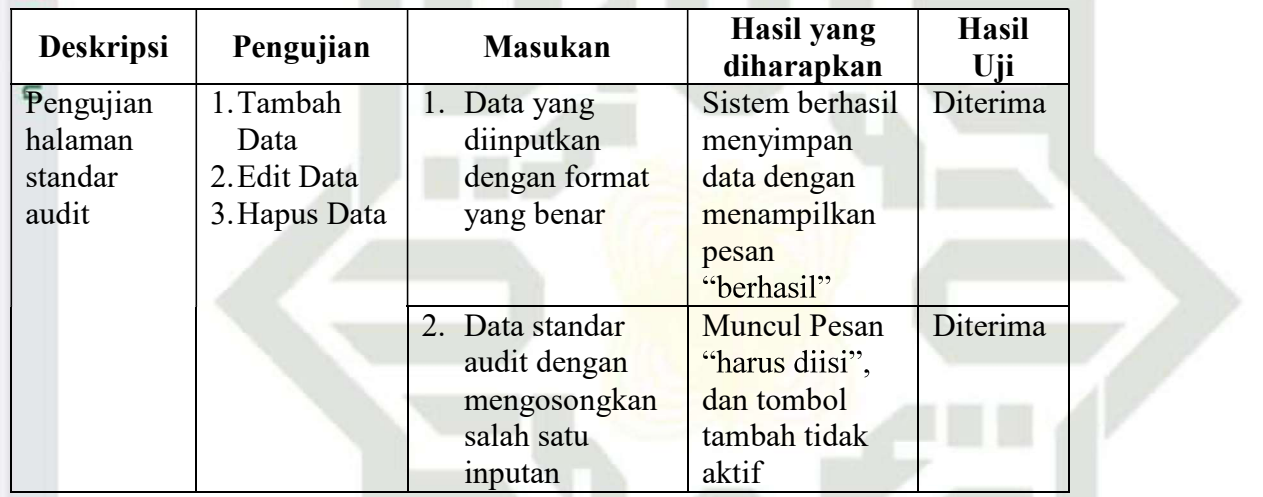

### s n s Tabel I.1 Pengujian Tampilan Standar Audit

Sta Pengujian Tampilan Paket Standar dapat dilihat dibawah ini.

### Tabel I.2 Pengujian Tampilan Paket Standar

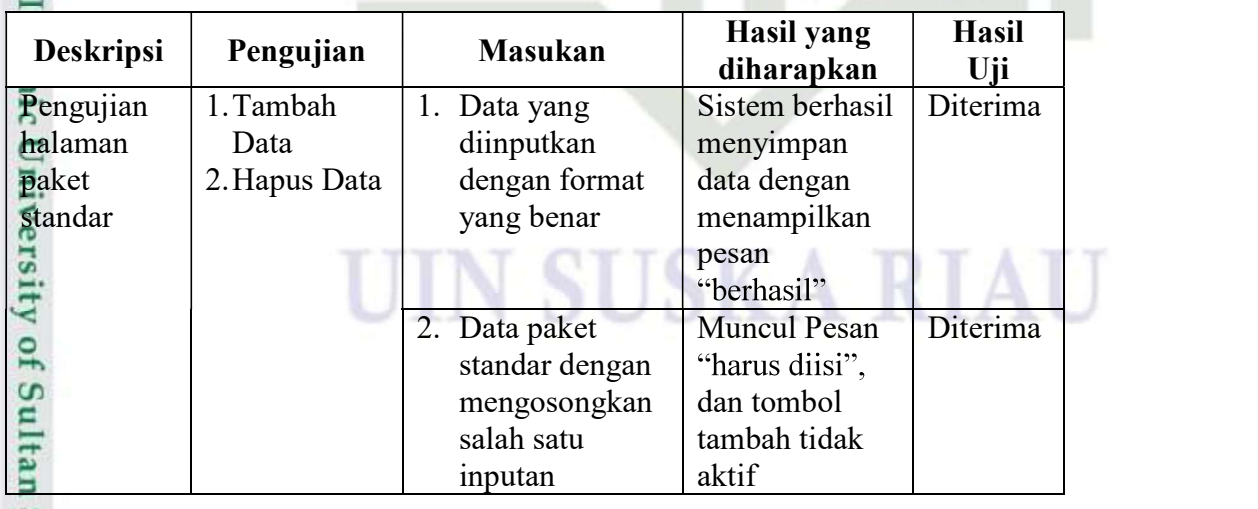

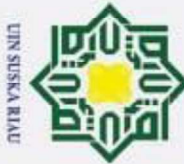

 $\odot$ 

 $\pm$ 

 $\omega$  $\overline{\pi}$ 

Hak Cipta Dilindungi Undang-Undang

- Dilarang mengutip sebagian atau seluruh karya tulis ini tanpa mencantumkan dan menyebutkan sumber:
- 
- $\bar{\omega}$ b. Pengutipan tidak merugikan kepentingan yang wajar UIN Suska Riau . Pengutipan hanya untuk kepentingan pendidikan, penelitian, penulisan karya ilmiah, penyusunan laporan, penulisan kritik atau tinjauan suatu masalah.

2. Dilarang mengumumkan dan memperbanyak sebagian atau seluruh karya tulis ini dalam bentuk apapun tanpa izin UIN Suska Riau

Pengujian tampilan standar checklist dapat dilihat dibawah ini.

### $\Omega$ Tabel I.3 Pengujian Tampilan Standar Checklist

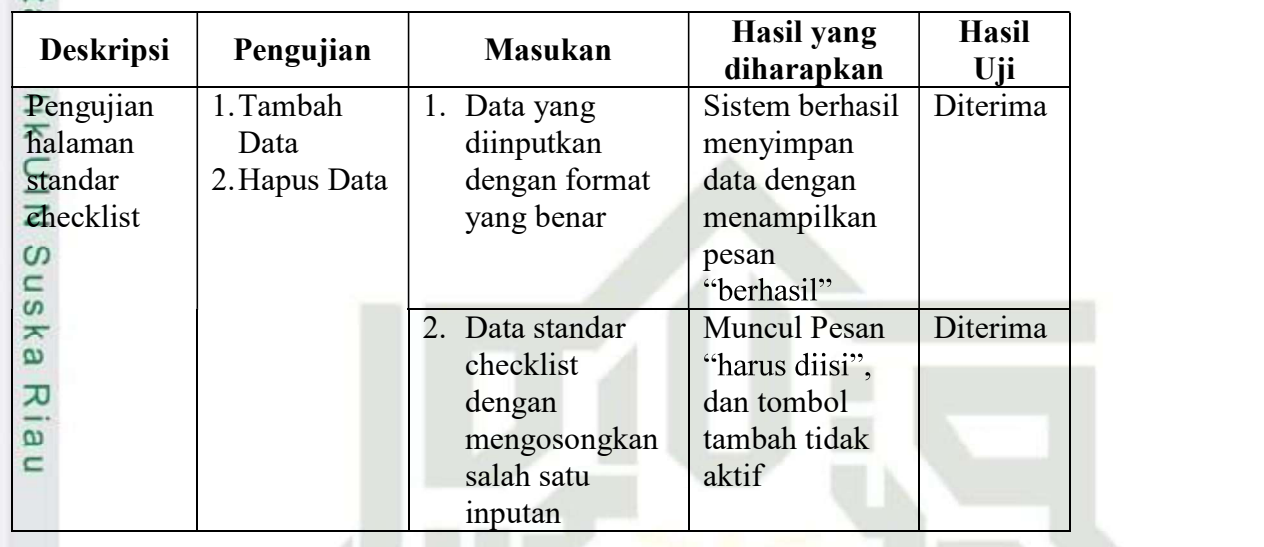

Pengujian tampilan kegiatan audit dapat dilihat dibawah ini.

### Tabel I.4 Pengujian Tampilan Kegiatan Audit

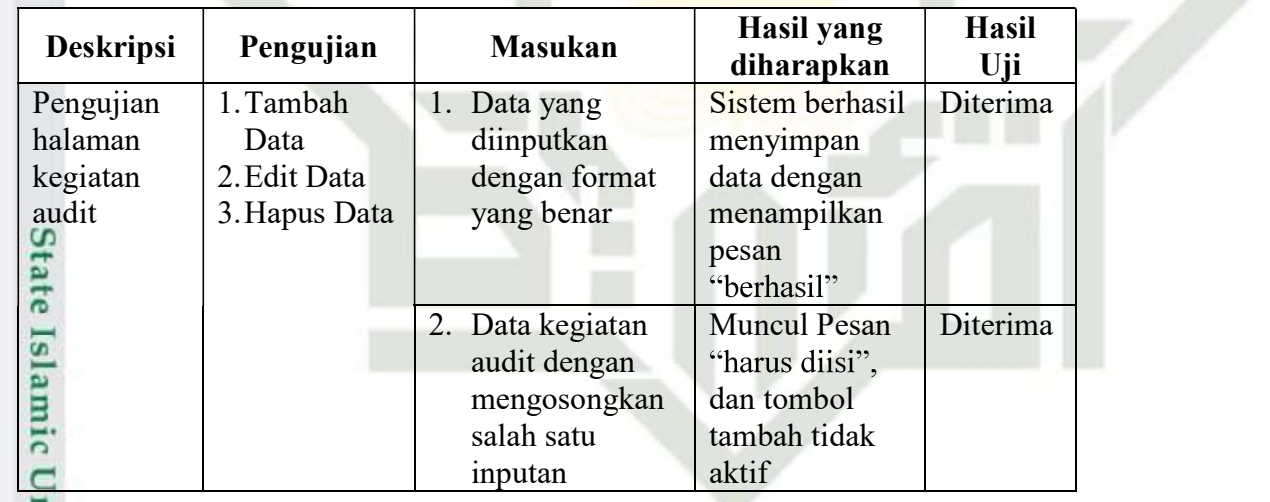

Pengujian Tampilan Temuan dapat dilihat dibawah ini.

### Tabel I.5 Pengujian Tampilan Temuan

niversi

f Kasim Ria

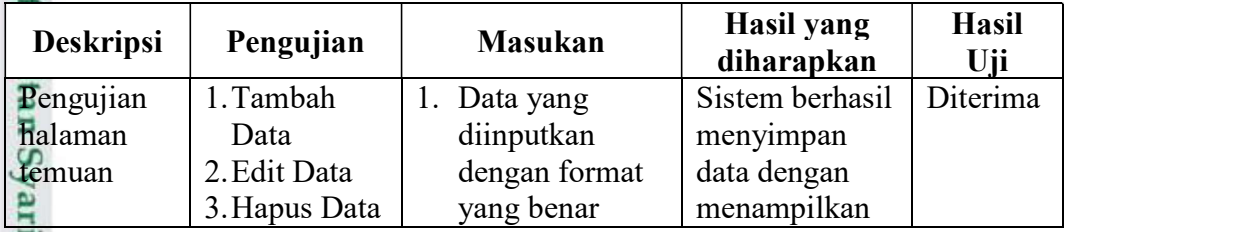

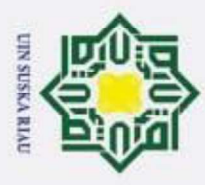

2. Dilarang mengumumkan dan memperbanyak sebagian atau seluruh karya tulis ini dalam bentuk apapun tanpa izin UIN Suska Riau

b. Pengutipan tidak merugikan kepentingan yang wajar UIN Suska Riau

a. Pengutipan hanya untuk kepentingan pendidikan, penelitian, penulisan karya ilmiah, penyusunan laporan, penulisan kritik atau tinjauan suatu masalah.

Hak Cipta Dilindungi Undang-Undang . Dilarang mengutip sebagian atau seluruh karya tulis ini tanpa mencantumkan dan menyebutkan sumber:

 $\odot$ 

 $\pm$ 

# Sultan Syarif Kasim Ria

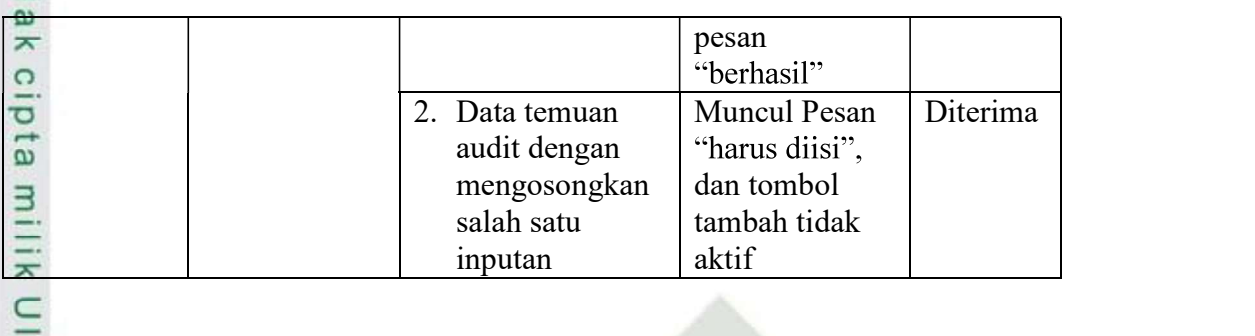

### I.2.2 Pengujian User Acceptance Test

 $\frac{C}{D}$  Hasil pengujian menggunakan User Acceptance Test (UAT) untuk mengetahui sistem yang telah dibangun sudah sesuai dengan kebutuhan pengguna. Berikut hasil dapat dilihat pada dibawah ini :

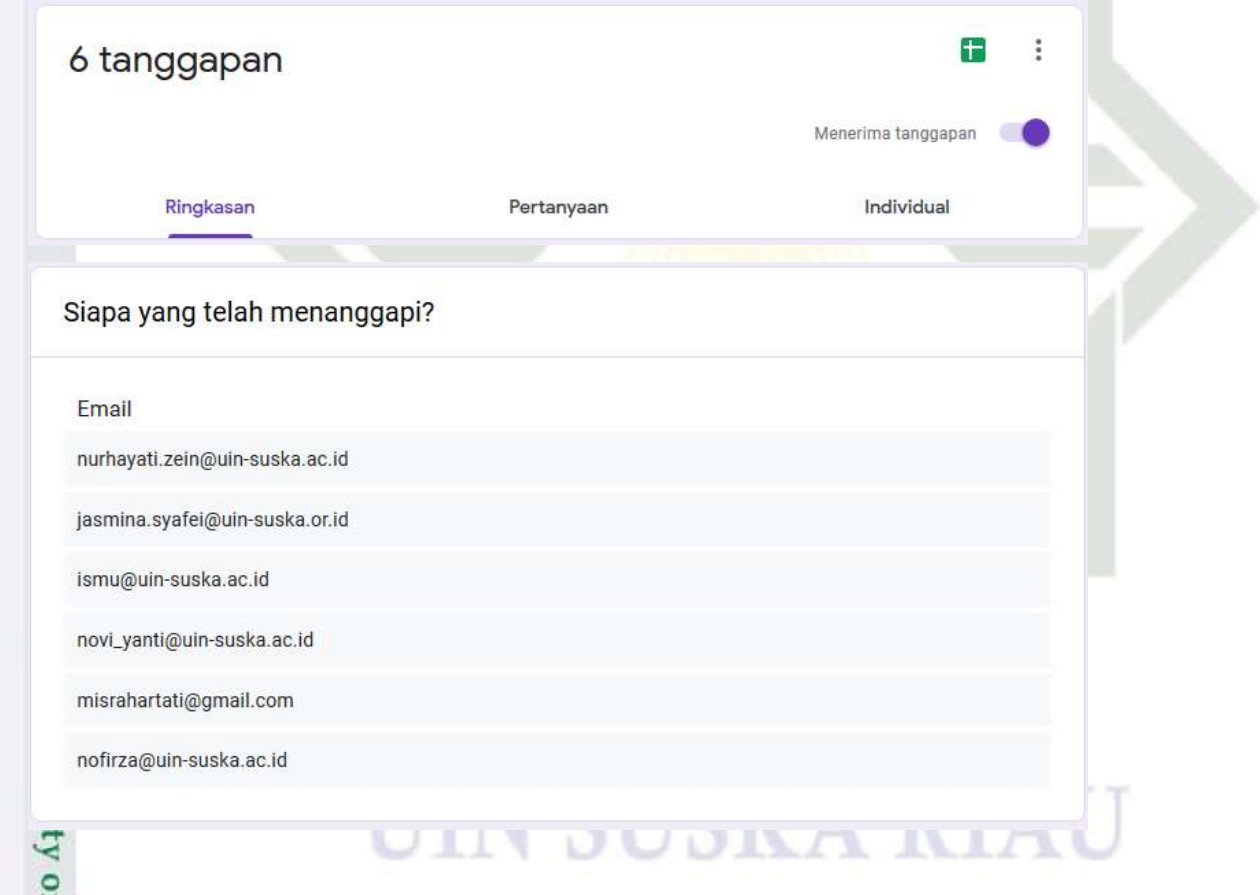

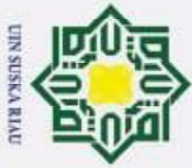

 $\odot$ 

 $\pm$ 

- . Dilarang mengutip sebagian atau seluruh karya tulis ini tanpa mencantumkan dan menyebutkan sumber:
- 
- $\omega$ . Pengutipan hanya untuk kepentingan pendidikan, penelitian, penulisan karya ilmiah, penyusunan laporan, penulisan kritik atau tinjauan suatu masalah.
- ā . Pengutipan tidak merugikan kepentingan yang wajar UIN Suska Riau
- 2. Dilarang mengumumkan dan memperbanyak sebagian atau seluruh karya tulis ini dalam bentuk apapun tanpa izin UIN Suska Riau

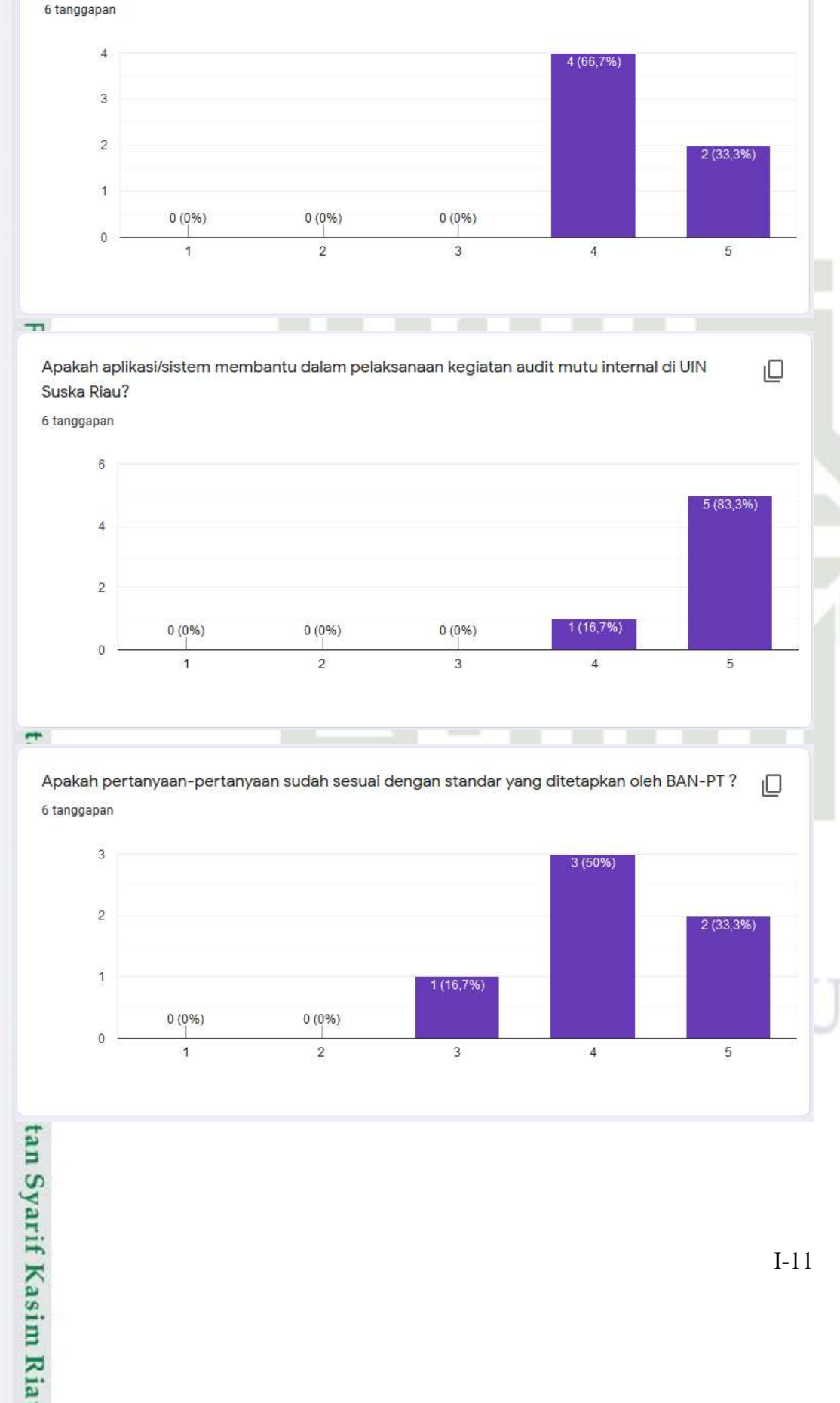

Apakah proses pelaksanaan sistem audit mutu internal ini mudah dipahami?

 $I-11$ 

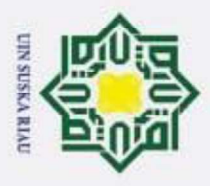

ō

# Hak Cipta Dilindungi Undang-Undang

- . Dilarang mengutip sebagian atau seluruh karya tulis ini tanpa mencantumkan dan menyebutkan sumber:
- $\omega$ . Pengutipan tidak merugikan kepentingan yang wajar UIN Suska Riau . Pengutipan hanya untuk kepentingan pendidikan, penelitian, penulisan karya ilmiah, penyusunan laporan, penulisan kritik atau tinjauan suatu masalah.

2. Dilarang mengumumkan dan memperbanyak sebagian atau seluruh karya tulis ini dalam bentuk apapun tanpa izin UIN Suska Riau

 $\odot$  $\frac{1}{2}$ Apakah fungsi atau fitur pada auditor dan auditi sudah sesuai dengan yang ada pada sistem ıО audit mutu internal ini? 6 tanggapan 4 (66,7%) is. ś 2 (33,3%  $0(0%$  $0(0%$  $0(0%$  $\mathbf 0$  $\overline{1}$  $\overline{2}$ 3  $\overline{4}$  $\overline{5}$ Apakah aplikasi/sistem membantu dalam membuat laporan akhir audit mutu internal? ₽ 6 tanggapan J 4 (66.7%) Ö, ś  $21333$  $0(0%$  $0(0%)$  $0(0%$ 0  $\overline{1}$  $\overline{2}$ 3  $\sqrt{4}$ 5 tate Islamic University of Sultan Syarif Kasim Ria **SUSKA R**  $I-12$
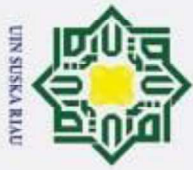

## Hak Cipta Dilindungi Undang-Undang

 $\odot$ 

- Dilarang mengutip sebagian atau seluruh karya tulis ini tanpa mencantumkan dan menyebutkan sumber:
- $\omega$
- ā . Pengutipan tidak merugikan kepentingan yang wajar UIN Suska Riau . Pengutipan hanya untuk kepentingan pendidikan, penelitian, penulisan karya ilmiah, penyusunan laporan, penulisan kritik atau tinjauan suatu masalah.
- 2. Dilarang mengumumkan dan memperbanyak sebagian atau seluruh karya tulis ini dalam bentuk apapun tanpa izin UIN Suska Riau

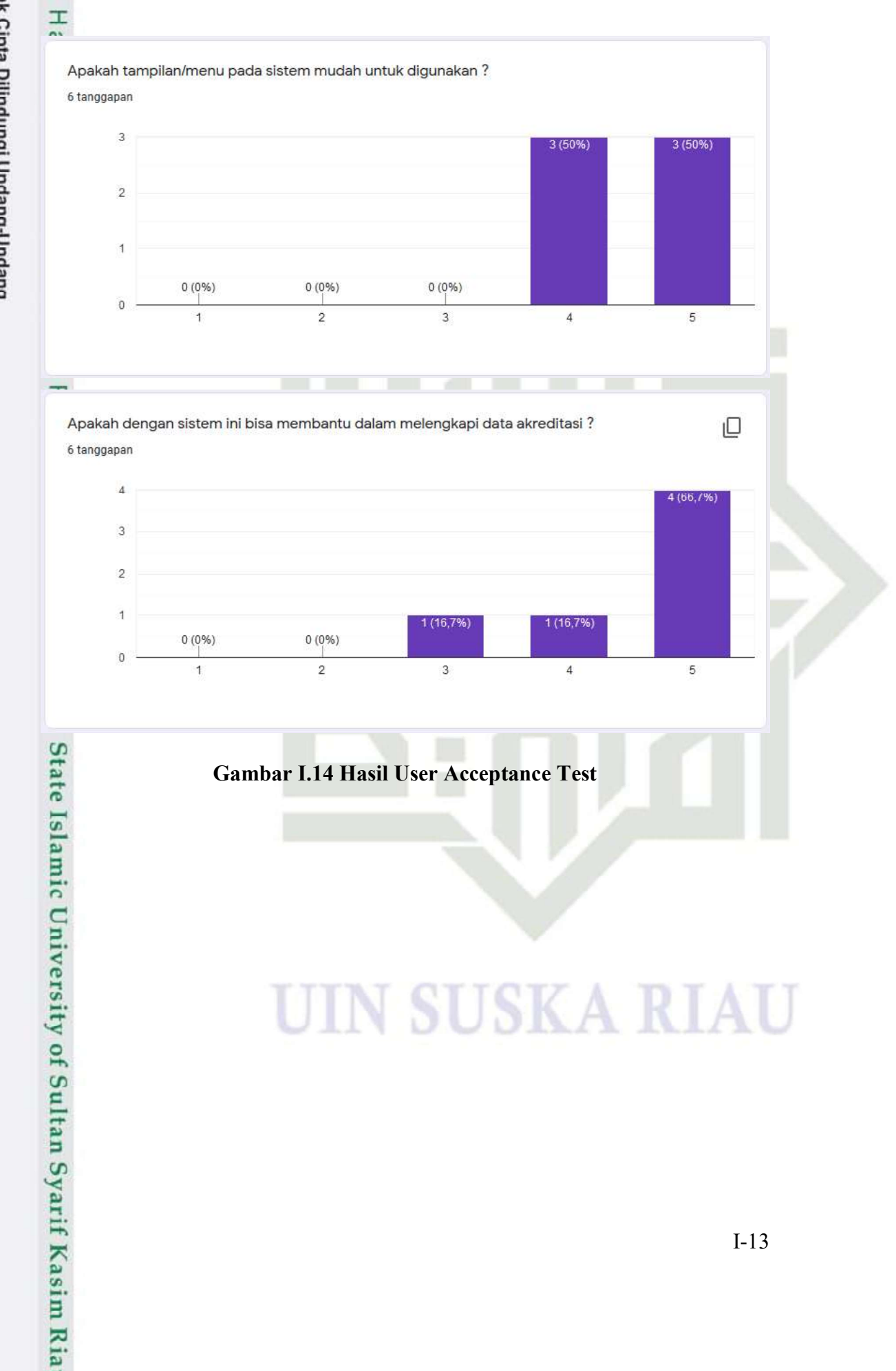

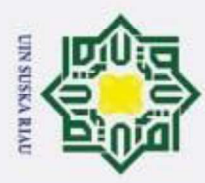

## **DAFTAR RIWAYAT HIDUP**

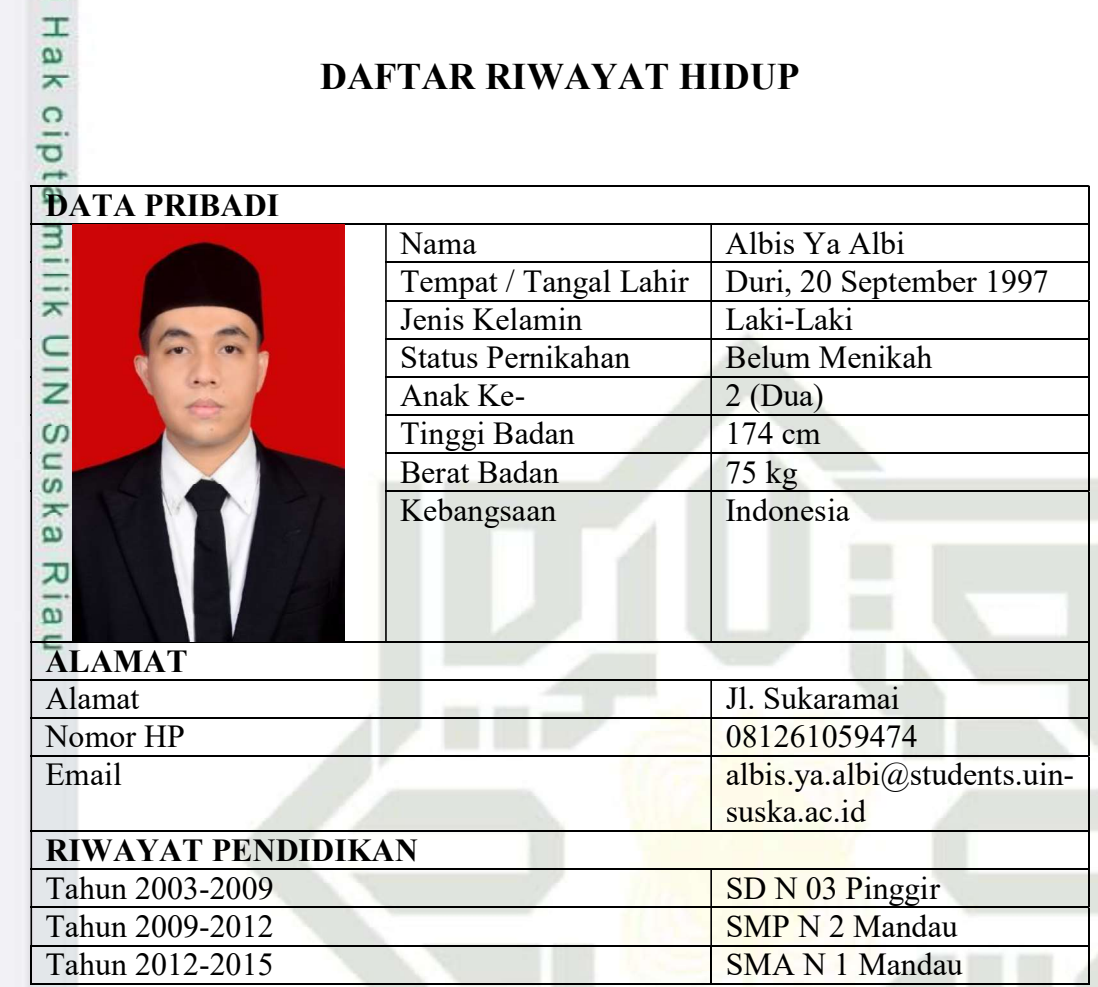

USKA

R

I

## State Islamic University of Sultan Syarif Kasim Ria

## Hak Cipta Dilindungi Undang-Undang

 $\odot$ 

- 1. Dilarang mengutip sebagian atau seluruh karya tulis ini tanpa mencantumkan dan menyebutkan sumber:
- a. Pengutipan hanya untuk kepentingan pendidikan, penelitian, penulisan karya ilmiah, penyusunan laporan, penulisan kritik atau tinjauan suatu masalah.
- 2. Dilarang mengumumkan dan memperbanyak sebagian atau seluruh karya tulis ini dalam bentuk apapun tanpa izin UIN Suska Riau b. Pengutipan tidak merugikan kepentingan yang wajar UIN Suska Riau